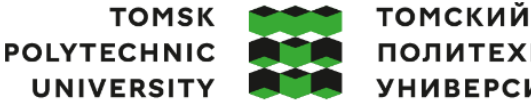

**ПОЛИТЕХНИЧЕСКИЙ УНИВЕРСИТЕТ** 

Министерство науки и высшего образования Российской Федерации федеральное государственное автономное редеральное государственное автономное<br>образовательное учреждение высшего образования<br>«Национальный исследовательский Томский политехнический университет» (ТПУ)

Школа Инженерная школа информационных технологий и робототехники Направление подготовки 15.03.04 «Автоматизация технологических процессов и производств»

ООП/ОПОП Интеллектуальные системы автоматизации и управления Отделение школы (НОЦ) Отделение автоматизации и робототехники

#### **ВЫПУСКНАЯ КВАЛИФИКАЦИОННАЯ РАБОТА БАКАЛАВРА Тема работы**

Разработка автоматизированной системы управления установки декарбонизации воздушной смеси

УДК 681.51:66-911.074.332

Обучающийся

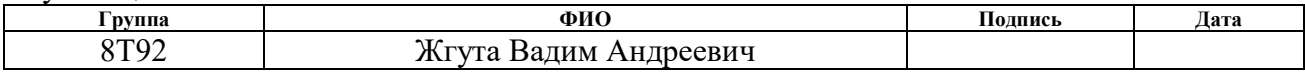

Руководитель ВКР

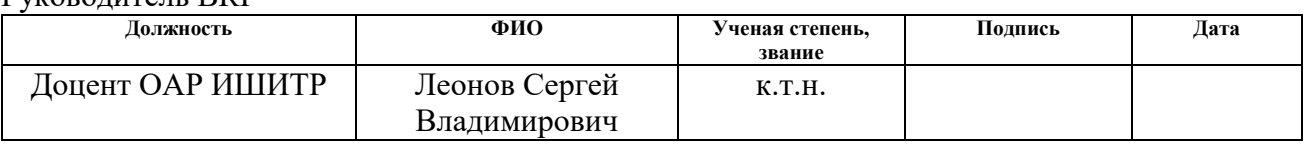

# **КОНСУЛЬТАНТЫ ПО РАЗДЕЛАМ:**

По разделу «Финансовый менеджмент, ресурсоэффективность и ресурсосбережение»

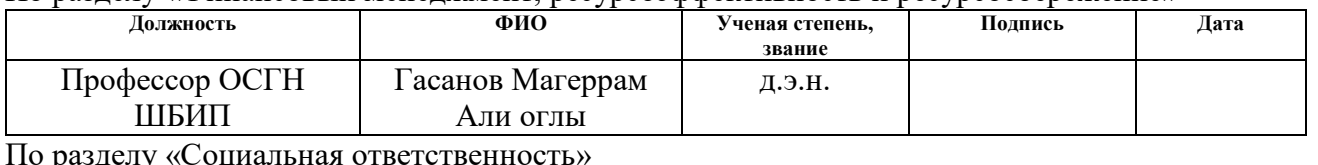

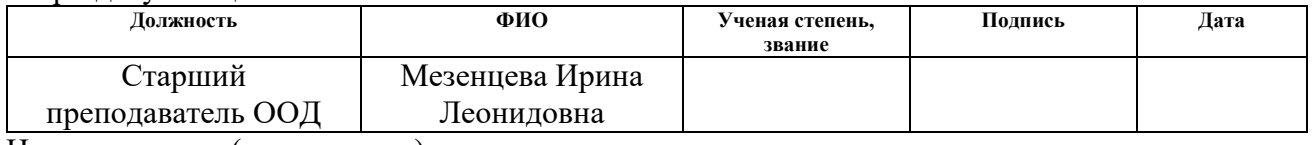

Нормоконтроль (при наличии)

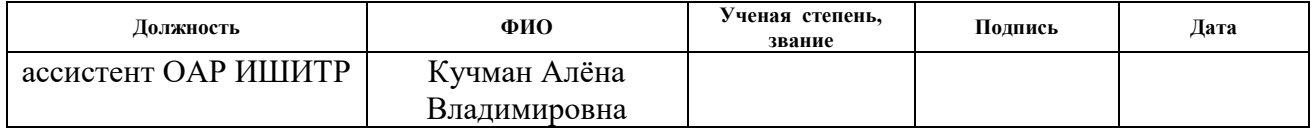

#### **ДОПУСТИТЬ К ЗАЩИТЕ:**

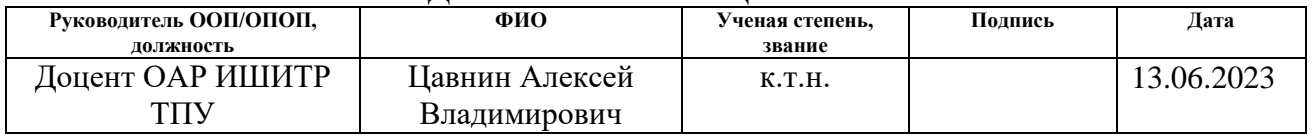

# **ПЛАНИРУЕМЫЕ РЕЗУЛЬТАТЫ ОБУЧЕНИЯ ПО ООП**

## по направлению 15.03.04. «Автоматизация технологических процессов и

## производств»

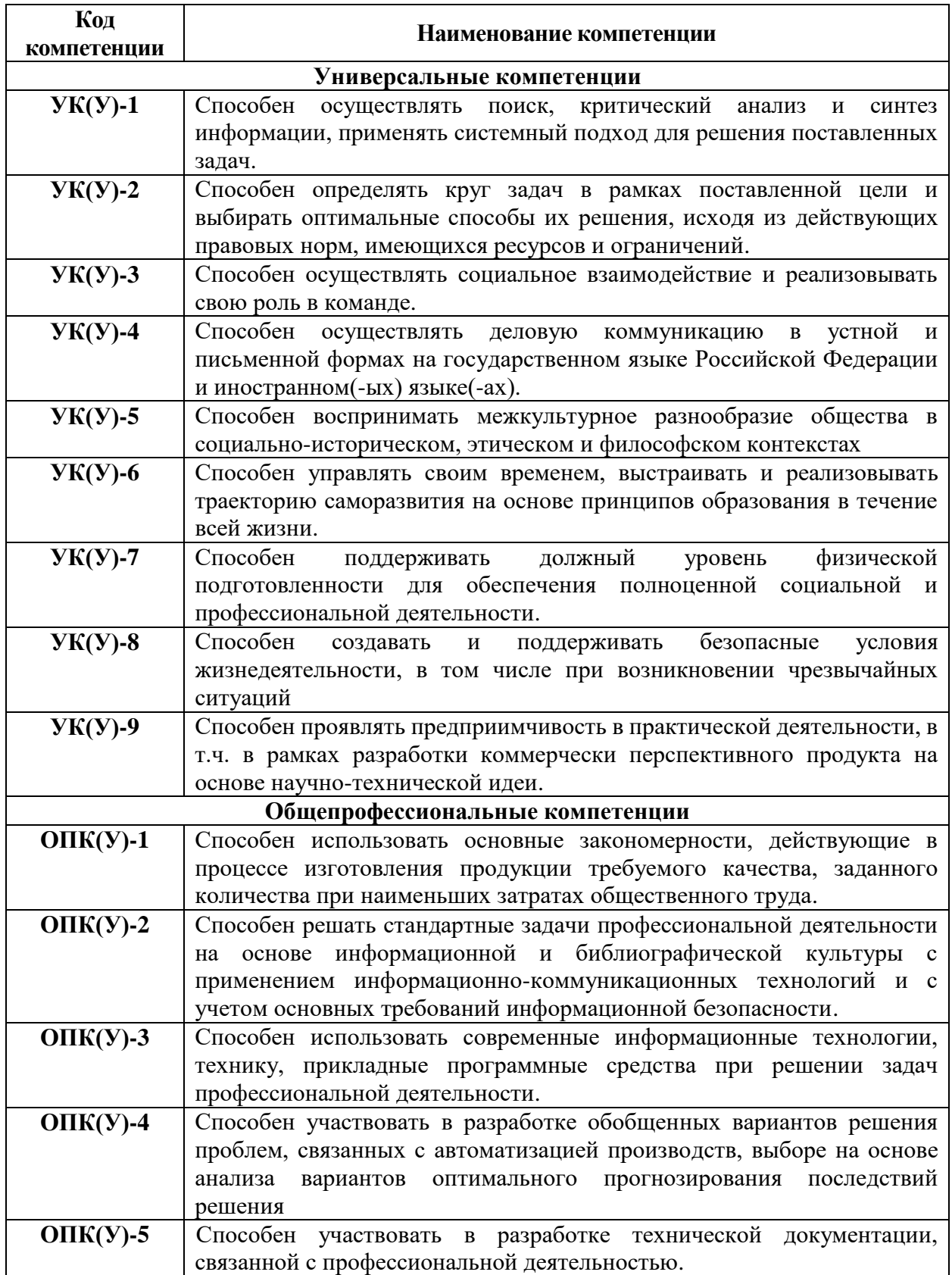

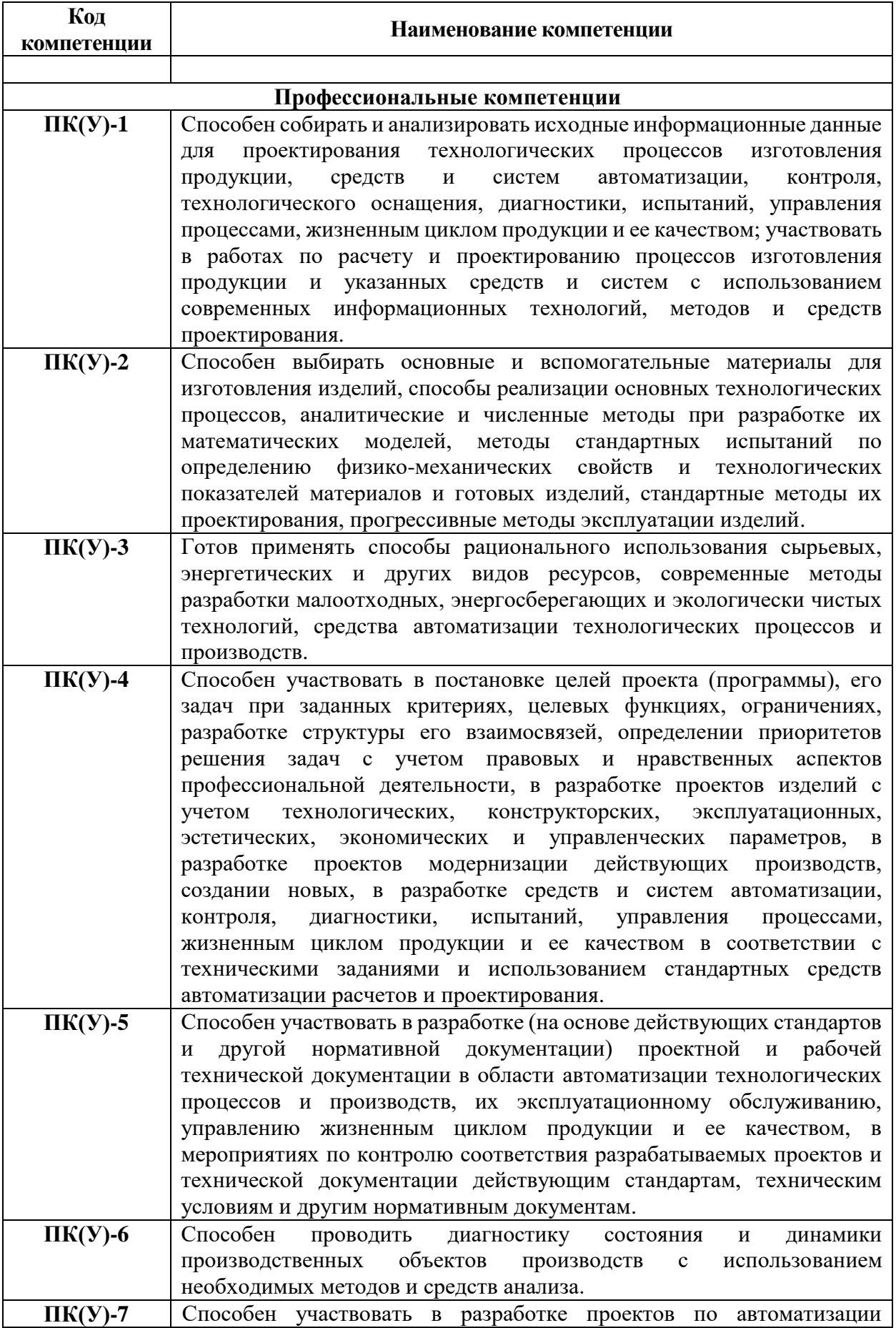

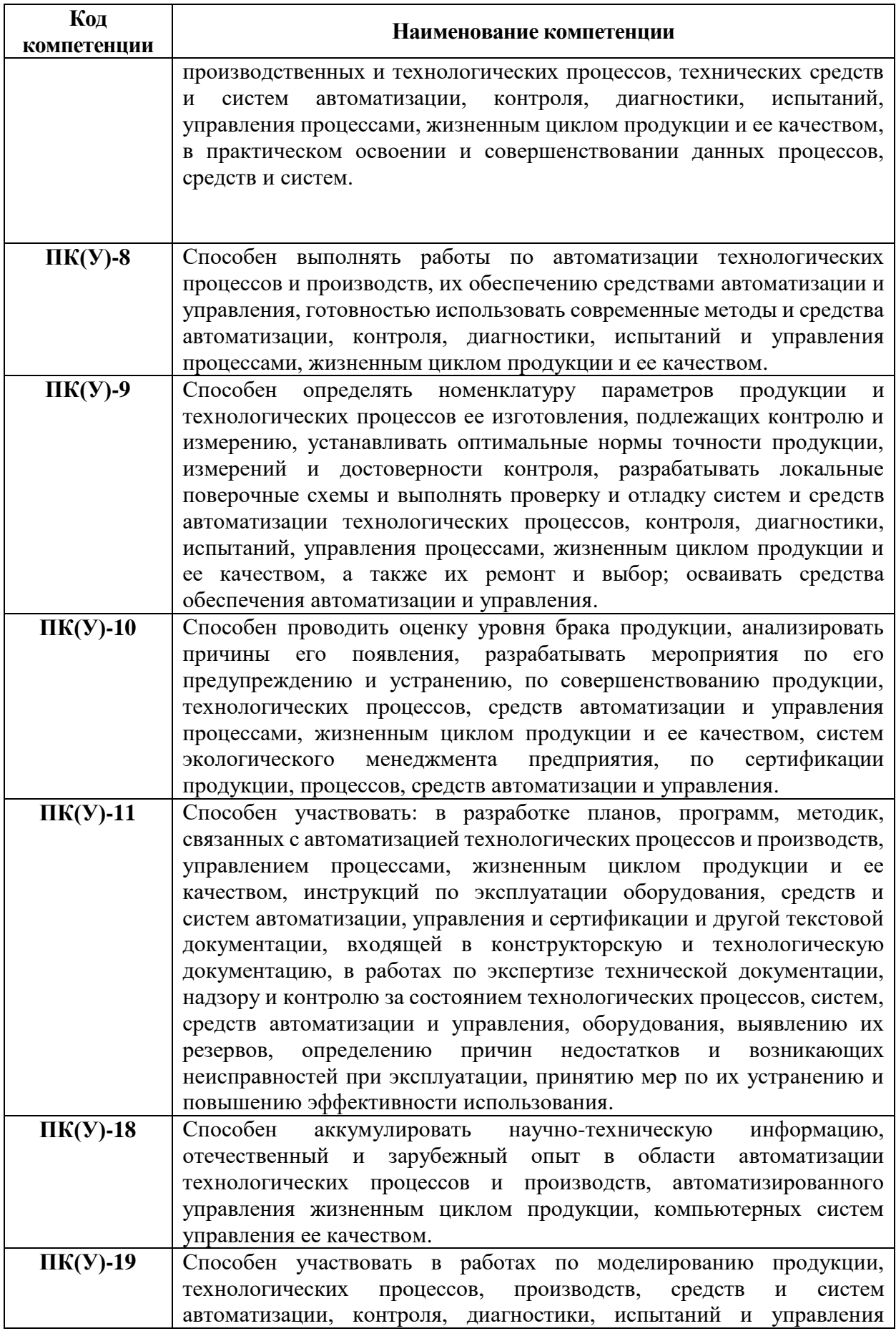

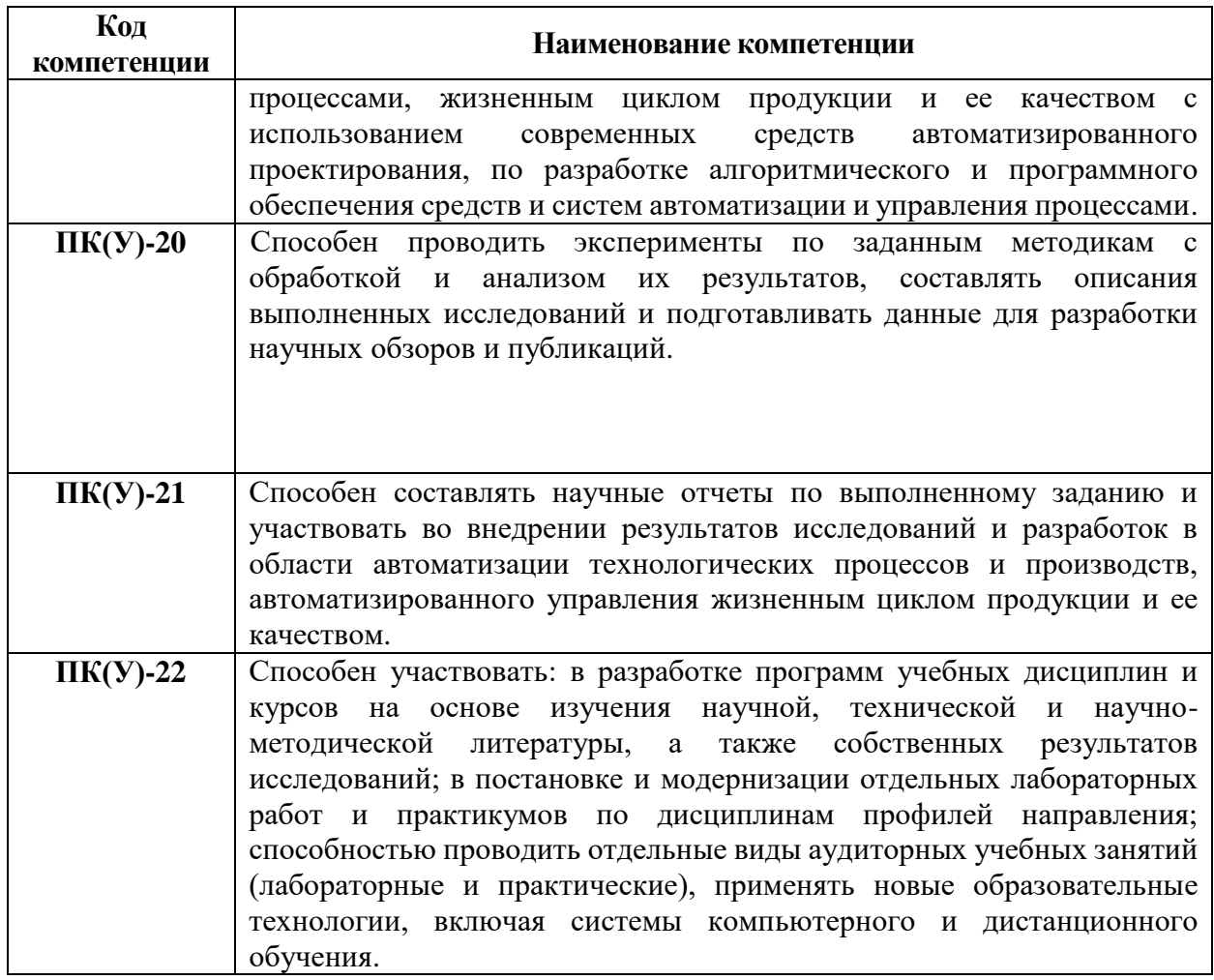

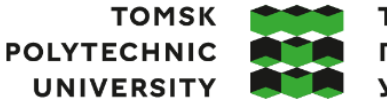

**ТОМСКИЙ ПОЛИТЕХНИЧЕСКИЙ УНИВЕРСИТЕТ** 

Министерство науки и высшего образования Российской Федерации иинистерство науки и высшего ооразования тосситекой Федерации<br>федеральное государственное автономное<br>образовательное учреждение высшего образования<br>«Национальный исследовательский Томский политехнический университет» (ТПУ Школа Инженерная школа информационных технологий и робототехники

Направление подготовки 15.03.04 «Автоматизация технологических процессов и производств»

Отделение школы (НОЦ) Отделение автоматизации и робототехники

## УТВЕРЖДАЮ:

Руководитель ООП

\_\_\_\_\_ \_\_ \_\_\_\_\_\_\_\_ Цавнин А.В.

(Подпись) (Дата) (Ф.И.О.)

#### **ЗАДАНИЕ**

#### **на выполнение выпускной квалификационной работы**

Обучающийся:

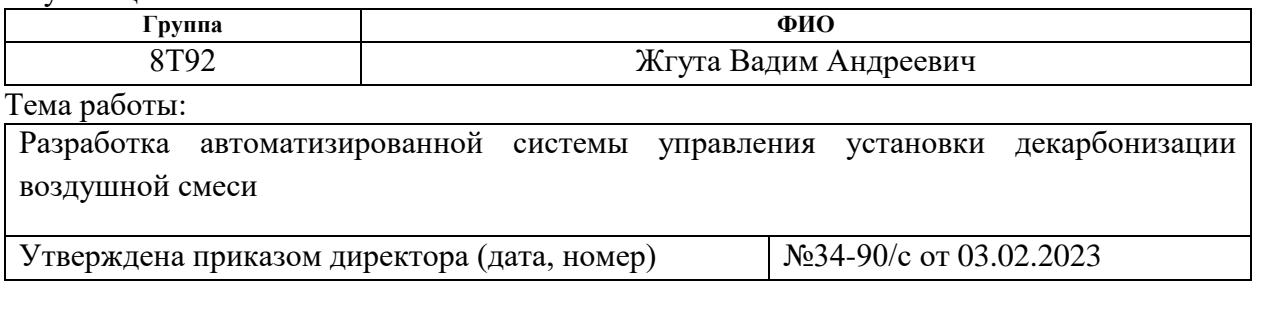

Срок сдачи обучающимся выполненной работы: 06.06.2023

# **ТЕХНИЧЕСКОЕ ЗАДАНИЕ:**

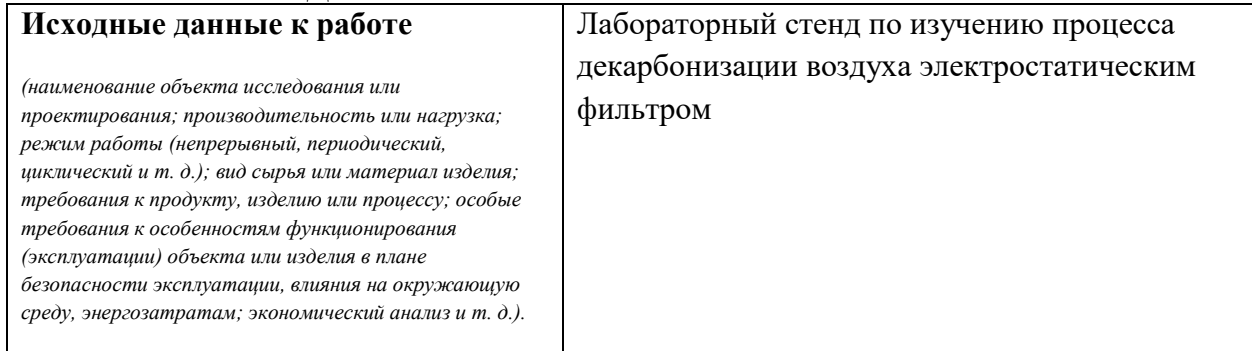

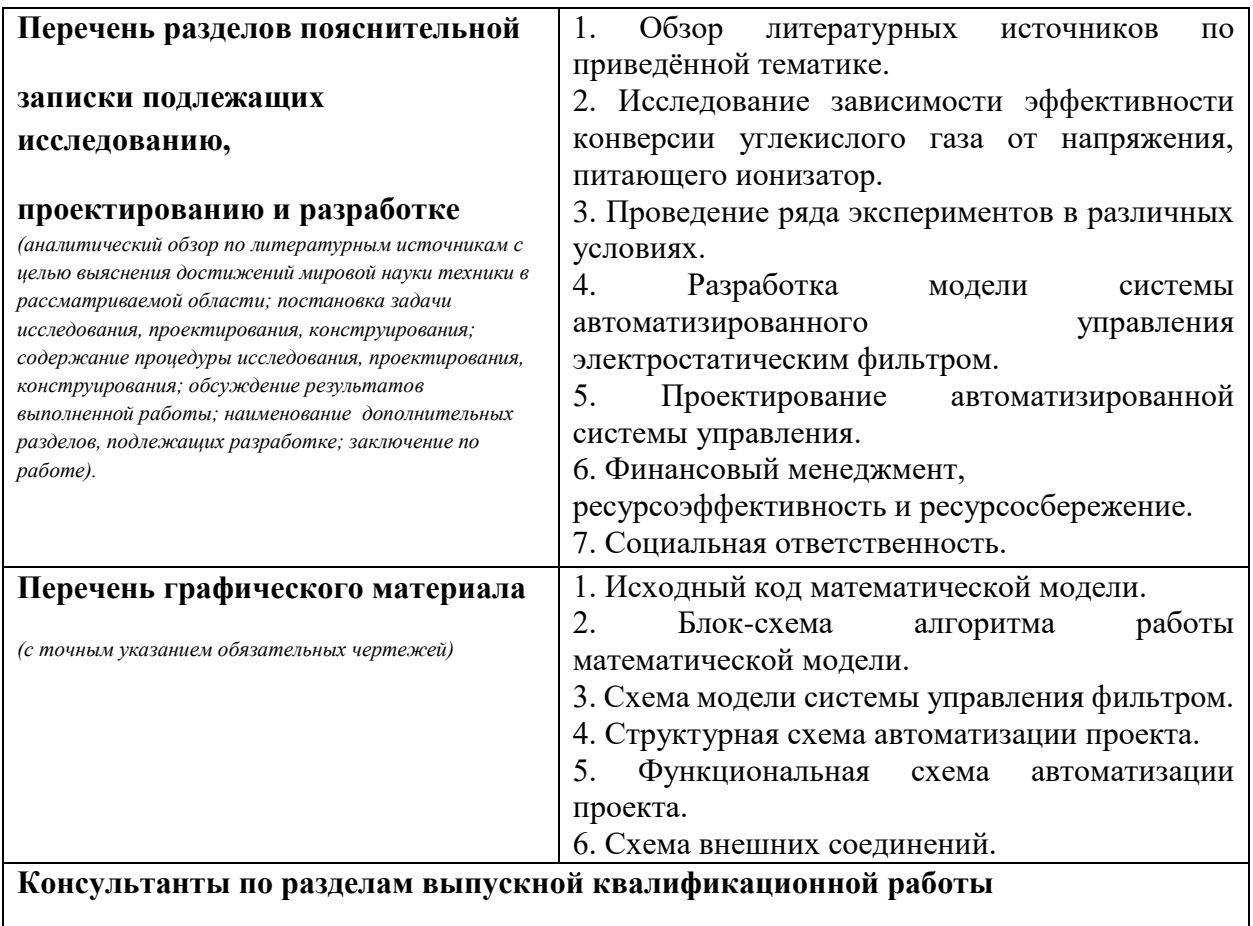

*(с указанием разделов)*

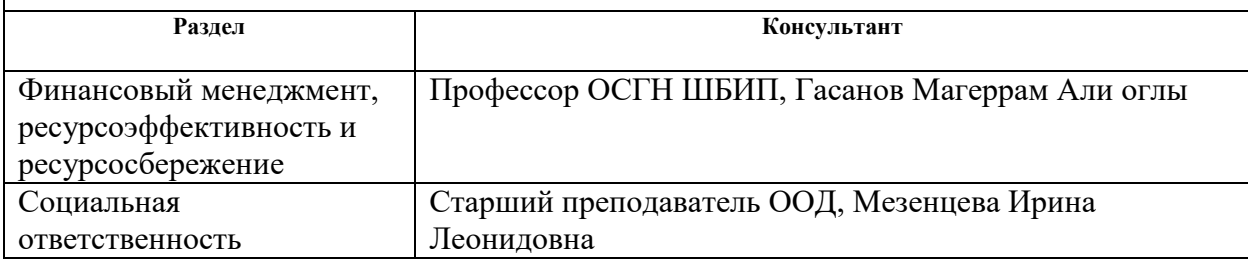

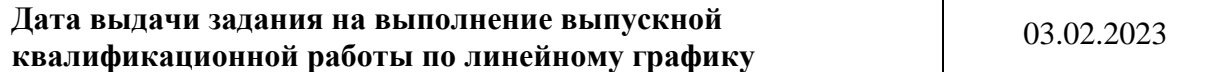

## **Задание выдал руководитель / консультант (при наличии):**

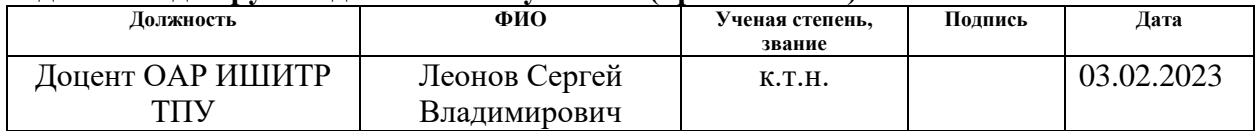

# **Задание принял к исполнению обучающийся:**

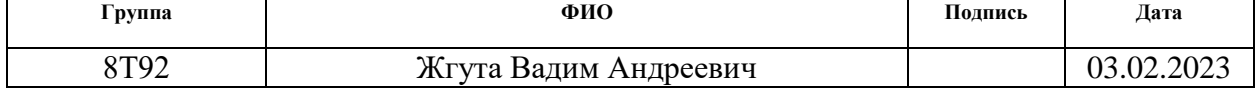

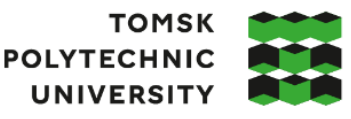

томский **ПОЛИТЕХНИЧЕСКИЙ УНИВЕРСИТЕТ** 

Министерство науки и высшего образования Российской Федерации федеральное государственное автономное и индеральное государственное автоловность.<br>Образовательное учреждение высшего образования «Национальный исследовательский Томский политехнический университет» (ТПУ)<br>Школа Инженерная школа информационных технологий и робо

Направление подготовки 15.03.04 «Автоматизация технологических процессов и производств»

Уровень образования Бакалавриат

Отделение школы (НОЦ) Отделение автоматизации и робототехники Период выполнения Весенний семестр 2022 /2023 учебного года

## **КАЛЕНДАРНЫЙ РЕЙТИНГ-ПЛАН выполнения выпускной квалификационной работы**

Обучающийся:

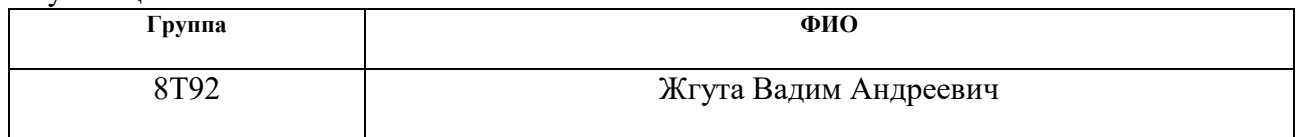

Тема работы:

Разработка автоматизированной системы управления установки декарбонизации воздушной смеси

Срок сдачи обучающимся выполненной работы: 06.06.2023

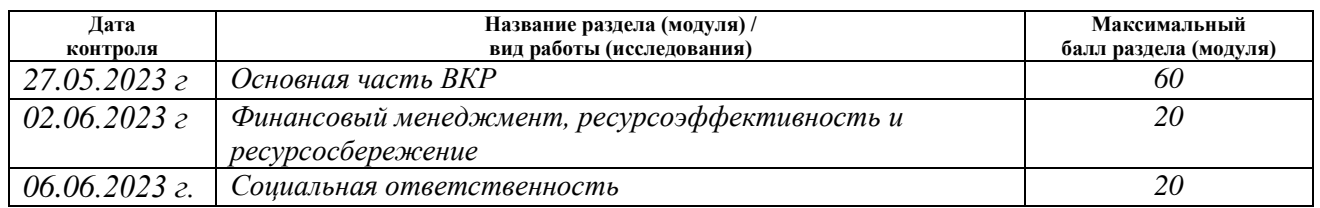

## **СОСТАВИЛ:**

#### **Руководитель ВКР**

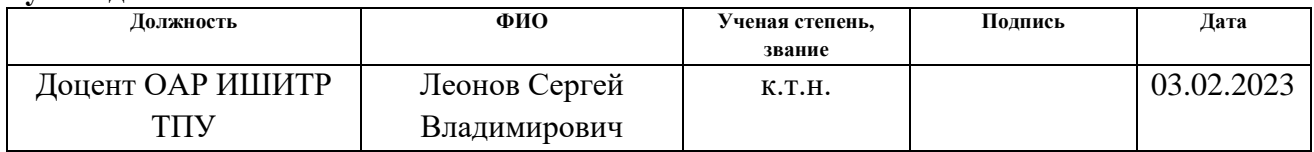

## **СОГЛАСОВАНО:**

#### **Руководитель ООП**

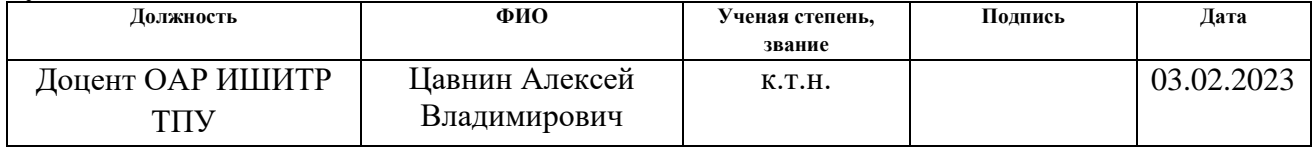

# **Обучающийся**

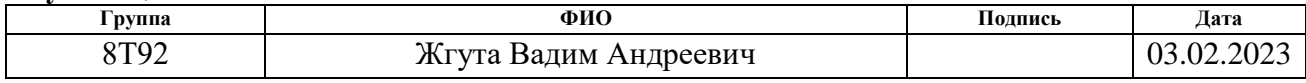

#### **Реферат**

<span id="page-9-0"></span>Пояснительная записка содержит 111 страниц (с учётом приложений), 32 рисунка, 28 таблиц и 30 литературных источников.

Данная квалификационная работа посвящена разработке автоматизированной системы управления установкой декарбонизации воздушной смеси.

Ключевые слова: озонатор, электростатический фильтр, система автоматизированного управления, декарбонизация, модель.

Объектом исследования является лабораторный стенд изучения процесса декарбонизации воздуха с озонатором, выступающим в качестве электростатического фильтра.

Цель работы - провести исследование зависимости показателя эффективности работы системы декарбонизации от питающего напряжения ионизатора и спроектировать систему автоматизированного управления электростатическим фильтром с приоритетом поддержания максимального коэффициента эффективности процесса.

В процессе работы было проведено исследование объекта управления и спроектирована система автоматизированного управления электростатическим фильтром.

Область применения: промышленные предприятия и среды с частичной или полной изоляцией воздушной среды.

Результаты работы могут быть представлены к дальнейшей модернизации и коммерциализации проекта.

# **Содержание**

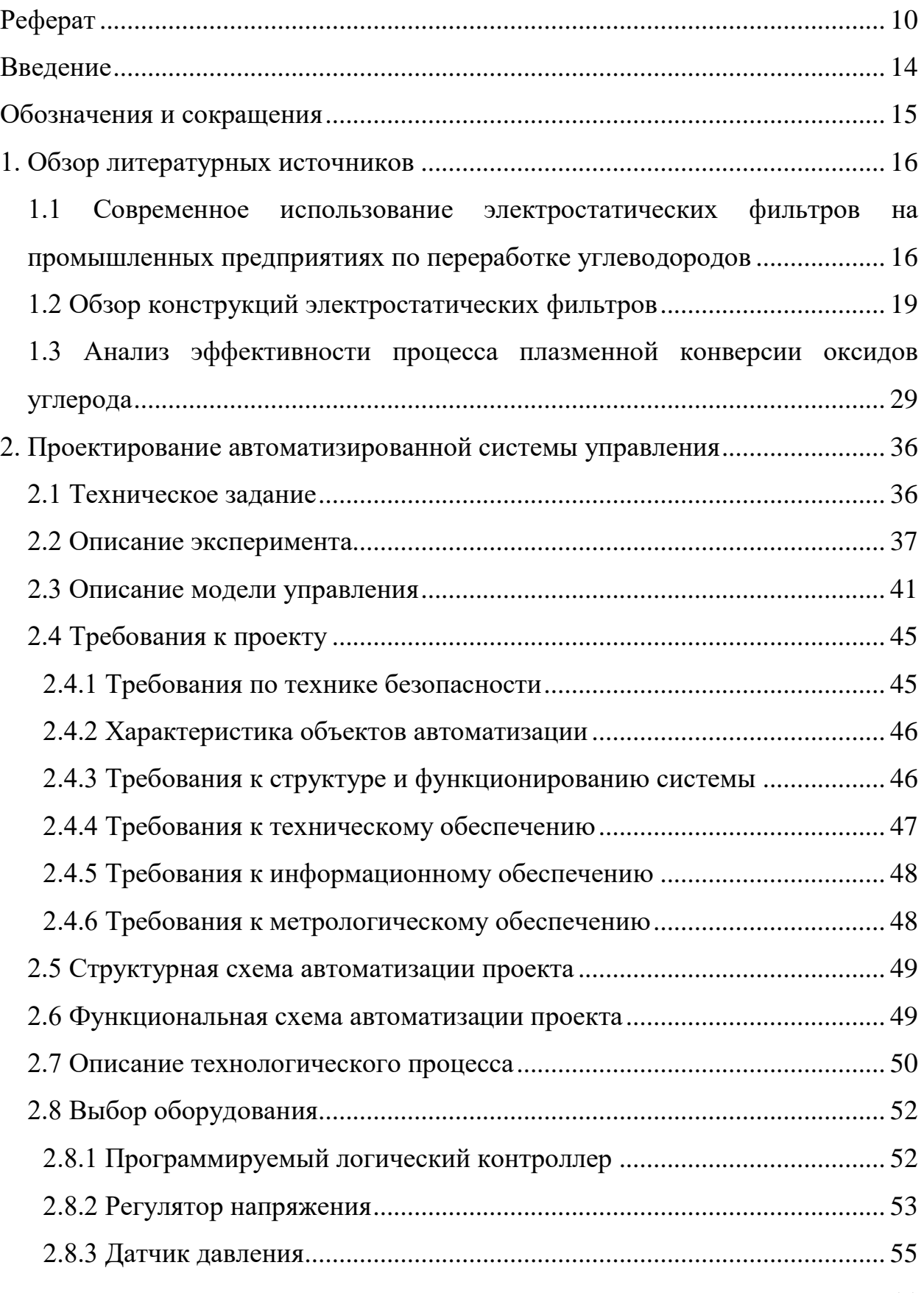

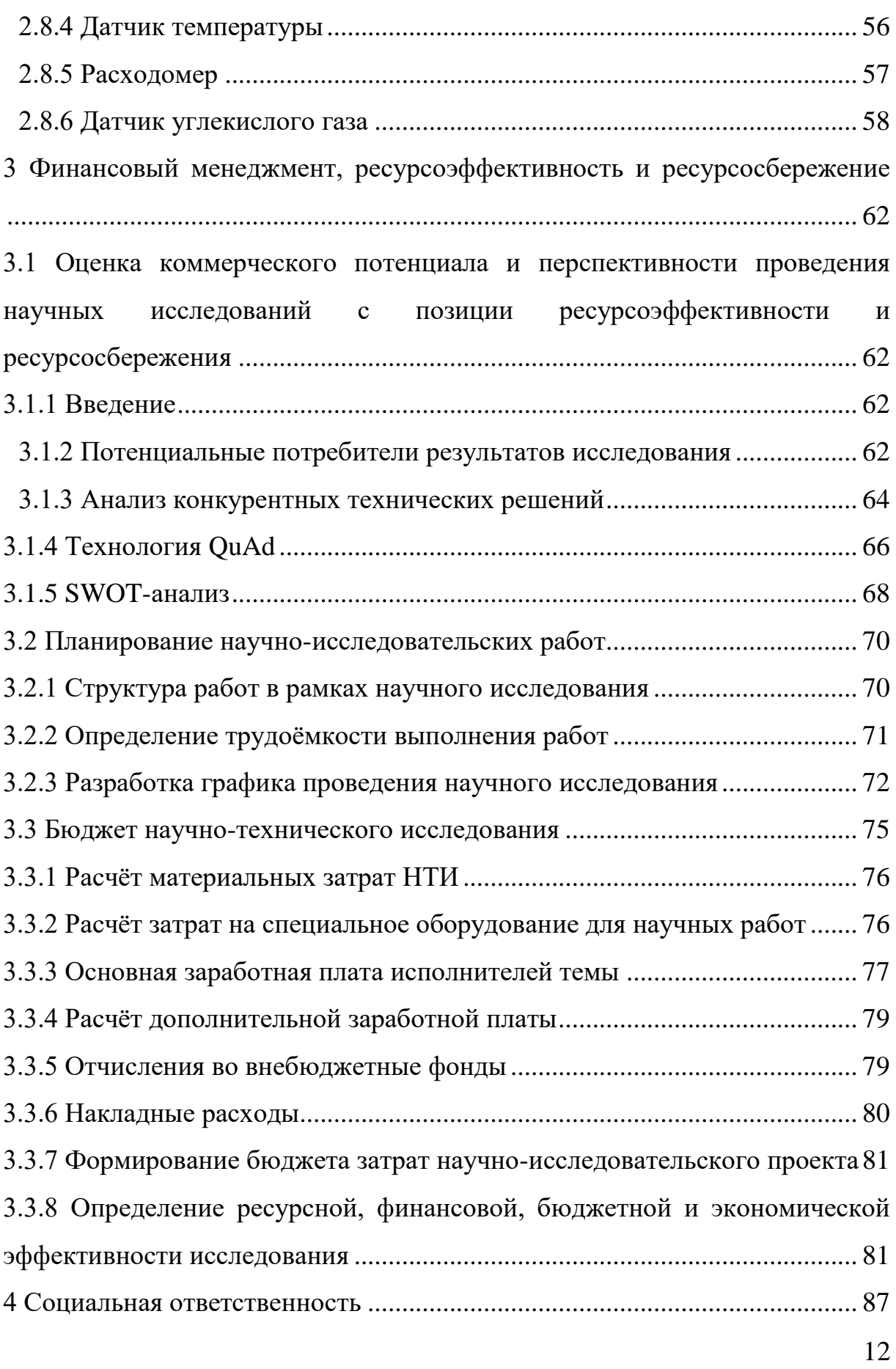

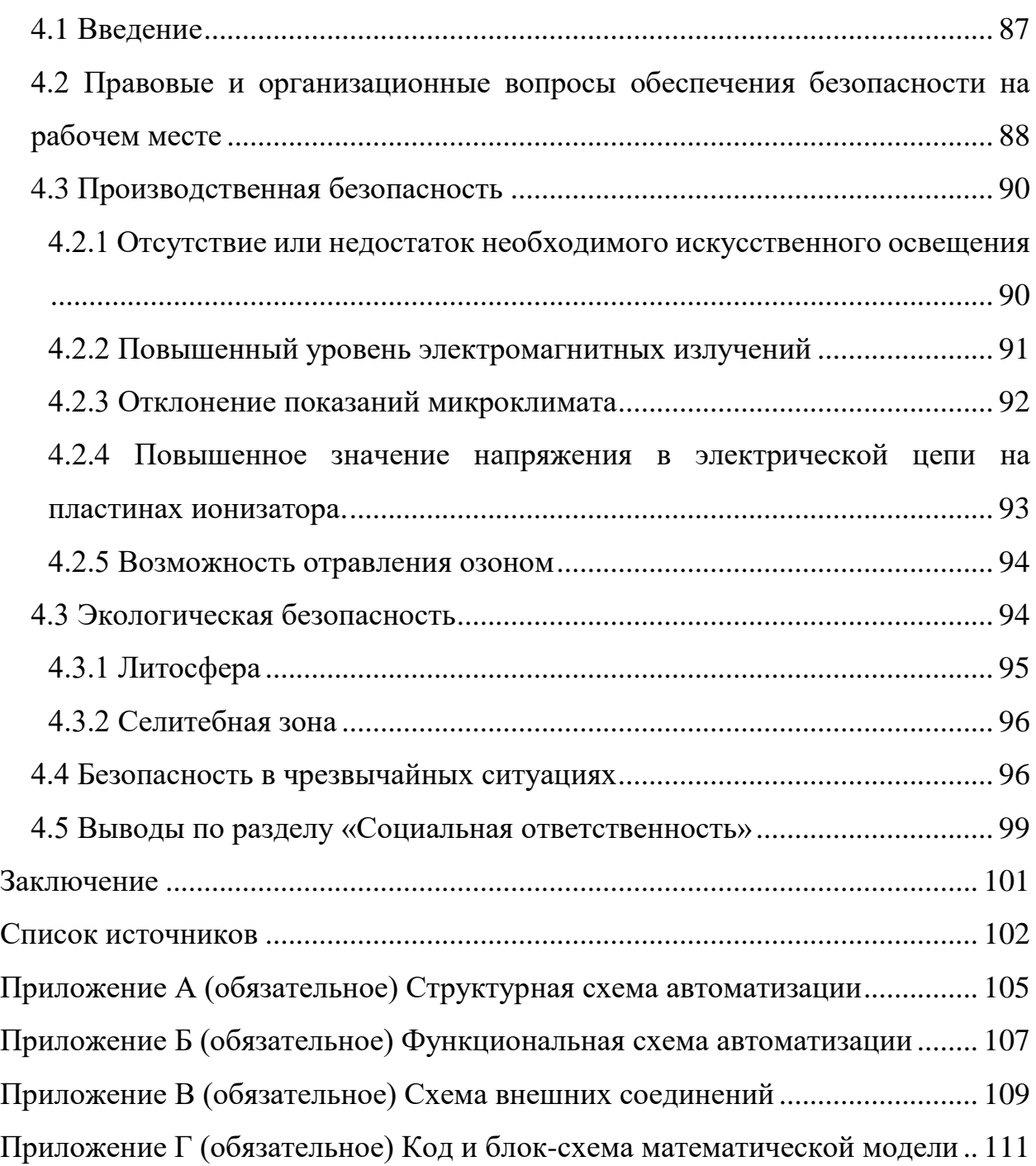

#### **Введение**

<span id="page-13-0"></span>Автоматизация играет все более значимую роль в современном мире и является одним из ключевых факторов прогресса и развития. Она охватывает широкий спектр сфер деятельности, начиная от промышленного производства и заканчивая повседневными задачами в домашней среде. В настоящее время автоматизация проникает во все аспекты жизни, обеспечивая более эффективное функционирование и улучшение качества жизни.

В рамках данной выпускной квалификационной работы будет рассмотрен вопрос автоматизации системы управления установок декарбонизации воздуха электростатическими фильтрами, принцип действия которых основан на процессе плазменного пиролиза углекислого газа.

Цель работы: провести исследование зависимости показателя эффективности работы системы декарбонизации от питающего напряжения ионизатора и спроектировать систему автоматизированного управления электростатическим фильтром с приоритетом поддержания максимального коэффициента эффективности процесса.

# **Обозначения и сокращения**

<span id="page-14-0"></span>САР – система автоматического регулирования;

АСУ – автоматизированная система управления;

КИПиА – контрольно-измерительные приборы и автоматика;

ТП – технологический процесс;

ПЛК – программируемый логический контроллер;

ТРН – тиристорный регулятор напряжения;

ЭСФ – электростатический фильтр.

#### **1. Обзор литературных источников**

# <span id="page-15-1"></span><span id="page-15-0"></span>**Современное использование электростатических фильтров на промышленных предприятиях по переработке углеводородов**

В России существует значительное количество предприятий по переработке углеводородов, которые применяют электростатические фильтры для очистки выбросов от различных загрязнений. Одним из крупнейших и наиболее известных производителей, использующих электростатические фильтры, является ООО "ЛУКОЙЛ".

На производственных объектах ЛУКОЙЛ применяются электростатические фильтры для очистки выбросов от тяжелых металлов, кислот, оксидов азота и других загрязнений. Также эти фильтры применяются для очистки газовых выбросов от техногенных запахов и сокращения выбросов углеводородов в атмосферу.

ООО "Лукойл" - одна из крупнейших нефтегазовых компаний в России и в мире, которая активно использует современные технологии для очистки выбросов на своих производственных объектах. Для этого компания применяет электростатические фильтры.

Электростатические фильтры ООО "Лукойл" являются частью комплексной системы очистки газовых выбросов, включающей также каталитические и сорбционные фильтры. Они используются для удаления мелких частиц твердых веществ и капель жидкости из газовых потоков.

Принцип действия электростатического фильтра основан на зарядке частиц в газовом потоке и их сборе на электрически заряженных поверхностях. Это позволяет достичь очень высокой эффективности очистки, более чем 99%, при этом сохраняя низкий уровень сопротивления прохождению газа через фильтр.

В производственных объектах ООО "Лукойл" электростатические фильтры используются на различных стадиях производства, включая переработку нефти и газа, производство нефтехимических продуктов, а также на нефтеперерабатывающих заводах.

Благодаря использованию современных электростатических фильтров, компания ООО "Лукойл" значительно снижает выбросы вредных веществ в атмосферу и улучшает экологическую обстановку в районах, где расположены ее производственные объекты.

Кроме ЛУКОЙЛа, электростатические фильтры применяются на других предприятиях по переработке углеводородов, таких как ООО "Газпромнефть-Москва рефинери", ООО "Газпромнефть-Омскнефтехим", ООО "ТАНЕКО" и другие. Эти предприятия активно внедряют современные технологии и оборудование, в том числе электростатические фильтры, для сокращения вредного воздействия на окружающую среду и соблюдения нормативных требований.

ООО "Газпромнефть-Омскнефтехим" - один из крупнейших производителей нефтехимической продукции в России, который также активно использует современные технологии для очистки выбросов на своих производственных объектах. Для этого компания применяет электростатические фильтры, которые отличаются от фильтров, используемых на ООО "ТАНЕКО".

Электростатические фильтры ООО "Газпромнефть-Омскнефтехим" являются одним из этапов комплексной системы очистки газовых выбросов, которая также включает каталитические и сорбционные фильтры. Они используются для удаления мелких частиц твердых веществ и капель жидкости из газовых потоков.

Основное отличие электростатических фильтров ООО "Газпромнефть-Омскнефтехим" от фильтров, используемых на ООО "ТАНЕКО", заключается в конструктивных особенностях. Электростатические фильтры ООО

"Газпромнефть-Омскнефтехим" имеют более сложную конструкцию и состоят из нескольких секций, каждая из которых оснащена своими электродами.

Принцип действия электростатических фильтров ООО "Газпромнефть-Омскнефтехим" также основан на зарядке частиц в газовом потоке и их сборе на электрически заряженных поверхностях. Однако, за счет более сложной конструкции, эти фильтры имеют более высокую эффективность очистки газовых потоков, чем фильтры, используемые на ООО "ТАНЕКО". Более того, электростатические фильтры ООО "Газпромнефть-Омскнефтехим" способны обеспечить высокую эффективность очистки даже при высоких температурах и концентрациях загрязняющих веществ.

Кроме того, электростатические фильтры используются на многих других предприятиях по переработке углеводородов в России, включая ОАО "Танeco" в Нижнекамске, ОАО "Славнефть-Мегионнефтегаз" в Ханты-Мансийске и другие.

ОАО "Славнефть-Мегионнефтегаз" - это одно из крупнейших нефтегазовых предприятий в России, которое активно использует электростатические фильтры для очистки воздуха от выбросов производственных отходов.

Основная особенность электростатических фильтров на предприятиях "Славнефть-Мегионнефтегаз" заключается в их способности работать в условиях сильного загрязнения и высокой температуры. Фильтры имеют особую конструкцию, которая позволяет им обрабатывать большие объемы воздуха и улавливать частицы даже мельче, чем 1 микрон. Кроме того, фильтры оснащены автоматической системой очистки, которая позволяет поддерживать высокую эффективность очистки и продлевать срок службы фильтров.

Таким образом, электростатические фильтры на предприятиях ОАО "Славнефть-Мегионнефтегаз" отличаются высокой производительностью, <span id="page-18-0"></span>надежностью и эффективностью очистки воздуха от загрязнений. Они также обладают уникальной конструкцией, которая позволяет им работать в экстремальных условиях высокой температуры и сильного загрязнения.

Уникальной особенностью электростатических фильтров, используемых на предприятиях ОАО "Славнефть-Мегионнефтегаз", является специальный вентильный механизм, который обеспечивает автоматическую очистку электродов от накопившейся на них пыли и грязи. Кроме того, эти фильтры оснащены системой мониторинга, которая позволяет контролировать уровень загрязнения и эффективность работы фильтра.

Одним из примеров успешной реализации проекта по использованию электростатических фильтров является нефтеперерабатывающий завод "Танэко". В рамках этого проекта были установлены новейшие электростатические фильтры, которые позволили значительно улучшить качество воздуха в районе завода и значительно снизить уровень выбросов.

Таким образом, современные Российские предприятия по переработке углеводородов широко используют электростатические фильтры для очистки выбросов производства. Благодаря этому, они снижают негативное воздействие на окружающую среду и улучшают качество воздуха в регионе.

#### **.2 Обзор конструкций электростатических фильтров**

В этом параграфе рассмотрим типовые конструкции фильтров, приведённых в различных литературных источниках по данной тематике. Целью этого параграфа является выявление конструкционных закономерностей в фильтрах разных моделей. Совершенно очевидно, что даже при внешних морфологических или габаритных отличиях, принцип действия фильтров основан на одном и том же физическом процессе, пусть и в разных масштабах. А значит представляется возможной систематизация этих

морфологических особенностей, на основании которой в дальнейшем можно будет разработать собственный электростатический фильтр.

Рассмотрим типовой электростатический фильтр, использующийся для очистки пылегазовоздушного потока от химически активных соединений, мелких взвешенных частиц и мельчайших капель воды (рисунок 1) [1].

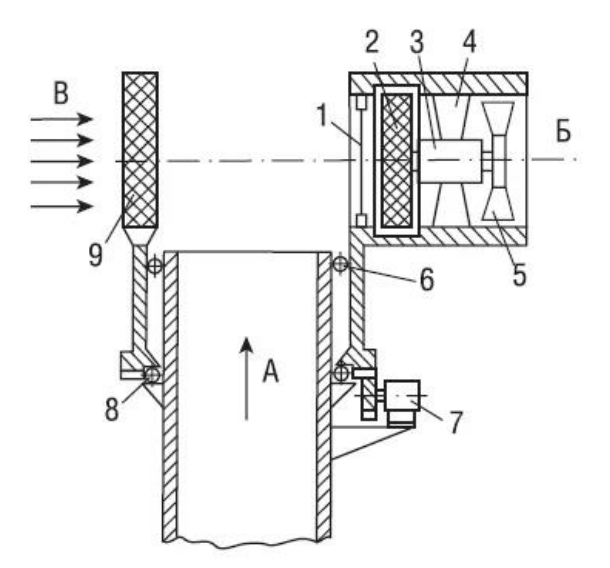

Рисунок 1 – Схема электрофильтра для очистки воздуха

Стрелкой А обозначен воздушный поток, поступающий на очистку внутри фильтра. Цифрой 1 обозначена система электродов, создающих коронные разряды. Данная система направлена вдоль движения воздушного потока, подлежащего очистке, и подключена к источнику питания. Под цифрой 2 обозначен осадительный электрод, под цифрой 3 – электропривод, под цифрой 4 – опоры электропривода. Стрелкой Б обозначено направление выхода уже очищенного воздушного потока. Данная система работает следующим образом: Направление воздушного потока А может быть скорректировано системой подшипников 6 и 8, управляемых приводом под номером 7. Также для лучшей коррекции работы в фильтре установлена дополнительная система вентиляторов В, защищенных сеткой 9 и создающих поток движения, направленный на фильтрационную систему. Система коронных разрядов ионизирует проходящий через неё воздух, что способствует притягиванию этих ионов к осадительному электроду. Электрически заряженные аэрозольные частицы, такие как мелкий мусор, пыль и капли влаги также притягиваются к электроду. Осадительный электрод имеет пористую структуру и вращается с помощью привода. Во время прохождения дисперсной среды через вращающийся электрод, мелкие капли воды и конденсат проникают внутрь его пор, смачивая стенки и заполняя капилляры электрода водой. Это позволяет эффективнее задерживать пыль и мелкий сор, находящийся в газовой смеси и беспрепятственно пропускать дальше очищенный воздух. Вследствие вращения осадительного электрода возникают центробежные силы, которые выносят скопившиеся капли конденсата к кольцевой проточке, имеющей отверстия для слива воды в дренажную систему.

Как мы видим, такая конструкция фильтра эффективна не столько для химической очистки воздуха, сколько для его очистки от пыли и влаги. Очевидно, что этот фильтр предназначен для работ в местах с повышенной влажностью, что, кстати, может снизить эффективность самой электростатической системы. Система коронных разрядов здесь скорее выполняет роль «магнита» для капель воды, летящих на электрод.

Далее рассмотрим следующую конструкцию фильтра (рисунок 2), предназначенного для работы в условиях сильно загрязнённого сухого воздуха, например, на предприятиях, сжигающих твердотельное топливо.

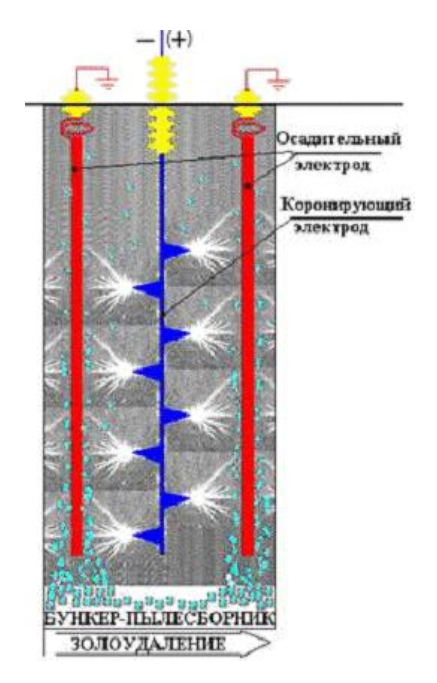

Рисунок 2 – Схематическое изображение электрофильтра Как видно исходя из рисунка 2, фильтр представляет из себя систему коронных разрядов, окружённых осадительными электродами. Метод работы такого фильтра аналогичен предыдущему варианту, однако сама конструкция фильтра сильно упрощена ввиду отсутствия необходимости в улавливании капель воды.

В результате прохождения загрязнённого воздуха через такие фильтры, взвешенные частицы гари и пыли электризуются и притягиваются к осадительным электродам, которые впоследствии могут быть очищены, а вся зола и пыль попадут в бункер-пылесборник.

На практике эффективность систем с такими фильтрами повышают путём объединения нескольких подобных фильтров в одну последовательную цепь (рисунок 3).

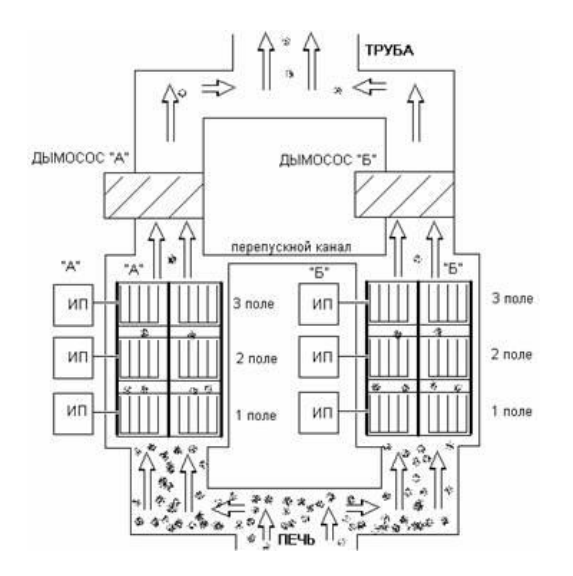

Рисунок 3 – Пример использования системы электрофильтров в промышленном исполнении.

Можно отметить то, что на представленной схеме имеется два независимых друг от друга канала с отдельными системами фильтров и дымоотвода. Вероятнее всего, такое исполнение связано с возможностью попеременного использования одного из каналов в то время как другой проходит очистку или же, находится в неисправном состоянии. Также стоит обратить внимание на то, что в данной системе у каждого из электрофильтров имеется свой независимый источник питания, что даёт возможность лучшего управления всей системой фильтрации в целом и каждым её элементов в частности.

Далее рассмотрим конструкцию электростатического фильтра, запатентованную Цыпкиным Валентином Юрьевичем в 2018 году (рисунок 4- 5) [2].

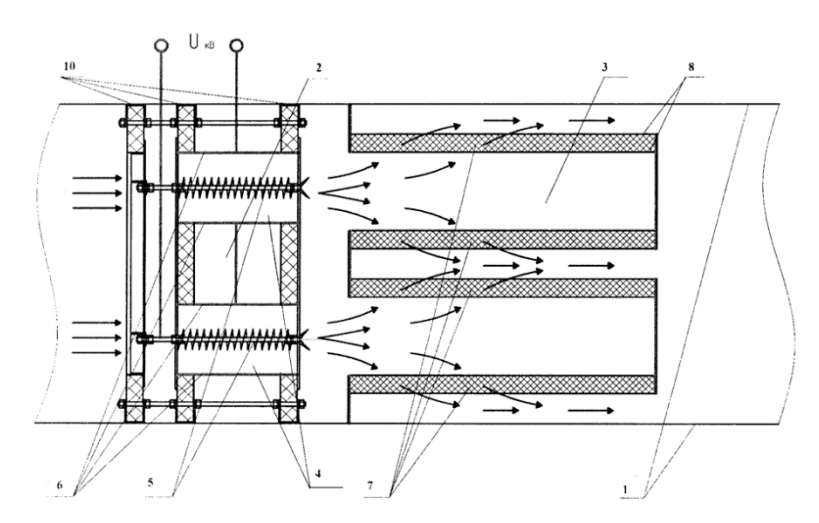

Рисунок 4 – Первый вариант конструкции фильтра Цыпкина

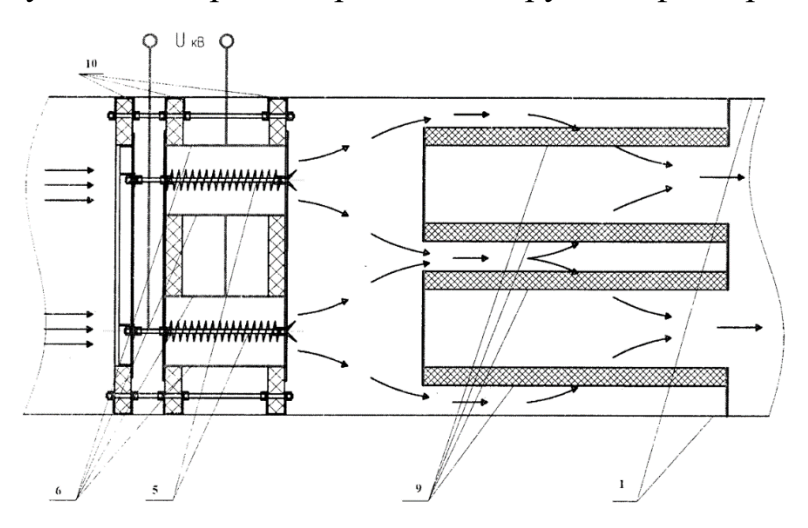

Рисунок 5 – Второй вариант конструкции фильтра Цыпкина

Данный фильтр является кассетным и его конструктивные особенности предполагают замену фильтрационных кассет в ходе эксплуатации. Рассмотрим строение фильтра подробнее на примере рисунка 4. Цифрой 1 обозначен корпус фильтра, внутри которого располагаются ионизационная камера 2 и осадительная камера 3. Ионизационная камера состоит из ионизаторов 4, количество которых может варьироваться в зависимости от конкретных условий работы фильтра. Каждый ионизатор имеет в себе коронирующий электрод 5, выполненный в форме ёршика и некоронирующий электрод 6 в форме полого цилиндра. Осадительная камера содержит в себе кассеты 8, внутри которых размещены волокнистые фильтры 7. Количество кассет также может варьироваться. Под номером 10 обозначены изоляторы для корпуса фильтра.

Отличие второго варианта фильтра от первого заключается в том, что во втором варианте волокнистый фильтр сам по себе выполнен в форме цилиндра 9 и не находится внутри кассет.

Для ионизатора 4 необходимо, чтобы его коронирующие 5 и некоронирующие 6 электроды имели длину от 50 мм до 300 мм. Скорость воздушного потока через ионизатор должна быть не менее 2 м/с, иначе электроды быстро зарастают. Если скорость выше 2 м/с, то пыль проскакивает через ионизатор, не оседая на электродах. Если длина электродов меньше 50 мм, то в воздушном потоке, проходящем через фильтровальное полотно, будет недостаточное количество ионов для эффективной очистки. При высоких скоростях обдува ионизатора (более 10 м/с) необходима длина электродов более 50 мм. Длина электродов более 300 мм не увеличивает количество ионов в воздушном потоке после ионизатора, если скорость воздушного потока не превышает 20 м/с. При скорости воздушного потока более 20 м/с возникает резкое увеличение аэродинамического сопротивления и появление нежелательных звуковых колебаний.

Данный фильтр является сборным проектом одного человека и рассчитан на локальную очистку воздуха в малых объёмах, однако можно найти примеры применения похожей системы в промышленных масштабах.

Для рассмотрения такого примера обратимся к компании STRDA, специализирующейся на выпуске электростатических фильтров. Рассмотрим конструкцию такого фильтра (рисунок 6) и некоторые его детали [3].

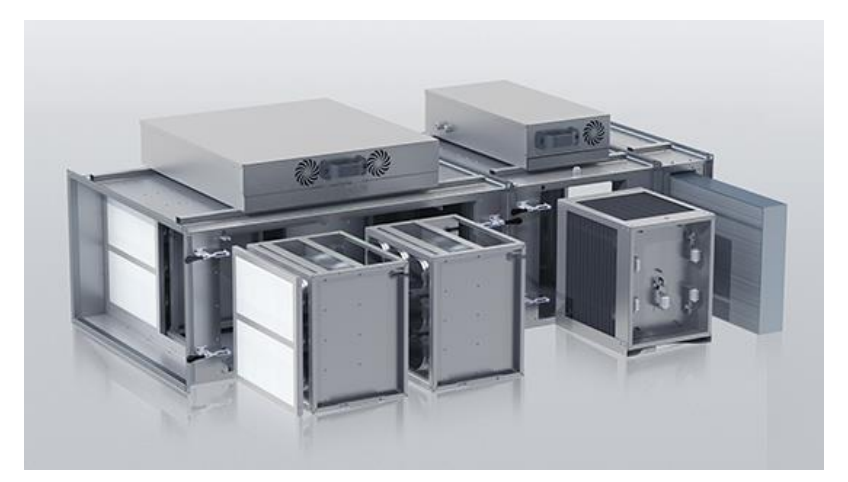

Рисунок 6 – Промышленный фильтр компании STRADA

Особый интерес здесь представляет то, что в отличие от всех предыдущих фильтров, данный фильтр является модульным. Модули фильтра свободно присоединяются друг к другу и, в случае необходимости, так же свободно могут быть заменены в случае неисправности или аварии [4].

Фильтр состоит из трёх основных модулей – электростатический (ионизирующий) модуль (рисунок 7), секция осаждения (рисунок 9) и модуль hepa-адсорбционной фильтрации (рисунок 10). Рассмотрим каждый из них по порядку:

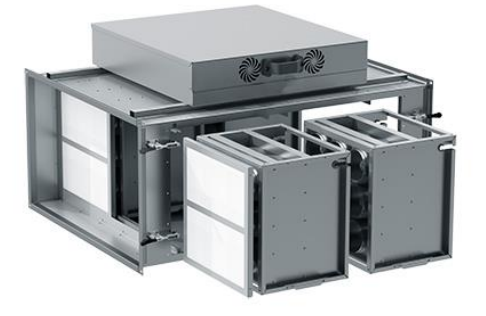

Рисунок 7 – Электростатический модуль

Электростатический модуль, как и в большинстве подобных фильтров, представляет из себя камеру с коронирующими и осадительными электродами (рисунок 8). В данной системе коронирующие электроды выполнены в форме, похожей на описание аналогичных элементов из патента выше.

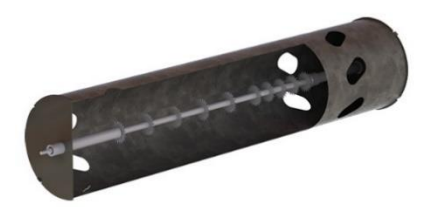

Рисунок 8 – Коронирующий электрод в фильтрах STRADA Секция осаждения представляет из себя систему пластин, на которых впоследствии оседает угольная пыль и мелкий мусор. Изображение секции осаждения и адсорбционной фильтрации приведены ниже:

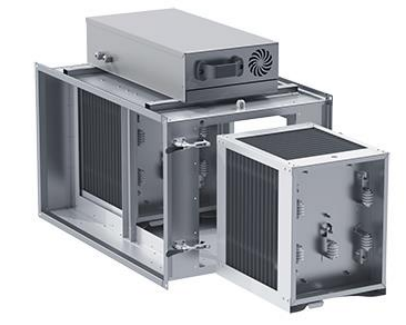

Рисунок 9 – Секция осаждения

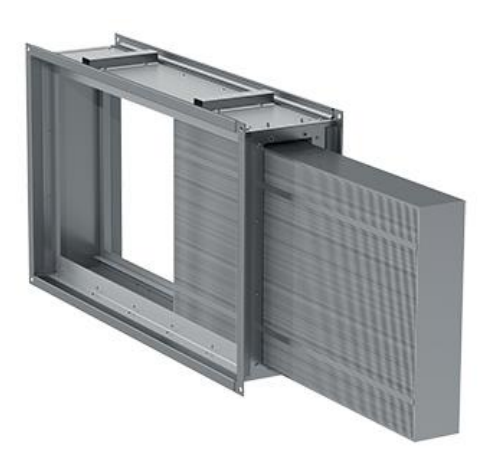

Рисунок 10 – Модуль hepa-адсорбционной фильтрации

Преимуществом такого типа фильтров безусловно является удобство в эксплуатации и обслуживании, однако очевидно, что реализация такой конструкции дорога, а также возникает необходимость более тщательно рассматривать вопросы герметизации такой системы, поскольку любые места стыка модулей потенциально могут являться местами утечек неочищенных или опасных смесей.

Однако же все рассмотренные выше фильтры являли собой системы очистки газовых смесей от содержащихся в них примесей, пыли, грязи и влаги, но они не были нацелены на разложение углекислого газа до отдельного двухатомного углерода и кислорода. Крайне мало примеров промышленного исполнения подобных систем. В основном, все они являются лабораторными, поэтому имеет смысл рассмотреть строение одного из таких лабораторных стендов с целью изучения его внутреннего устройства.

Итак, на рисунке ниже представлено схематическое изображение плазмотрона (рисунок 11), собранного сотрудниками института прикладной физики Российской академии наук Нижнего Новгорода [5]:

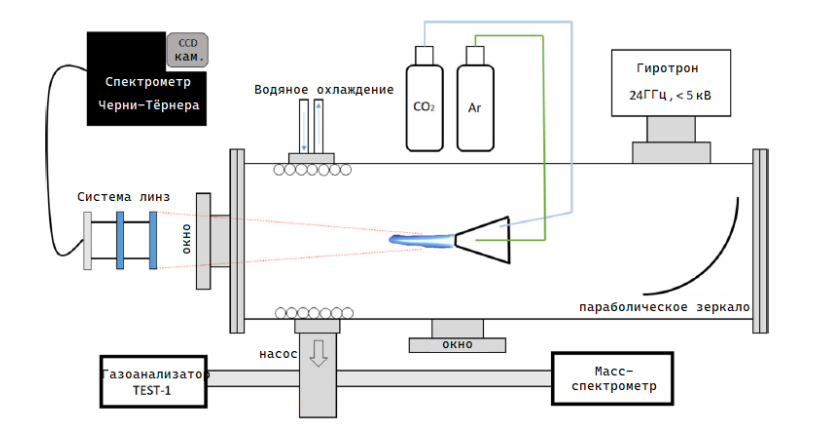

Рисунок 11 – Плазмотрон

Данная лабораторная установка оснащена оптической системой для отслеживания процесса плазменной ионизации. Помимо того, происходит непрерывный контроль состояния и состава газовой смеси внутри камеры с помощью подключённого газоанализатора. Плазма, как мы можем наблюдать, генерируется с помощью гиротрона, создающего сверхвысокочастотный разряд 24 ГГц с мощностью от 0,1 до 5 кВт.

Однако, наибольший интерес в этой схеме представляет не система наблюдения за экспериментом, а подключённый к ионизирующей камере резервуар с аргоном, который неразрывно связан с результатами эксперимента. Назначение этого резервуара будет описано в следующем параграфе.

# <span id="page-28-0"></span>**1.3 Анализ эффективности процесса плазменной конверсии оксидов углерода**

В данном параграфе будут описаны результаты исследований вопросов эффективности рассматриваемого процесса в рамках проведения серий аналогичных экспериментов, а также потенциальные способы повышения эффективности этого процесса.

Для начала стоит отметить, что промышленные электростатические фильтры используются для очистки воздуха от витающих в нём взвешенных частиц. Производители и эксплуататоры таких фильтрационных систем отмечают высокую их эффективность по сравнению с остальными видами промышленных фильтров, таких как механические, губчатые или угольные фильтры. Отмечается, что каскадные системы из электростатических способны улавливать 99,9 % пылевых частиц.

Однако в рамках данной работы нас интересует не столько степень очистки промышленных загрязнений, сколько степень конверсии углекислого газа и выработка кислорода. В связи с этим определимся с основными понятиями:

Эффективность – отношение числа молекул углекислого газа, которые прошли диссоциацию к общему числу молекул CO2, прошедших через разряд и/или систему разрядов за единицу времени.

Энергоэффективность – отношение энергии, затраченной на диссоциацию молекул углекислого газа к объёму энергии, затраченному на создание и поддержание разряда и/или системы разрядов.

Команда исследователей из Российской академии наук выявила следующие результаты в ходе исследований эффективности процесса плазменной конверсии при нормальных условиях:

Диэлектрические барьерные разряды передают высокую энергию электронам (порядка 2-3 эВ) и вследствие этого эффективность процесса составляет 40%, однако энергоэффективность при использовании разрядов такого типа составляет лишь около 10 %.

Скользящие дуговые разряды выдают прямо противоположную картину. Их эффективность составляет лишь 10 %, но энергоэффективность колеблется в диапазоне от 30 % до 40 %.

Также сотрудники РАН попытались промоделировать данные процессы при различных показателях температуры и давления, а также проверить подобные эксперименты других учёных. Результаты оказались следующими:

При низком давлении (100-200мм рт.ст.) средняя энергия электронов была оптимальной для колебательного возбуждения молекул углекислого газа и их дальнейшей диссоциации. При таких условиях процесс проходит с эффективностью 10-25 %, в то время как коэффициент энергоэффективности составляет 40-50 %.

Помимо того, подобными исследованиями занималась группа учёных под руководительством И.Белова. Команде Белова удалось получить результаты эффективности в 12,3 % и энергоэффективности в 74,9 % при давлении 200 мБар (150мм рт. ст.), а также показатели эффективности в 11,6 % и энергоэффективности в 13,5 % при 1 Бар (750 мм рт. ст.) давлении.

Из этих результатов можно наглядно проследить несколько зависимостей:

 $-$  при Н.У. эффективность процесса колеблется в районе  $10\pm 5\%$ ;

 при понижении давления показатели как эффективности, так и энергоэффективности повышаются.

Учёные Российской академии наук и команда из университета западной Вирджинии, проводившая подобные эксперименты, пришли к выводу о том, что добавление в изначальную газовую смесь некоторого количества инертных газов (в обоих экспериментах использовался аргон) способно значительно повысить эффективность процесса плазменной конверсии за счёт более равномерного распределения энергии в области разряда.

Также были проведены исследования при разных скоростях расхода газовой смеси, соотношении углекислого газа и аргона в ней, мощностях и частотах и давлениях. Результаты этих исследований приведены ниже:

Исследования эффективности и энергоэффективности процесса при разных объёмных соотношениях газов (рисунок 12-13):

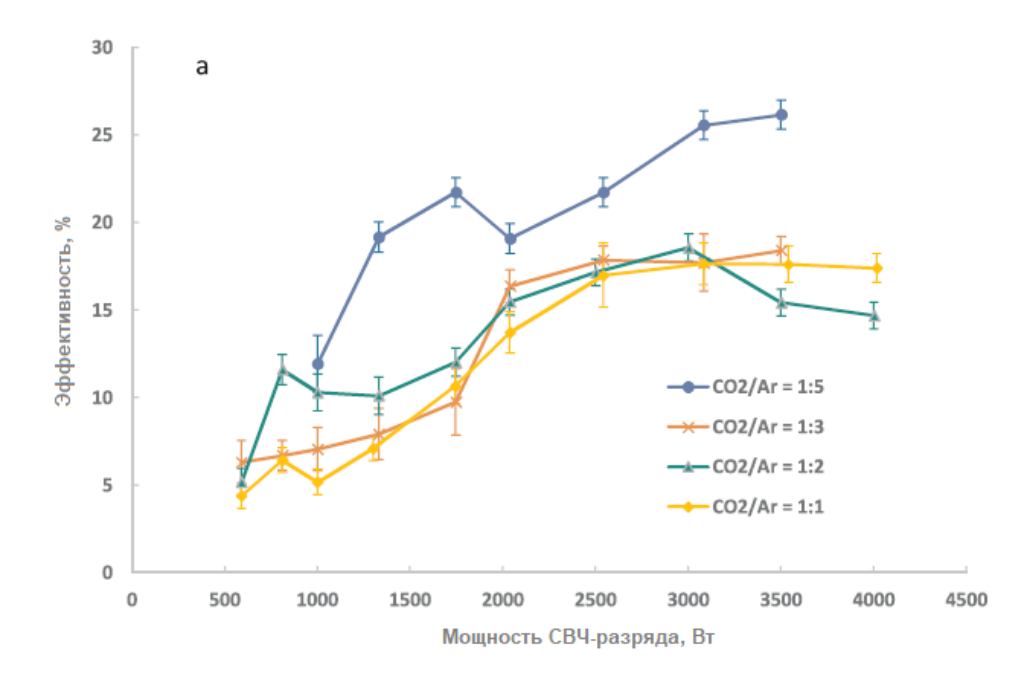

Рисунок 12 – Эффективность при разных соотношениях газов

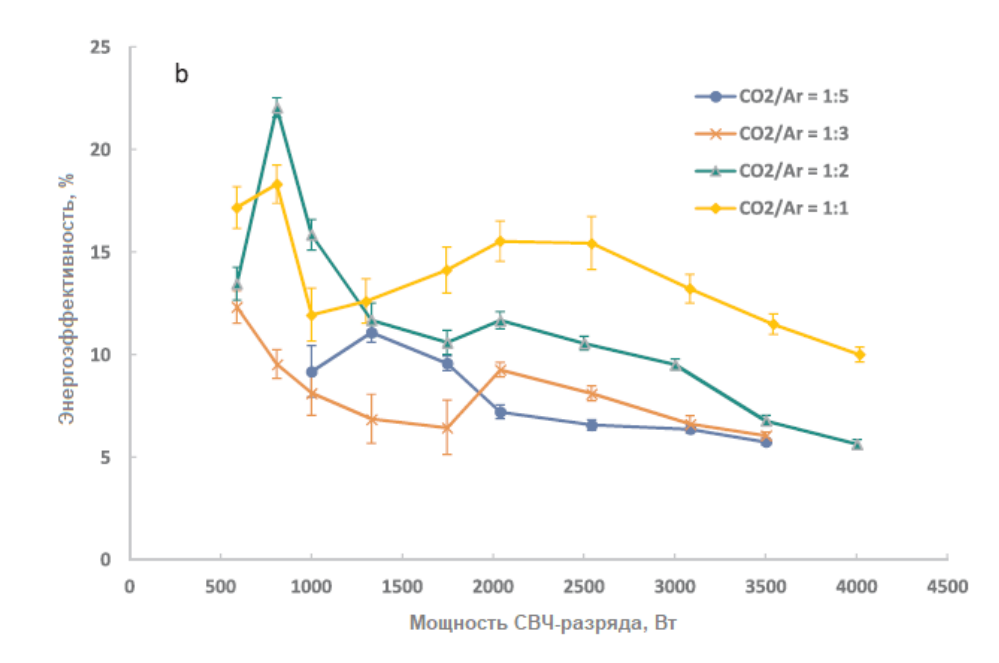

Рисунок 13 – Энергоэффективность при разных соотношениях газов Графики результатов исследований эффективности и энергоэффективности процесса при различных скоростях расхода газовой смеси (рисунок 14-15):

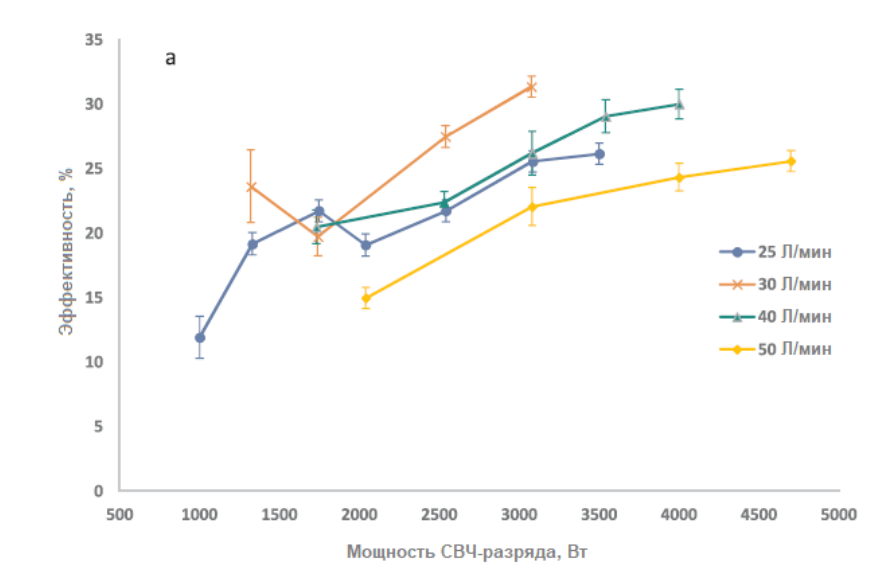

Рисунок 14 – Эффективность процесса при разных скоростях

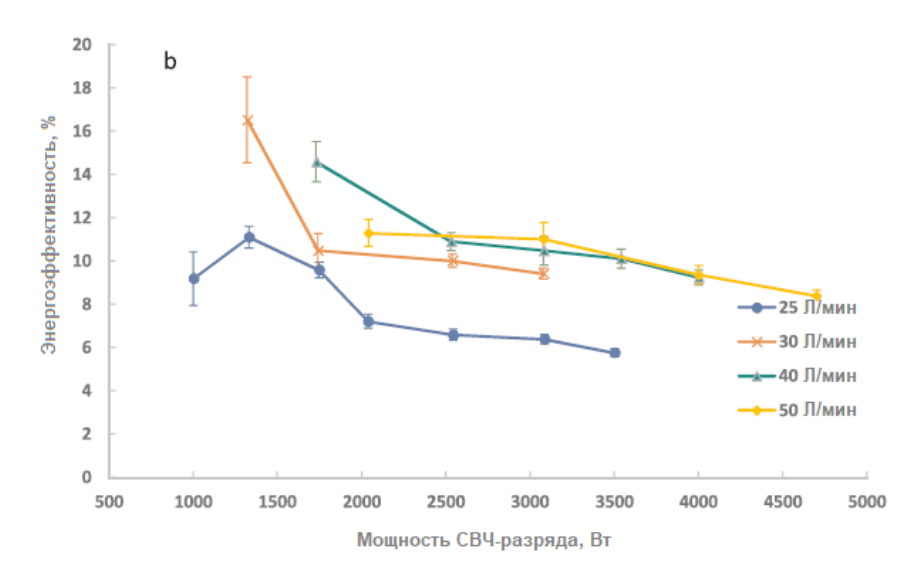

Рисунок 15 – Энергоэффективность процесса при разных скоростях Итоговые результаты опытов с различными параметрами разряда, составом газовой смеси и давлениями приведены в таблице ниже:

### Таблица 1 – результаты экспериментов

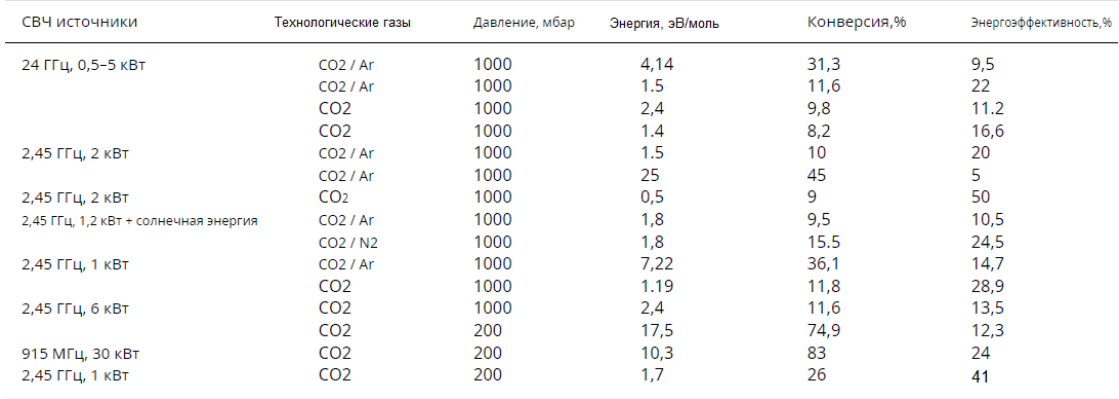

Исходя из всех полученных в литературных источниках результатах можно сделать выводы о том, что средняя эффективность процесса в нормальных условиях составляет 10 %, однако определёнными методами она может быть повышена до 83 %. Методами повышения эффективности конверсии являются факторы соблюдения следующих условий:

**Давление** – понижение давления в СВЧ-разряде приводит к уменьшению коллизионного затухания, что способствует увеличению длины свободного пробега электронов и, соответственно, увеличению количества свободных электронов в системе. Это повышает вероятность ионизации углекислого газа и ускоряет процесс плазмохимической конверсии.

Кроме того, понижение давления приводит к уменьшению концентрации молекул кислорода и водяного пара, которые могут реагировать с продуктами реакции конверсии, что снижает вероятность образования нежелательных продуктов.

**Скорость расхода –** скорость расхода газа влияет на процесс плазмохимической конверсии углекислого газа в СВЧ-разряде. При увеличении скорости расхода газа уменьшается время, в течение которого происходит взаимодействие между молекулами газа и электронами плазмы. Это приводит к снижению эффективности конверсии, так как уменьшается вероятность образования нужных реакционных цепочек и продуктов реакции.

Однако при слишком медленном расходе газа также возможны проблемы. Низкая скорость расхода газа может привести к его концентрации в районе электродов, что может привести к повышенному нагреву и возникновению других нежелательных процессов, например, разрушению материала электродов или образованию других оксидов.

Из графиков результатов эксперимента, описанных выше видно, что наиболее оптимальным значением скорости расхода газа является 25-30 литров в минуту.

**Температура** – температура газа является важным параметром для процесса плазмохимической конверсии углекислого газа в СВЧ-разряде и одним из самых спорных. При повышении температуры газа происходит увеличение количества коллизий между молекулами газа, что в свою очередь способствует повышению вероятности возникновения реакций. Однако, слишком высокая температура может привести к уменьшению времени нахождения молекул в зоне разряда и увеличению потерь энергии на нагрев

окружающей среды. Поэтому, необходимо подбирать оптимальную температуру для обеспечения максимальной эффективности процесса.

Кроме того, при повышении температуры газа увеличивается скорость движения молекул, что ведет к увеличению скорости реакций. При этом, при определенных условиях может происходить активация молекул газа, что позволяет снизить энергию активации реакций. Это может способствовать повышению конверсии углекислого газа в более сложные соединения, такие как метан, метанол и др.

Однако, следует отметить, что увеличение температуры газа также приводит к увеличению энергии молекул и, как следствие, к возникновению побочных реакций, что может снизить эффективность процесса плазмохимической конверсии углекислого газа. Поэтому, при оптимизации процесса необходимо учитывать, как преимущества, так и недостатки повышения температуры газа.

**Параметры разряда** – начнём с частоты разряда. Частота разряда - это частота изменения напряжения в разрядной камере. При увеличении частоты разряда увеличивается количество плазмы в разрядной камере, что приводит к повышению температуры и ускорению процессов плазмохимической конверсии углекислого газа. Также увеличение частоты разряда может привести к улучшению равномерности процесса конверсии, что положительно сказывается на эффективности процесса.

Мощность разряда напрямую влияет на количество энергии, поставляемой в плазму, и на процесс плазмохимической конверсии. При увеличении мощности разряда увеличивается количество плазмы и температура, что приводит к повышению эффективности процесса конверсии. Однако, слишком высокая мощность разряда может привести к образованию большого количества побочных продуктов, таких как оксиды углерода, что может ухудшить качество конечного продукта. Поэтому необходимо находить

оптимальный баланс между мощностью разряда и эффективностью процесса конверсии.

**Инертные газы** – добавление аргона в изначальную газовую смесь может увеличить эффективность плазменной обработки путём увеличения числа возбужденных молекул, а за счёт свойства инертности этого газа, он не будет образовывать нежелательных побочных соединений в конечном продукте реакции.

#### <span id="page-35-0"></span>**2. Проектирование автоматизированной системы управления**

## **2.1 Техническое задание**

<span id="page-35-1"></span>К настоящему проекту выдвигается следующее техническое задание: необходимо спроектировать систему декарбонизации воздуха с помощью электростатических фильтров, основанную на порционном принципе действия. Требуется производить забор определённого количества загрязнённого воздуха в некую отдельную изолированную ёмкость определённого объёма – 120 литров, производить очистку забранного воздуха, прогоняя его через фильтрационную систему, после чего повторить итерацию процесса.

Эффективность процесса очистки должна отслеживаться при помощи датчика углекислого газа и регулироваться напряжением, подаваемым на ионизатор в фильтре.

Технологический процесс должен происходить при определённых условиях, а именно при следующих показателях:

– Температура воздушной смеси: 25 °C;

Давление воздушной смеси: 0,1 Мпа;

– Скорость движения воздушного потока через ионизатор: 10 м/с.

Для контроля вышеуказанных показателей требуется установить приборы, регистрирующие значения температуры, давления и концентрации
углекислого газа внутри камеры, а также требуется установить прибор регистрации скорости воздушного потока между вентилятором и ионизатором.

Необходимо представить к проекту требования по технике безопасности, характеристику объектов автоматизации, требования к структуре и функционированию системы, требования к техническому, информационному и метрологическому обеспечению проекта, составить структурную и функциональную схему автоматизированной системы, описать технологический процесс, произвести выбор оборудования исходя из указанных выше требований, представить схему внешних соединений для проекта, провести цифровое моделирование системы управления и исследование наиболее оптимального подхода к управлению электростатическим фильтром.

### **2.2 Описание эксперимента**

Для выявления наиболее оптимального напряжения питания ионизатора необходимо провести эксперимент по изучению процесса декарбонизации воздуха при определённых условиях, составить математическую модель эксперимента и исходя из модели итерационным путём определить коэффициент эффективности ионизатора.

Эксперимент был проведён при следующих условиях:

- Температура воздуха: плюс 25 °C;
- Давление воздуха: 0,1 Мпа;
- Скорость прогона воздуха через ионизатор: 20 л/мин;
- Напряжение питания ионизатора: 220 В;
- Изначальная концентрация углекислого газа: 3,5 %.

При заданных параметрах составим математическую модель процесса, описываемую итерационной формулой [6]:

$$
C_i = \frac{C_{i-1}(V-S) + C_{i-1}S(1-M)}{V},
$$

где *C<sup>i</sup>* – концентрация углекислого газа на данной итерации цикла, доли от единицы;

*Ci-1* – концентрация углекислого газа на предыдущей итерации цикла, доли от единицы;

*V* – объём воздушной смеси, литры;

*S* – скорость протекания воздушной смеси, литры/минуту;

*M* – коэффициент эффективности ионизатора, доли от единицы.

В результате моделирования получена следующая кривая изменения концентрации (рисунок 16):

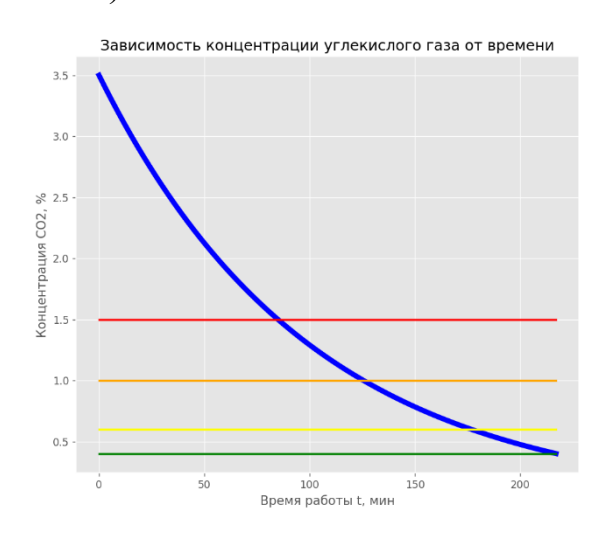

Рисунок 16 – График изменения концентрации.

Горизонтальными цветными линиями на графике обозначены уровни концентрации углекислого газа, соответственно: опасный для здоровья (1,5  $\%$ ), допустимый уровень для нахождения в помещении не более 8 часов (1 %), приемлемый уровень (0,6 %), чистый воздух (0,4 %) согласно ГОСТ РЕН 13779-2007.

Данная модель была реализована на языке программирования Python с пакетом библиотек MatPlotLib. Исходный код программы и соответствующие блок-схемы представлены в приложении Г к настоящему документу.

Как видно, исходя из графика, процесс декарбонизации воздуха носит

экспоненциальный характер. Это связано с тем, что с ходом уменьшения концентрации СО2 уменьшается и вероятность прохождения молекул углекислого газа через ионизатор с их дальнейшей возможной диссоциацией.

Необходимо сравнить показания модели с результатами реальных экспериментов. Для примера ниже представлены результаты реальных измерений в масштабе на 20-минутном отрезке (рисунок 17):

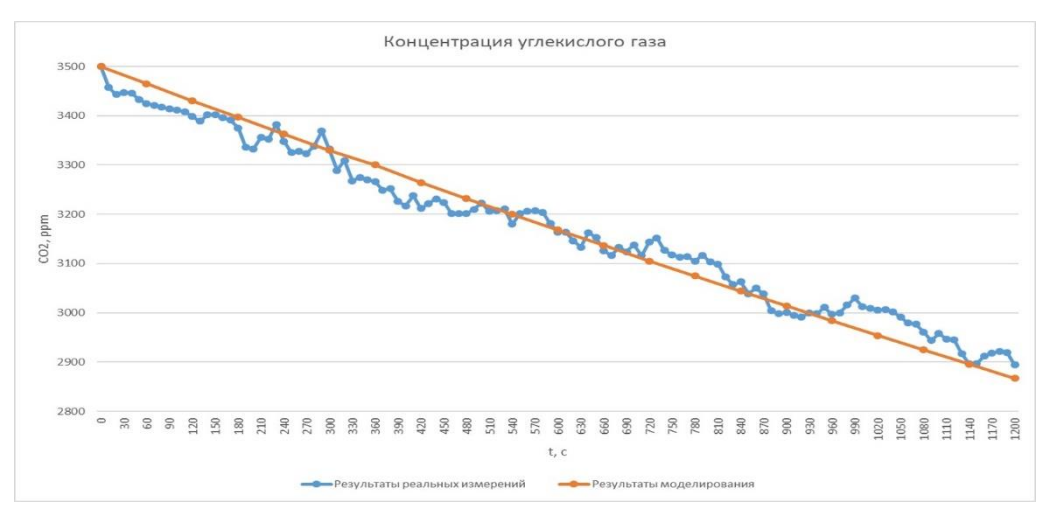

Рисунок 17 – Результаты моделирования и реальных измерений.

Как видно, исходя из графика, результаты моделирования совпадают с аппроксимированными результатами измерений, исходя из этого считаем разработанную модель рабочей и определяем, что при заданных условиях коэффициент эффективности ионизатора составляет 14%.

Проведём ряд экспериментов для определения наиболее оптимального напряжения питания ионизатора. Результаты измерений представлены в таблице ниже:

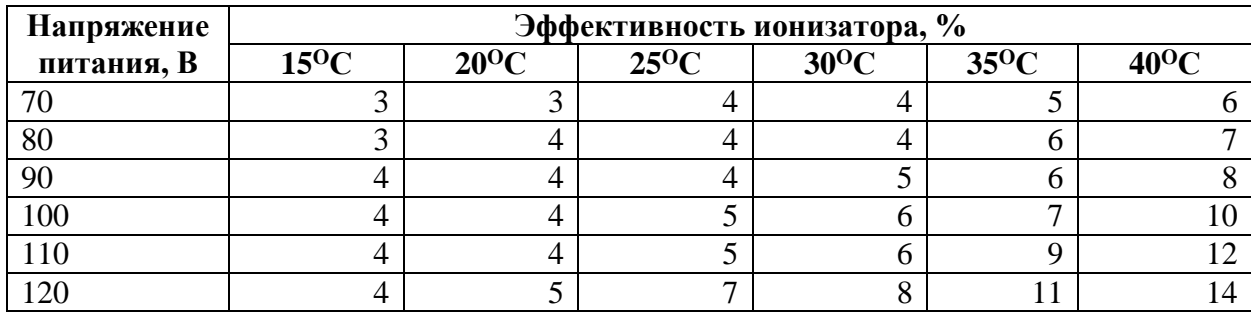

Таблица 2 – Экспериментальные данные

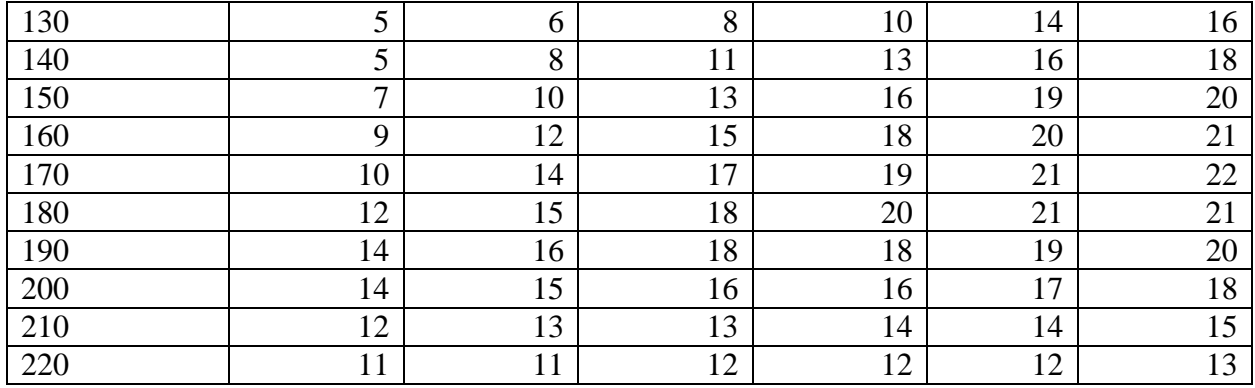

# Продолжение таблицы 2 – Экспериментальные данные

Для упрощения анализа изобразим графики зависимости напряженияэффективности-температуры на одной координатной плоскости (рисунок 18):

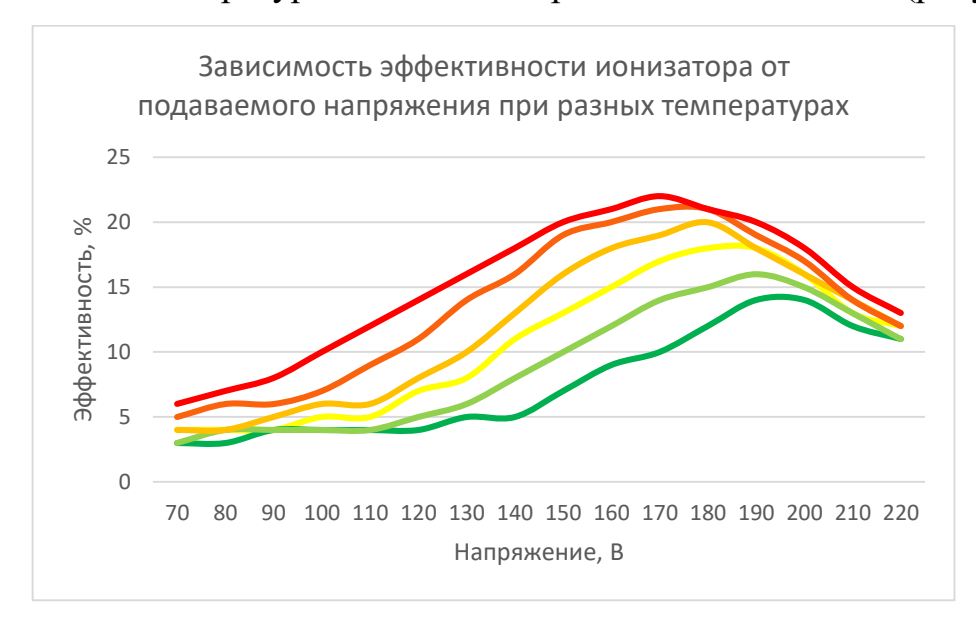

# Рисунок 18 – Графики зависимостей

Предположительно, пики эффективности работы ионизатора должны при разных температурных режимах должны выражаться в виде нелинейной, вероятнее всего экспоненциальной, зависимости. Однако в пределах заданного температурного режима – от 0 до 40 градусов, эту зависимость можно аппроксимировать до линейной (рисунок 19).

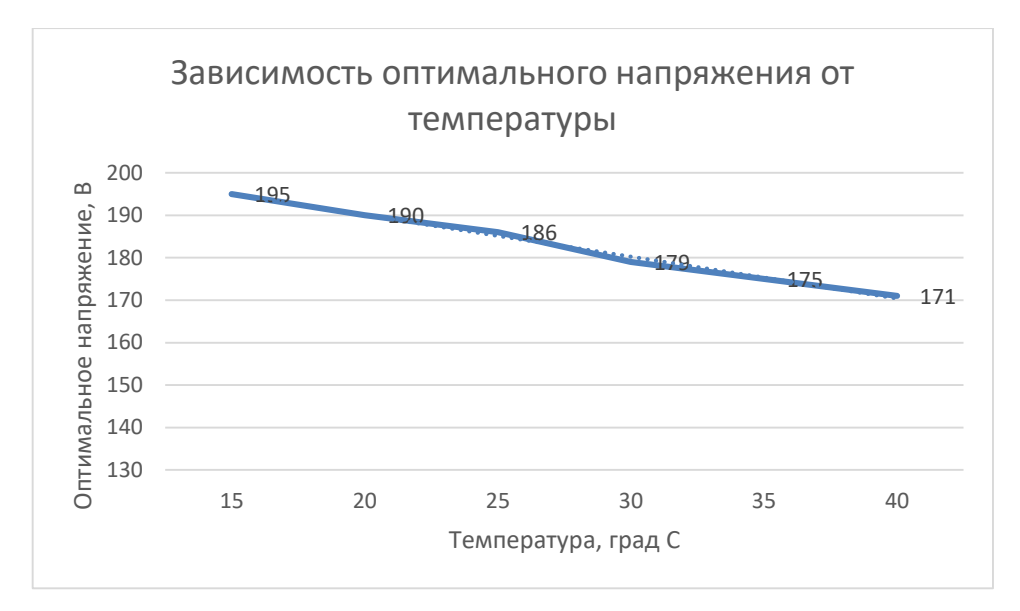

Рисунок 19 - График зависимости оптимального напряжения

Аппроксимировав данные, составим уравнение зависимости оптимального напряжения от температуры, исходя из уравнения линии тренда. Составленное уравнение имеет следующий вид:

$$
U_{\rm out} = -0.989 \cdot T + 221.505,
$$

где  $U_{\text{onm}}$  – оптимальное напряжение;

 $T$  – температура воздуха.

# 2.3 Описание модели управления

На основе этих данных составим модель системы управления. За основу возьмём классическую САР с единичной обратной связью. Входом системы будут являться показания датчика температуры, выходом - напряжение, питающее ионизатор.

Определим звенья системы - первым звеном будет усилительное звено вместе с положительным сумматором. Этот участок системы отвечает за преобразования показателя температуры в уставку напряжения. Второе звено - отрицательный сумматор, принимающий на себя обратную связь и необходимый для вычисления ошибки между выходом и уставкой. Третьим звеном является ПИД-регулятор. Четвёртое и пятое последовательно соединённые звенья являются передаточными функциями регулятора напряжения и ионизатора соответственно. Вместе они составляют объект управления второго порядка. Последним звеном представлен коэффициент преобразования данных с датчика  $CO<sub>2</sub>$  в напряжение на ионизаторе. Общий вид системы представлен на рисунке ниже (рисунок 20):

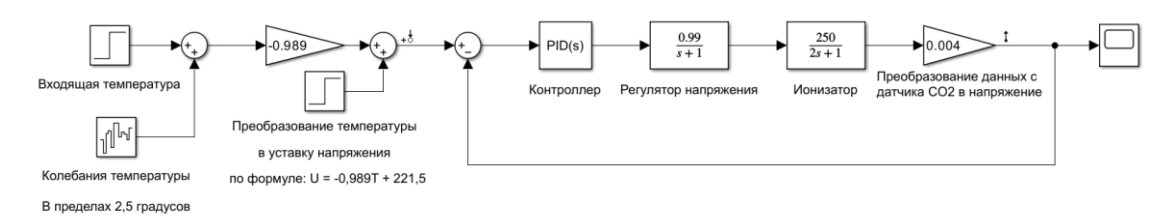

Рисунок 20 – Система автоматизированного управления

Произведём настройку ПИД-регулятора для составленной схемы управления. Сперва в приоритете поставим условие максимально быстрого достижения установившегося значения в пределах 5% от уставки при минимальном перерегулировании. Результатом настройки ПИД-регулятора под заданные параметры станет система со следующими показателями:

- П-коэффициент: 8,156;
- И-коэффициент: 3,43;
- Д-коэффициент: 4,17;
- Коэффициент фильтра: 100;
- Время установившегося значения: 0,949с
- Перерегулирование: 5%.

Переходная характеристика системы при таких параметрах представлена на рисунке ниже (рисунок 21).

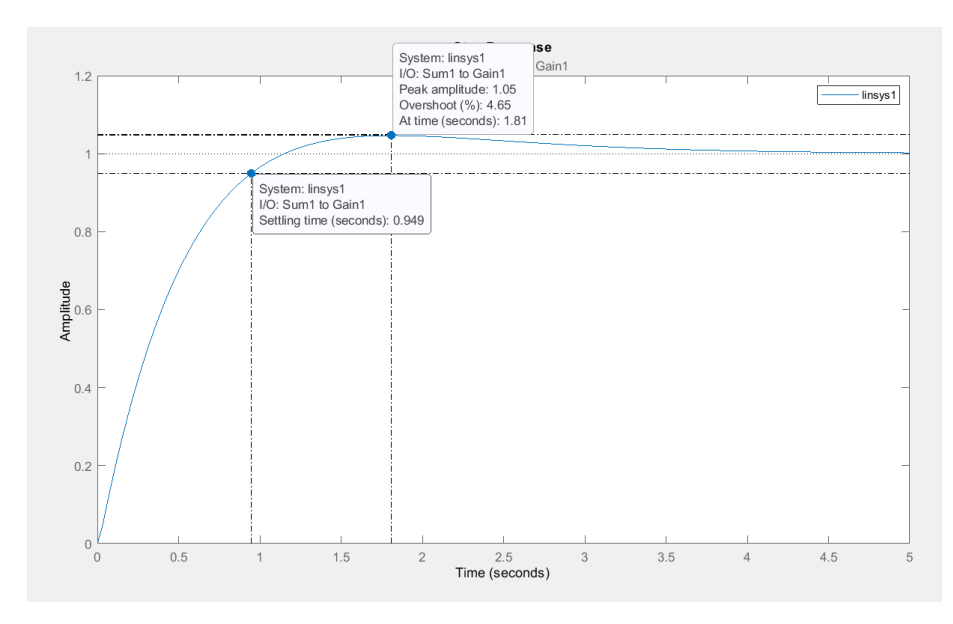

Рисунок 21 – Переходная характеристика процесса

Однако для чистоты проведения эксперимента попробуем добавить в систему колебания температуры в пределах 3 градусов (рисунок 22-24).

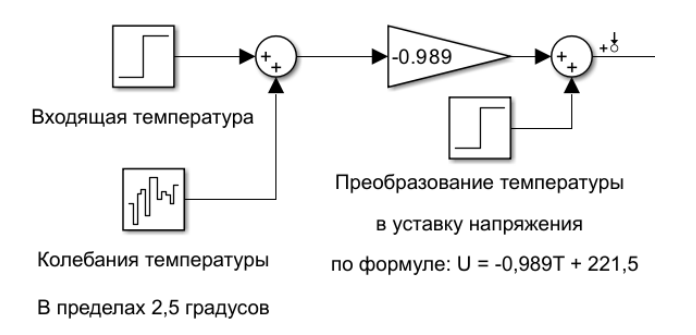

Рисунок 22 – Симуляция колебаний значений температуры

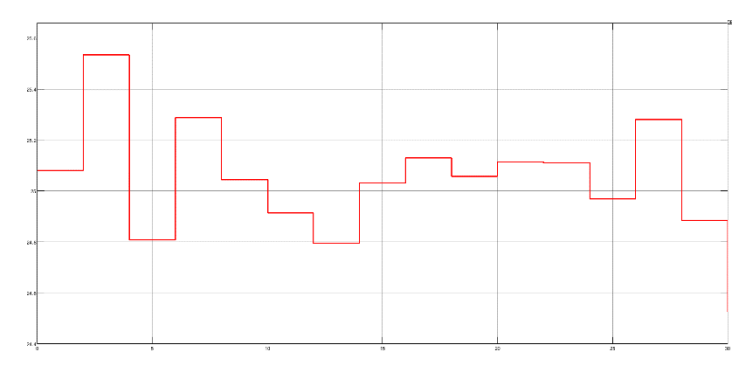

Рисунок 23 – Значения температуры

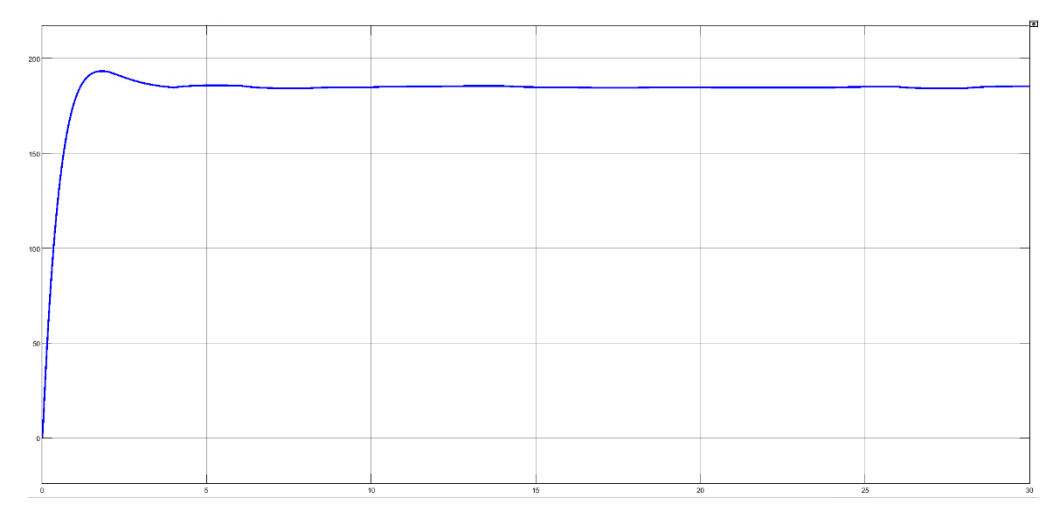

Рисунок 24 – Изменение напряжения

Как видно из рисунка выше, система реагирует даже на незначительные колебания температуры ввиду своей высокой чувствительности. Для минимизации такого рода изменений уставки и, как следствие, постоянного перерегулирования регулятора напряжения можно попробовать перенастроить ПИД-регулятор таким образом, чтобы повысить робастность системы в ущерб скорости переходного процесса. Результатами такой перенастройки стала система со следующими показателями:

- П-коэффициент: 2,077;
- И-коэффициент: 0,9086;
- Д-коэффициент: 1,11;
- Коэффициент фильтра: 100;
- Время установившегося значения: 2,99с
- Перерегулирование: 3,5%

Переходная характеристика системы при таких параметрах представлена на рисунке ниже (рисунок 25-26).

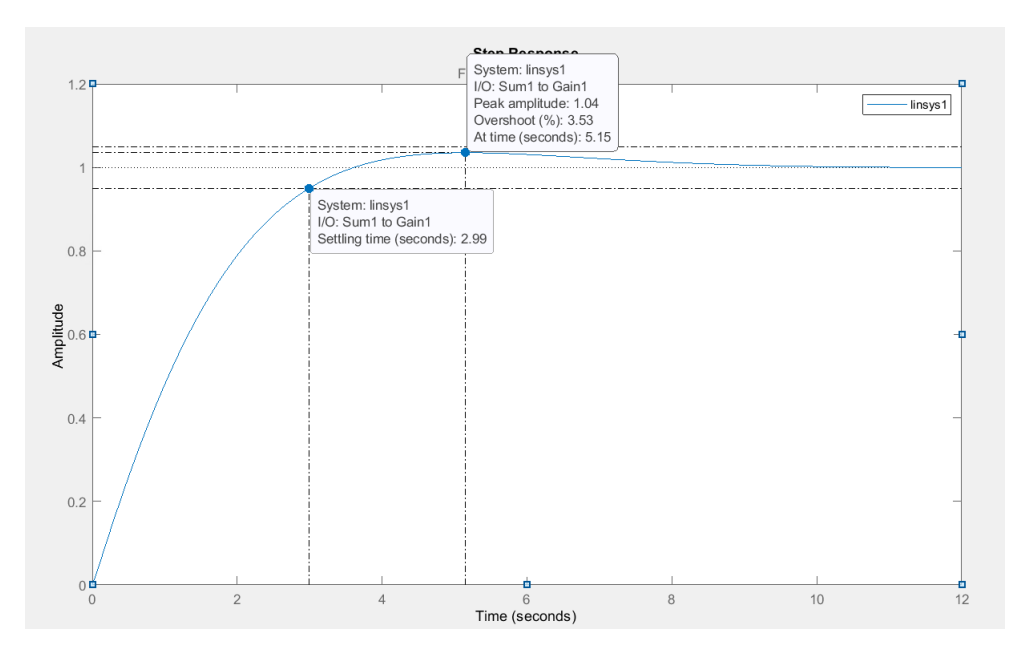

Рисунок 25 – Переходная характеристика процесса

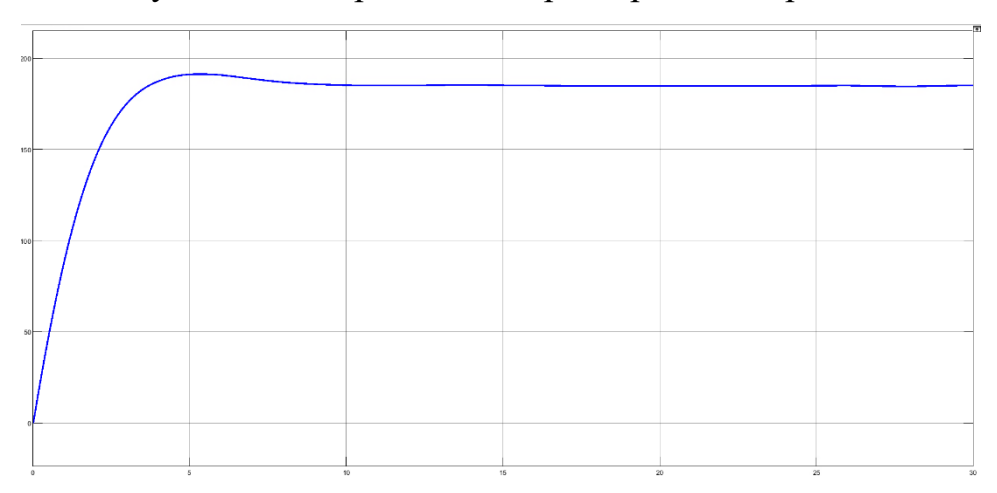

Рисунок 26 – Изменение напряжения

Исходя из указанных выше данных видно, что время переходного процесса возросло до 3 секунд, однако сама по себе система стала гораздо более устойчива к шумам и помехам, а также у такой системы уменьшено перерегулирование. Данные параметры настройки приняты оптимальными для работы системы.

## **2.4 Требования к проекту**

### **2.4.1 Требования по технике безопасности**

Все технические средства автоматизации, питаемые от электросети,

должны соответствовать «Правилам устройства электроустановок», «Правилам технической эксплуатации электроустановок потребителей» и «Правилам техники безопасности при эксплуатации электроустановок потребителей».

При непосредственной работе с фильтрационной системой необходимо обеспечение всех сотрудников средствами индивидуальной защиты от воздействия опасных и вредных факторов. Список опасных и вредных факторов, а также рекомендации к их предупреждению представлены в разделе «Социальная ответственность» настоящего документа (стр. 84)

### **2.4.2 Характеристика объектов автоматизации**

Условия эксплуатации объектов автоматизации:

Умеренно влажная географическая зона с длинными зимами и высоким среднегодовым уровнем осадков. Диапазон температур от минус 50 °С до 40  $\rm{^{\circ}C}.$ 

Основные конструкции системы декарбонизации воздуха:

- Резервуар для фильтрации;
- Вентиляционная система;
- Ионизатор.

#### **2.4.3 Требования к структуре и функционированию системы**

АСУТП должна строиться по принципу иерархического распределенного управления, т.е. в виде многоуровневой и функционально распределенной системы, состоящей из подсистем, согласованно управляющих локальным процессом декарбонизации воздуха.

АСУ должна обеспечивать прозрачное взаимодействие различных уровней автоматизации:

уровень 0. Полевой уровень: датчики, приборы и средства контроля,

преобразователи, приводы запорной и регулирующей арматуры, исполнительные устройства агрегатов и установок, а также другие КИПиА, включая средства автоматики, встроенные в технологическое оборудование;

уровень 1. ПЛК, контуры авторегулирования и стабилизации, панели оператора;

уровень 2. Уровень мониторинга, протоколирования процесса, настройки и управления технологическими процессами агрегатов и установок, диагностика и обслуживание КИПиА.

Проектируемая АСУ ТП должна соответствовать требованиям ГОСТ 34.602-89 «Информационная технология. Комплекс стандартов на автоматизированные системы» [7], а также ГОСТ 21.208-2013 «Система проектной документации для строительства. Автоматизация технологических процессов. Обозначения условных приборов и средств автоматизации в схемах» [8].

### **2.4.4 Требования к техническому обеспечению**

Допустимый диапазон рабочих температур для оборудования системы составляет от минус 40 °C до 40 °C. Предел допустимой влажности воздуха должен составлять не менее 70 %.

Программно-технический комплекс АС должен иметь модульное решение и обеспечивать возможность будущего дополнения и/или модернизации системы. С этой целью необходимо подобрать оборудование, оставляющее резерв в 20 % по входным и выходным каналам.

Ввиду высокой химической активности озона, все технические средства автоматизации, непосредственно контактирующие с воздушной смесью, должны иметь коррозионностойкое исполнение.

Степень пыле- и влагозащиты должна быть не ниже, чем IP53 согласно ГОСТ 14254-96 «Степени защиты, обеспечиваемые оболочками»

47

### **2.4.5 Требования к информационному обеспечению**

Для реализации проекта средства информационного обеспечения должны предоставлять информацию необходимую и достаточную для контроля и проведения технологического процесса.

Данные этих информационных средств могут быть представлены в виде:

 унифицированной системы электронных документов, необходимых для статистической отчётности;

 базы данных, хранящей в себе необходимую техническую информацию для диагностики, проверки и наладки системы.

#### **2.4.6 Требования к метрологическому обеспечению**

Метрологические требования к проекту по декарбонизации воздуха с помощью электростатических фильтров:

Все используемые приборы и измерительные устройства, такие как датчики качества воздуха, давления, температуры и прочие, должны быть правильно калиброваны и периодически поверены в соответствии с установленными стандартами.

 проект должен обеспечивать наличие необходимого метрологического оборудования и процедур для проведения измерений, включая калибровочные генераторы, референтные стандарты и тестовые среды.

 в проекте должна быть предусмотрена система контроля качества, которая включает в себя проверку и регулярную калибровку измерительного оборудования, проведение контрольных измерений и анализ данных.

 все результаты измерений, калибровки и поверки приборов должны быть документированы и храниться для последующей проверки и анализа.

48

основная относительная погрешность датчиков температуры и давления воздуха должна быть не более 1 %.

Для корректного измерения скорости изменения концентрации СО2 в резервуаре, погрешность датчика углекислого газа должна составлять не более 15 %.

### 2.5 Структурная схема автоматизации проекта

Структурная схема автоматизации проекта является графическим представлением системы автоматизации, отображающим взаимосвязи между ее основными компонентами и функциональными блоками. Она составляется для наглядного представления логической структуры системы автоматизации, ее элементов и взаимодействия между ними.

Структурная схема автоматизации помогает понять и описать основные функции и связи между компонентами системы. Она играет важную роль в проектировании, разработке и внедрении автоматизированных систем, так как позволяет определить необходимые компоненты и их взаимодействие, а также обнаружить потенциальные проблемы или улучшения в системе.

Составление структурной схемы автоматизации регламентируется ГОСТ Р 58908.12-2020 (ИСО 81346-12:2018) «Промышленные системы, оборудование установки,  $\mathbf{M}$ промышленная продукция. Принципы структурирования и коды» [9]. Схема представлена в приложении А к настоящей работе (ФЮРА 2.5).

### 2.6 Функциональная схема автоматизации проекта

Функциональная схема автоматизации - это графическое представление системы автоматизации, которое отображает взаимосвязи между компонентами системы и их функциональность. Она служит инструментом для визуализации и анализа работы системы автоматизации, а также для документирования её функциональных особенностей.

Функциональная схема автоматизации является важной частью процесса проектирования и разработки автоматизированных систем. Она позволяет описать структуру системы, включая её компоненты, модули, интерфейсы и взаимосвязи между ними. Функциональная схема показывает, как происходит обработка данных и какие операции выполняются в рамках системы автоматизации.

Функциональная схема автоматизации необходима по нескольким причинам. Во-первых, она помогает разработчикам и инженерам лучше понять работу системы и оптимизировать её производительность. Она также служит инструментом коммуникации между различными участниками проекта, позволяя им иметь общее представление о функционировании системы. Кроме того, функциональная схема автоматизации является частью документации проекта и может использоваться для обоснования и оформления технических решений.

В соответствии с заданием разработана функциональная схема автоматизации по ГОСТ 21.208-2013 «Автоматизация технологических процессов. Обозначения условные приборов и средств автоматизации в схемах» и ГОСТ 21.408-93 «Система проектной документации для строительства. Правила выполнения рабочей документации автоматизации технологических процессов» [10].

Функциональная схема автоматизации была выполнена в соответствии с нормативными документами и приведена в приложении Б (ФЮРА 2.6)

### **2.7 Описание технологического процесса**

В резервуар очистки порционно поступает воздушная смесь с повышенной концентрацией углекислого газа. Объём одной порции составляет 120 литров. После закрывания клапанов запускается процесс декарбонизации воздуха. Для контроля условий соблюдения процесса в системе присутствуют датчики углекислого газа, температуры и давления. Вся система состоит из трёх управляющих контуров.

1-й контур: первый контур является контуром дозирования воздушной смеси. Контур начинается с датчика измерения расхода воздуха FE1.1, находящегося на трубе подачи воздушной смеси. Далее сигнал с датчика через FT1.2 поступает на контроллер, где происходит подсчёт необходимого количества воздуха. После того, как нужное количество воздуха будет закачано в резервуар, контроллер подаст цифровой управляющий сигнал на перекрытие задвижек воздуховода и система будет изолирована.

Следующая доза воздушной смеси будет закачана после того как показания с датчика углекислого газа QE1.3-QT1.4 передадут информацию о том, что содержание CO2 в воздухе не превышает нормы в 400 промилль.

2-й контур: второй контур являет собой систему контроля соблюдения условий технологического процесса. Он состоит из двух параллельных каналов измерения температуры TE2.1-TT2.3 и давления PE2.2-PT2.4, показания с которых идут на аналоговые входы контроллера. При несоблюдении условий тех. процесса оператору будет передана соответствующая информация, а также на месте будут зажжены предупреждающе лампы HL1 и HL2 соответственно. Также именно по информации с датчика температуры определяется температурный режим работы ионизатора. После этого с аналогового выхода контроллера будет подан сигнал на регулятор напряжения EC2.7, который подаст рассчитанное оптимальное питающее напряжение ионизатору, соответствующее данному температурному режиму.

3-й контур: третий контур представляет из себя систему контроля скорости прохождения воздуха через ионизатор. Информация с воздушного

51

расходомера FE3.1-FT3.2 поступает на аналоговый вход контроллера для последующей возможной регистрации этих данных. Также включениевыключение вентилятора осуществляется с помощью ПЛК через дискретный выход.

### **2.8 Выбор оборудования**

В данном разделе произведён выбор оборудования и технических средств автоматизации для реализации проекта. Схема внешних соединений для выбранного оборудования представлена в приложении В к настоящему диплому.

#### **2.8.1 Программируемый логический контроллер**

Контроллер ОВЕН ПЛК 160-220.Х.И M02 - это программируемый логический контроллер (ПЛК) производства компании ОВЕН. Контроллер ПЛК 160 M02 обладает высокой производительностью, что позволяет выполнять сложные и высокоскоростные задачи автоматизации. Длительность переходного процесса контроллера составляет не более 3мс. Контроллер оснащен определенным числом цифровых и аналоговых входов и выходов, что позволяет подключать различные датчики, исполнительные устройства и другое оборудование. ОВЕН ПЛК 160 M02 имеет встроенные коммуникационные порты, такие как порты RS-232, RS-485 или Ethernet, для обмена данными с другими устройствами или системами.

Информация о технических характеристиках настоящего устройства взята из руководства по эксплуатации технического изделия [11].

Изображение (рисунок 27) и технические характеристики регулятора представлены ниже:

52

Таблица 3 – характеристики ПЛК

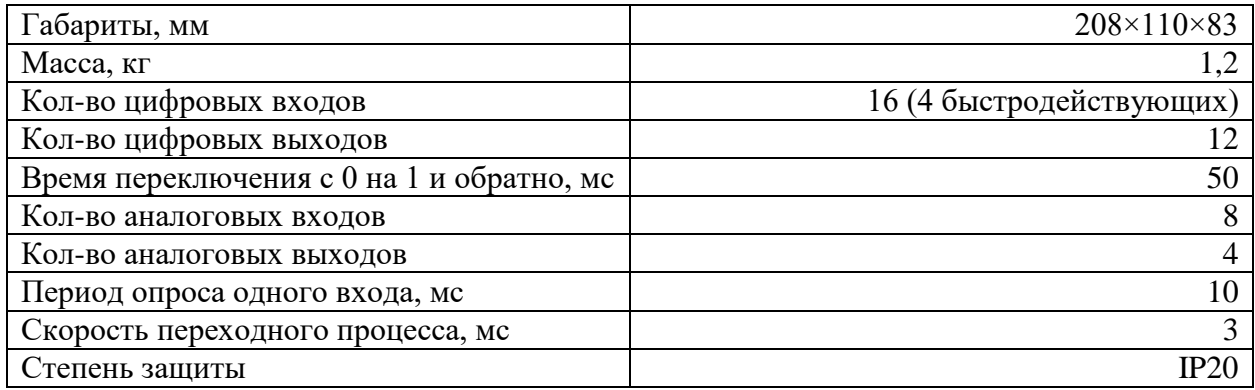

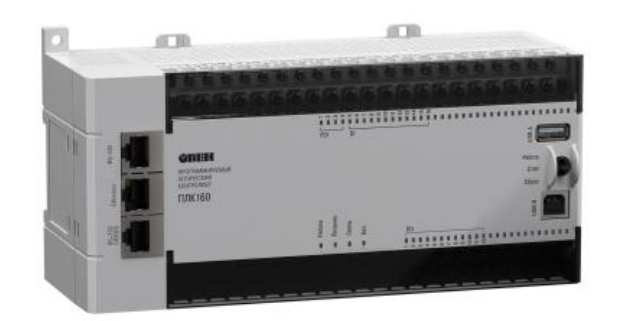

Рисунок 27 - ОВЕН ПЛК 160-220.Х.И M02

# **2.8.2 Регулятор напряжения**

Регулятор напряжения ТРН-1-25-ЦВ является электронным устройством, предназначенным для стабилизации и поддержания постоянного значения выходного напряжения в электрических цепях. Регулятор напряжения ТРН-1-25-ЦВ используется для автоматической регулировки и контроля напряжения в электроэнергетических системах, электроустановках и других технических устройствах. Регулятор способен обеспечивать стабильное выходное напряжение в заданном диапазоне. В случае изменения входного напряжения, он автоматически регулирует выходное напряжение, чтобы сохранить его на постоянном уровне. Регулятор обладает высокой точностью регулирования напряжения.

Также регулятор напряжения ТРН-1-25-ЦВ обеспечивает защиту от перенапряжений, короткого замыкания и других нежелательных электрических ситуаций. Он может автоматически отключаться или принимать меры для предотвращения повреждений электрооборудования.

Информация о технических характеристиках настоящего устройства взята из паспорта технического изделия [12].

Изображение (рисунок 28) и технические характеристики регулятора представлены ниже:

Таблица 4 – характеристики ТРН

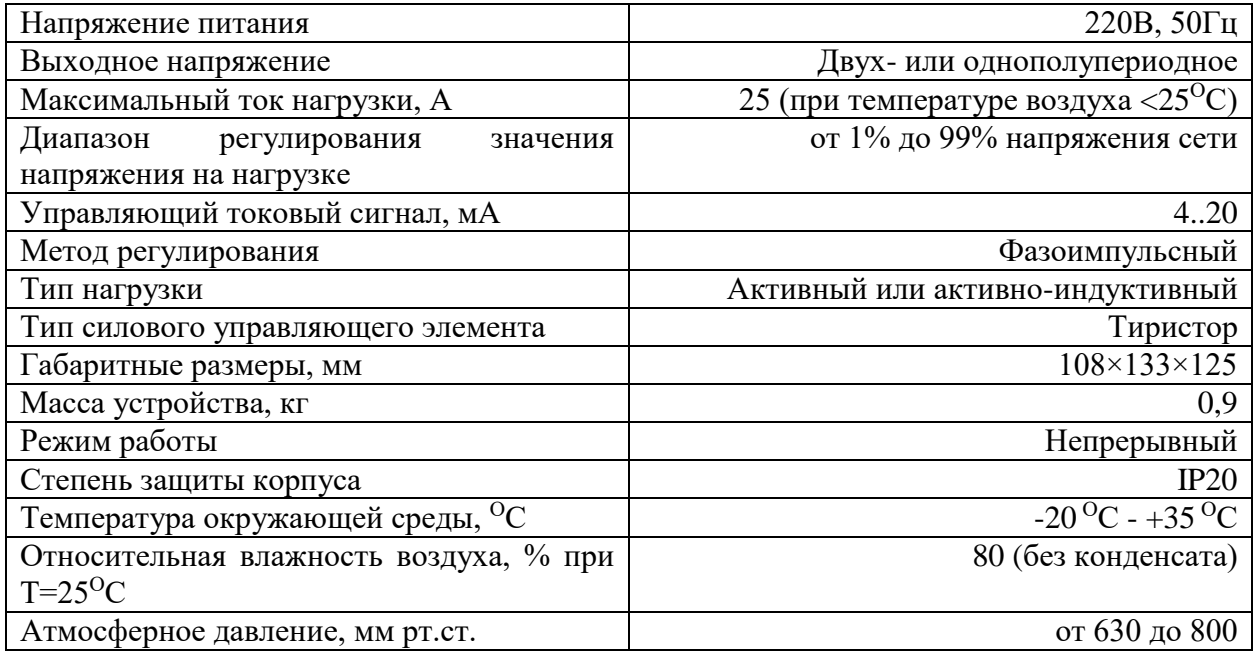

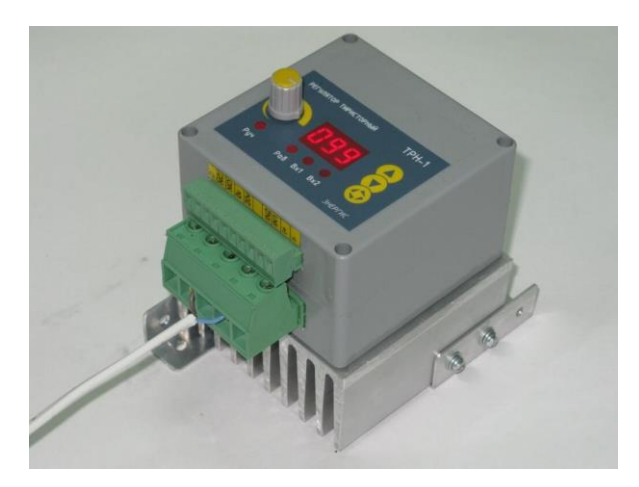

Рисунок 28 – ТРН-1-25-ЦВ

# 2.8.3 Датчик давления

Датчик давления CДB-SMART-А является высокоточным электронным устройством, предназначенным для измерения и мониторинга давления в различных средах. Датчик обладает высокой точностью измерений, что позволяет получать достоверные и точные данные о давлении. Датчик обеспечивает быстрое реагирование на изменения давления в среде, что позволяет мониторить и контролировать процессы в режиме реального времени. Он также обладает высокой надежностью и стабильностью работы, что гарантирует долгий срок службы и минимальные потери данных. Датчик СДВ-SMART-A обычно оснащен дополнительными давления интеллектуальными функциями, такими как цифровая обработка сигналов, возможность настройки параметров измерений и интерфейсы связи с другими системами.

Информация о технических характеристиках настоящего устройства взята из каталога продукции компании НПК ВИП [13].

Изображение (рисунок 29) и технические характеристики регулятора представлены ниже:

Таблица 5 - характеристики датчика давления

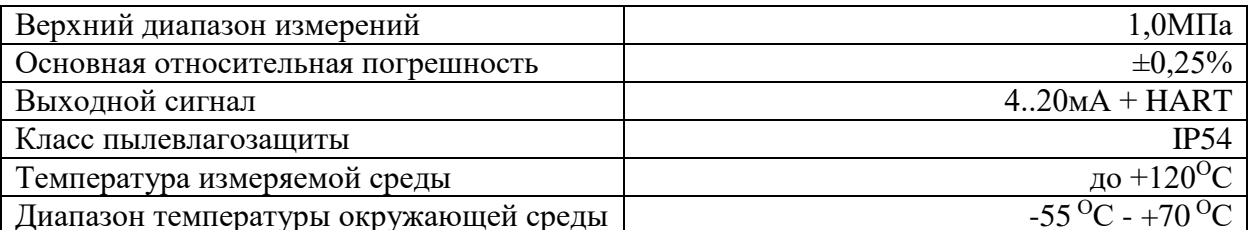

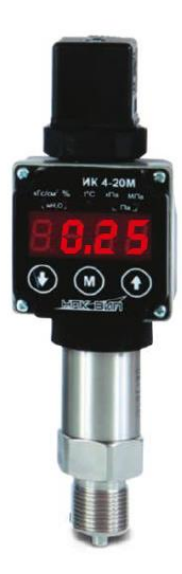

Рисунок 29 - СДВ-SMART-A

# **2.8.4 Датчик температуры**

Датчик температуры МПТ-01 Т4 представляет собой электронное устройство, предназначенное для измерения и передачи информации о температуре в заданном диапазоне. Датчик МПТ-01 Т4 предназначен для измерения температур в диапазоне от 0°C до +150°C. Датчик обладает высокой точностью измерения, что позволяет получать достоверные данные о температуре с малой погрешностью. Датчик имеет компактные размеры, что облегчает его установку и интеграцию в различные системы и устройства. Также датчик может быть совместим с различными интерфейсами связи, такими как аналоговый сигнал или цифровой протокол, что облегчает его интеграцию с другими устройствами и системами.

Информация о технических характеристиках настоящего устройства взята из спецификации к датчику МПТ-01 [14].

Изображение (рисунок 30) и технические характеристики регулятора представлены ниже:

| Диапазон измерений                   | $0^{\circ}$ C - +150 $^{\circ}$ C               |
|--------------------------------------|-------------------------------------------------|
| Основная относительная погрешность   | $\pm 0.5\%$                                     |
| Выходные сигналы                     | 4.20 <sub>M</sub> A B1                          |
| Электрическое присоединение          | DIN43650                                        |
| Механическое подключение             | $M20\times1,5$                                  |
| Диапазон температур окружающей среды | $-40\,^{\circ}\text{C} - +85\,^{\circ}\text{C}$ |
| Класс пылевлагозащиты                | IP <sub>65</sub>                                |
| Время отклика                        | $<$ 30 <sub>MC</sub>                            |

Таблица 6 – характеристики датчика температуры

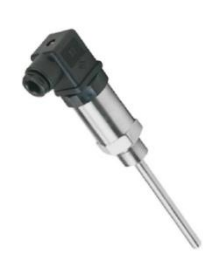

Рисунок 30 - МПТ-01 Т4

### **2.8.5 Расходомер**

Расходомер SS20.250 - это устройство, предназначенное для измерения расхода газов. Расходомер SS20.250 основан на принципе турбинного измерения, где газ пропускается через турбинный ротор, и скорость его вращения пропорциональна расходу среды. Расходомер SS20.250 имеет определенный диапазон измерений, который может быть задан в пределах 20м/с. Диапазон может варьироваться в зависимости от конкретной модели и требований приложения. Расходомер обладает погрешностью измерений в пределах ±3%, что позволяет получать достаточно достоверные данные о расходе газа. Расходомер SS20.250 может иметь различные выходные сигналы для передачи данных, такие как аналоговый выход (4-20 мА или 0-10 В), цифровой интерфейс (RS485, Modbus и т. д.) или импульсный выход. Расходомеры данного типа обычно изготавливаются из высококачественных материалов, обеспечивающих прочность и долговечность. Они также обладают хорошей устойчивостью к различным физическим и химическим воздействиям и имеют коррозионностойкое исполнение.

Информация о технических характеристиках настоящего устройства взята из паспорта технического изделия [15].

Изображение (рисунок 31) и технические характеристики датчика представлены ниже:

Таблица 7 – характеристики датчика скорости воздуха

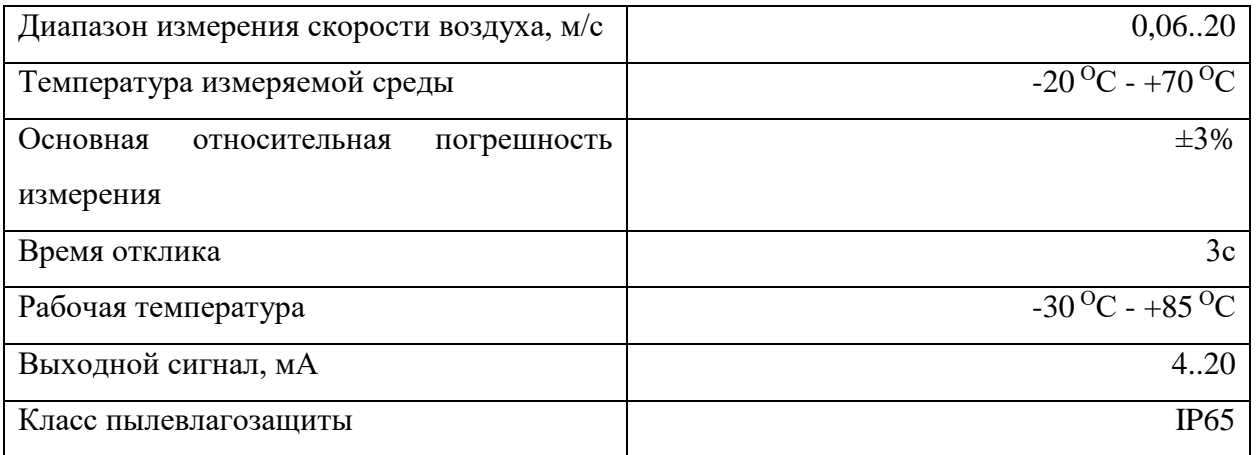

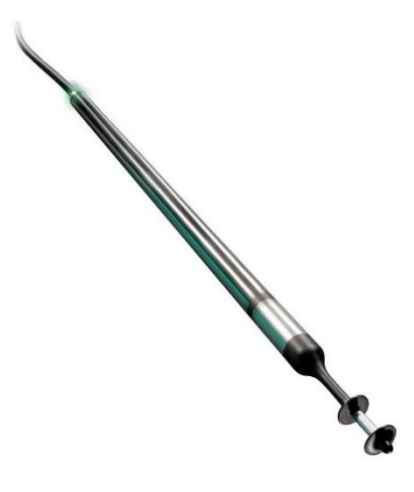

Рисунок 31 - SS20.250

# **2.8.6 Датчик углекислого газа**

58 Датчик углекислого газа ПГК100-CO2 предназначен для непрерывного и точного измерения концентрации CO2 (углекислого газа) в воздухе. Датчик PKG100-CO2 способен измерять концентрацию углекислого газа в диапазоне

от 400 до 5000 промилле. Выходные сигналы: ПГК100-CO2 может иметь различные выходные сигналы для передачи данных, такие как аналоговый выход (4-20 мА или 0-10 В), цифровой интерфейс (RS485, Modbus и т. д.) или импульсный выход. Это обеспечивает совместимость с различными системами управления и мониторинга. Датчик обладает быстрым временем отклика, до 1 секунды, что позволяет оперативно реагировать на изменения концентрации CO2. Он также обеспечивает стабильную работу в течение длительного времени, минимизируя возможность ошибок и искажений в измерениях.

Информация о технических характеристиках настоящего устройства взята из руководства по эксплуатации технического изделия [16].

Изображение (рисунок 32) и технические характеристики датчика представлены ниже:

Таблица 8 – характеристики датчика  $CO<sub>2</sub>$ 

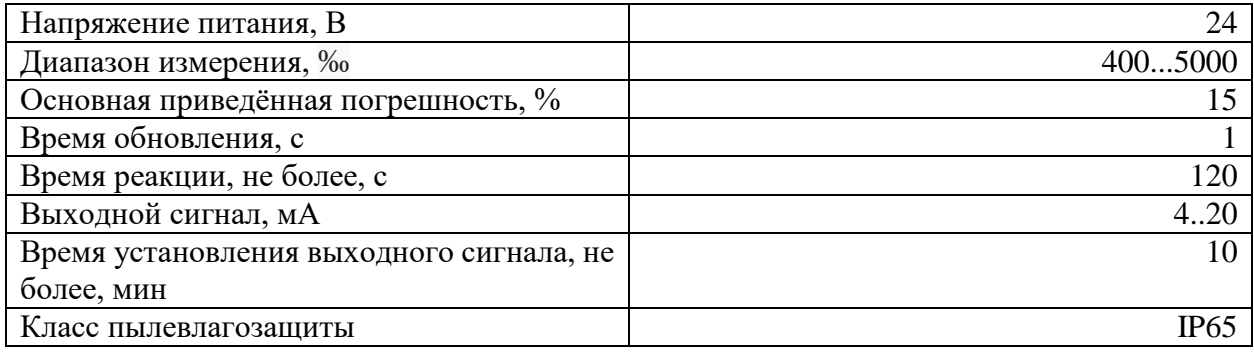

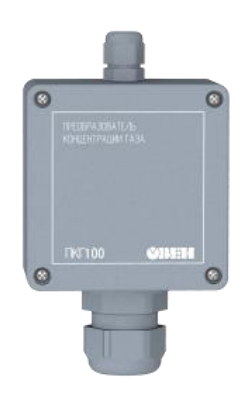

Рисунок 32 - ПГК100-CO2

# **ЗАДАНИЕ ДЛЯ РАЗДЕЛА «ФИНАНСОВЫЙ МЕНЕДЖМЕНТ, РЕСУРСОЭФФЕКТИВНОСТЬ И РЕСУРСОСБЕРЕЖЕНИЕ»**

Студенту:

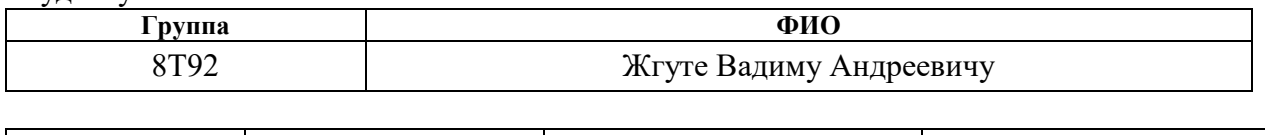

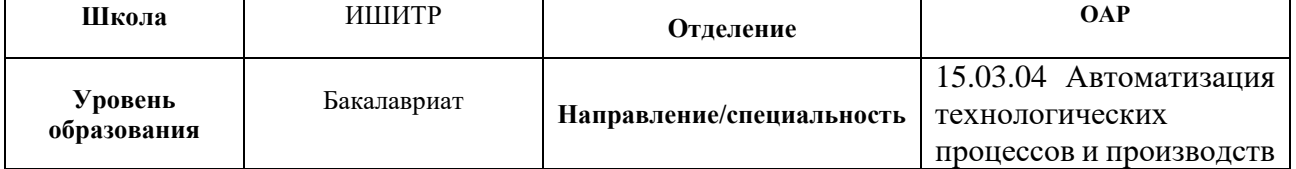

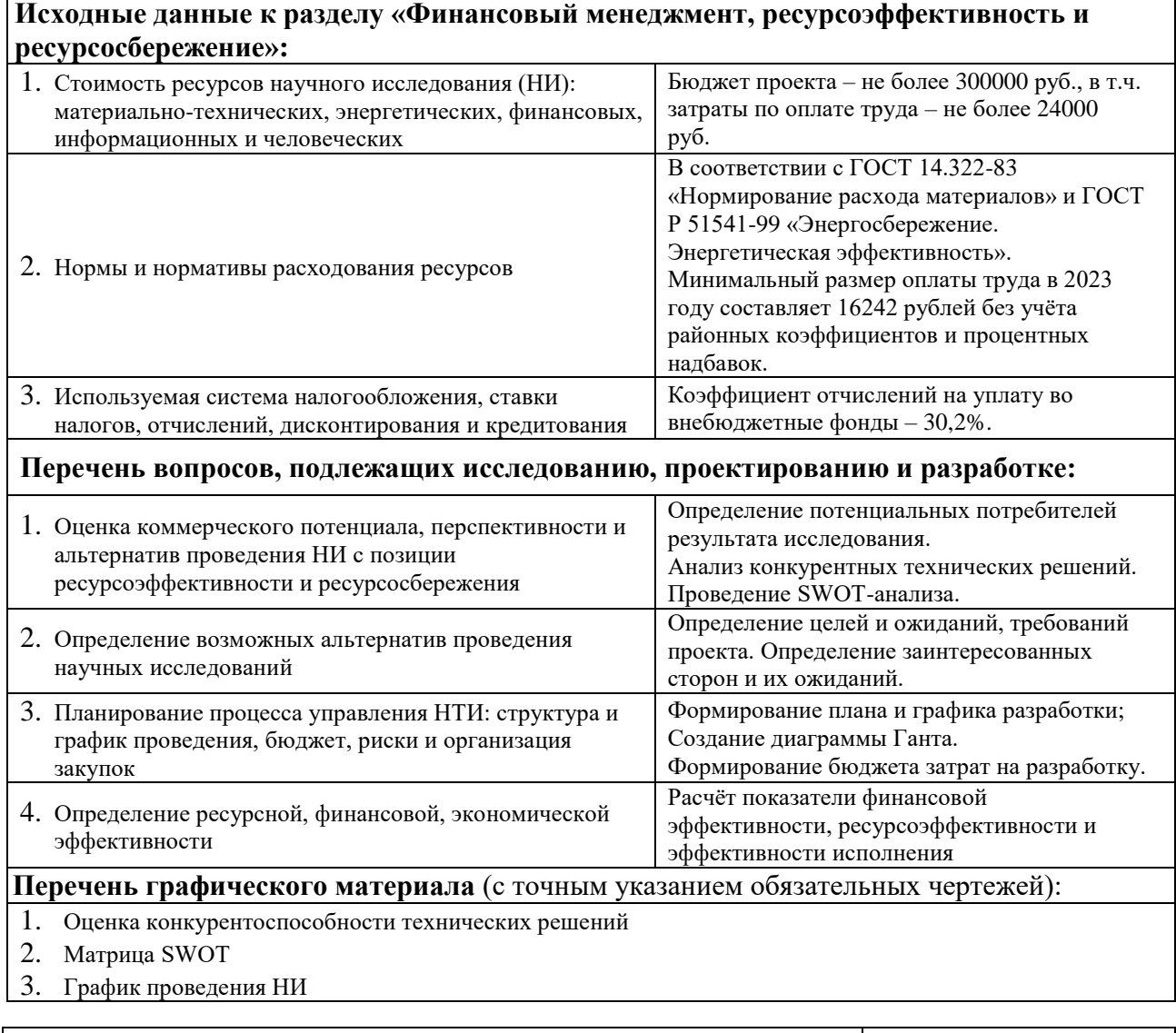

# **Дата выдачи задания для раздела по линейному графику**

# **Задание выдал консультант:**

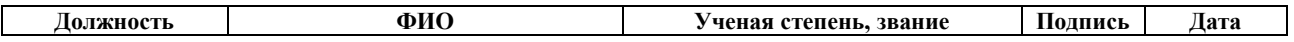

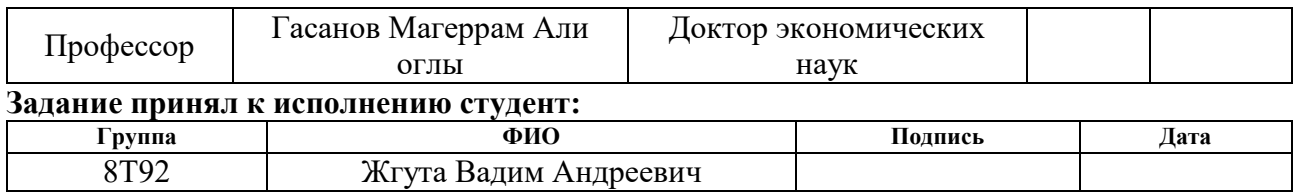

Финансовый менеджмент, ресурсоэффективность и ресурсосбережение

1 Оценка коммерческого потенциала и перспективности проведения научных исследований  $\mathbf{c}$ позиции ресурсоэффективности  $\mathbf{M}$ ресурсосбережения

### Ввеление

В данном разделе описывается экономический эффект, который способна оказать система автоматического управления электростатическими фильтрами. Для проекта по разработке научного стенда по изучению процесса плазменного пиролиза выявлены потенциальные потребители результатов исследования, проведён анализ конкурентных технических решений, проведены QuAd и SWOT-анализы технического решения для данного проекта.

Также в конце данного раздела представлены выводы по проделанной экономической оценке проекта и описана его рентабельность в условиях современного рынка.

### Потенциальные потребители результатов исследования

В данном подразделе будут описаны все возможные потребители систем автоматического управления электростатическими фильтрами (далее - САУ ЭСФ), а также выделены наиболее приоритетные сегменты рынка. Такими сегментами считаем те сегменты, в которых присутствуют потребители, особо нуждающиеся в системах подобного рода, и отсутствуют конкуренты, занимающиеся изготовлением подобных решений.

Для начала опишем области применения САУ ЭСФ. С помощью таких систем можно производить очистку механически загрязнённого воздуха от взвешенных в нём частиц влаги и пыли, а также очистку химически загрязнённого воздуха от содержащегося в нём углекислого газа и химически активных соелинений.

Исходя из этих возможностей использования САУ ЭСФ, видно, что они не могут использоваться в быту (или же их использование в быту нерентабельно). В таком случае произведём сегментацию рынка по двум параметрам: первый – область применения (необходимость в химической очистке воздуха, необходимость в механической очистке воздуха, необходимость использования в рамках экологических технологий, второй – тип предприятий (промышленные предприятия и наукоёмкие предприятия) Таблица 9 – Сегментация рынка

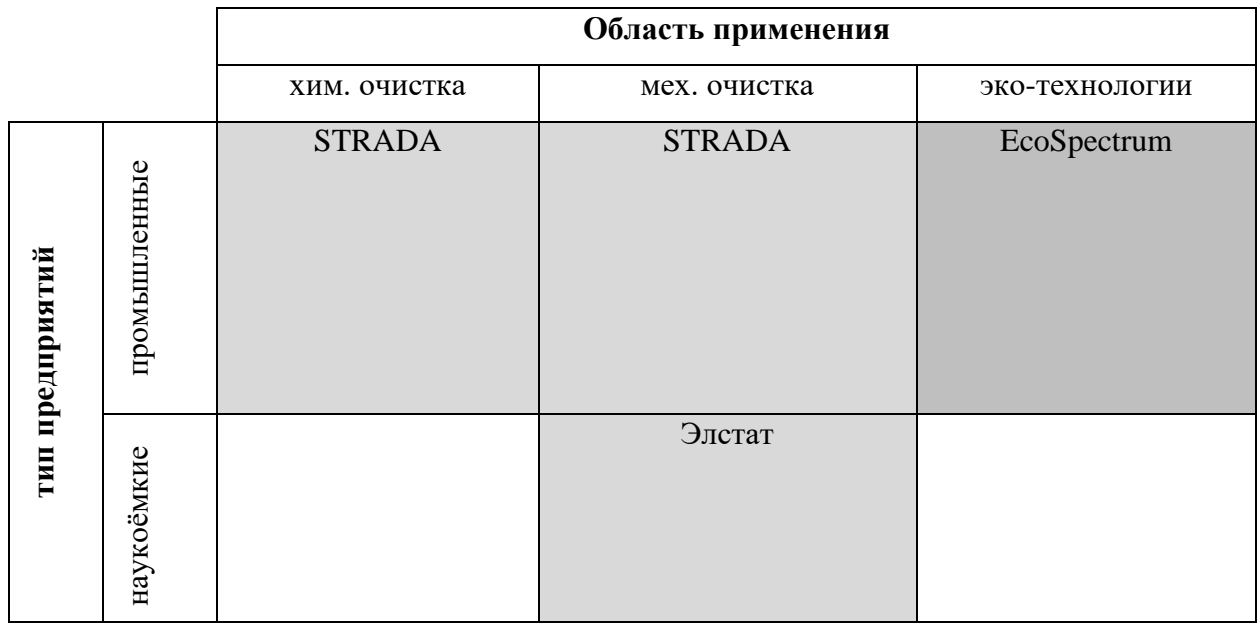

Исходя из таблицы видно, что есть два потенциальных направления развития проекта – это разработка экологических решений для наукоёмких предприятий и разработка систем химической очистки воздуха для наукоёмких предприятий.

Из этих двух направлений наиболее перспективным была выбрана разработка систем химической очистки воздуха. Потенциальными клиентами таких систем может быть, например, Роскосмос, нуждающийся в создании систем автоматической регенерации воздуха на космических станциях. Также потенциально такие системы могут быть востребованы в любых средах с

частичной или полной изоляцией атмосферы, например, в подземных хранилищах или глубокоземных бункерах.

## 3.1.3 Анализ конкурентных технических решений

В данном разделе рассмотрена возможность проекта конкурировать на рынке электростатических фильтров. Для оценки данной возможности ниже будет приведена таблица, представляющая собой оценочную карту для сравнения конкурентных технических решений и разработок. В качестве основных конкурентов были взяты электростатические фильтры от компаний STRADA и Элстат.

Подсчёт конкурентоспособности произведём с помощью следующей формулы:

$$
K = \sum B_i * B_i,
$$

где К - конкурентоспособность научной разработки или конкурента;

 $B_i$  – вес показателя в долях от единицы;

Б<sub>і</sub> – балл і-го показателя.

Таблица 10 – Сравнительная таблица

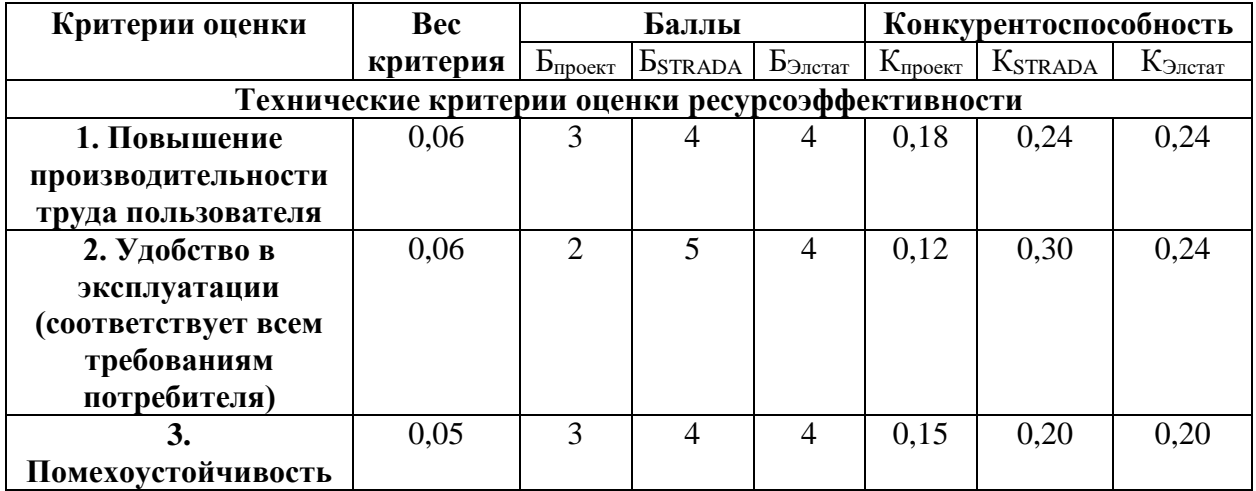

Продолжение таблицы 10 – Сравнительная таблица

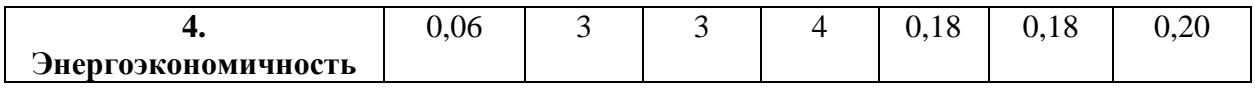

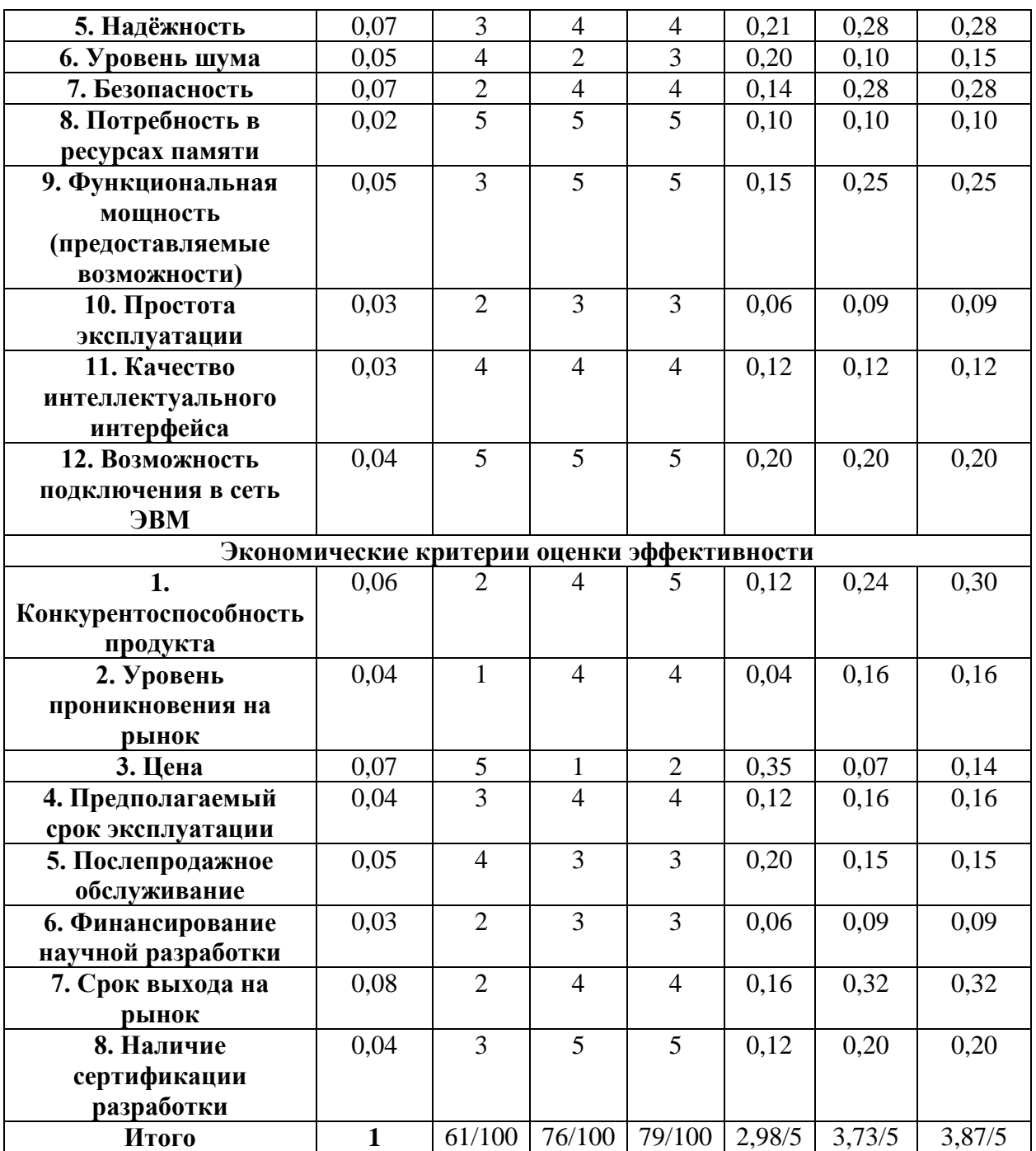

Исходя из таблицы видно, что на данном этапе проект является неконкурентоспособным. Это связано с тем, что сейчас проект находится на стадии разработки и ещё не была проведена работа по его адаптации под рыночные условия.

Основными весомыми показателями, понижающими итоговую оценку конкурентоспособности проекта, были определены срок выхода решения на рынок, его безопасность, надёжность и удобство в эксплуатации. Решение проблем в данных направлениях являются приоритетными для дальнейшей возможности коммерциализации проекта.

### **Технология QuAd**

В данном разделе произведён QuAd-анализ разработки САУ ЭСФ. OuAd-анализ (Quality Advisor – анг. анализ качества) является методом оценки и улучшения качества продуктов или услуг в организации. Он помогает выявить и определить проблемные области, связанные с качеством, и предлагает рекомендации по их улучшению. Этот анализ позволяет организации оптимизировать свои процессы и достичь высоких стандартов качества

Цель QuAd-анализа заключается в том, чтобы обеспечить клиентам или пользователям высокое качество продуктов или услуг. Он помогает организации лучше понять требования и ожидания своих клиентов, идентифицировать проблемы, которые могут возникнуть в процессе предоставления продуктов или услуг, и предложить эффективные решения для их решения.

Метод проведения QuAd-анализа аналогичен проведению анализа конкурентных решений. Необходимо составить таблицу с разновзвешенными качественными показателями, после чего задать значение оценки для каждого из этих показателей, учитывая специфику проекта.

Таблица 11 - QuAd-анализ

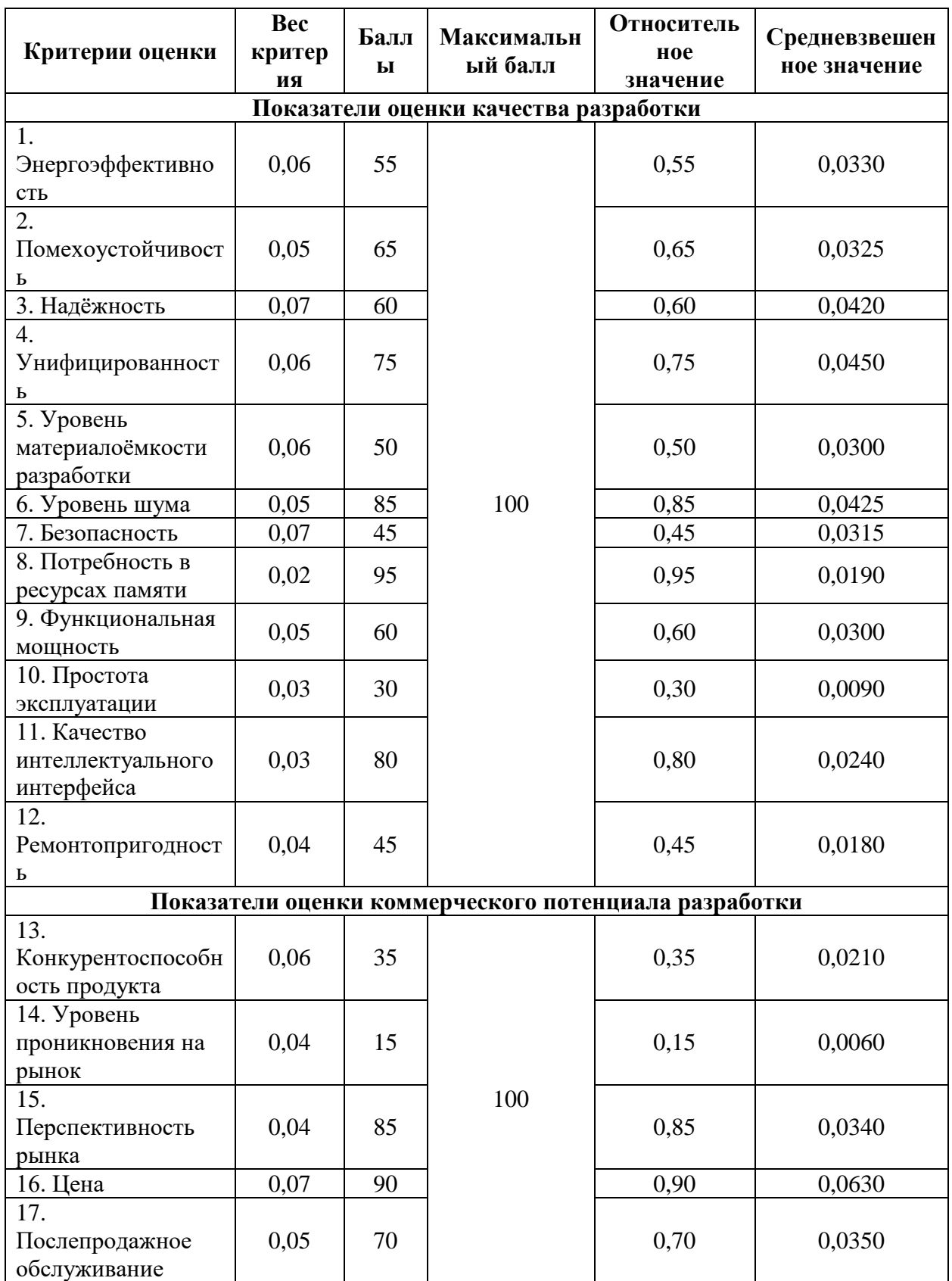

# Продолжение таблицы  $11 -$  QuAd-анализ

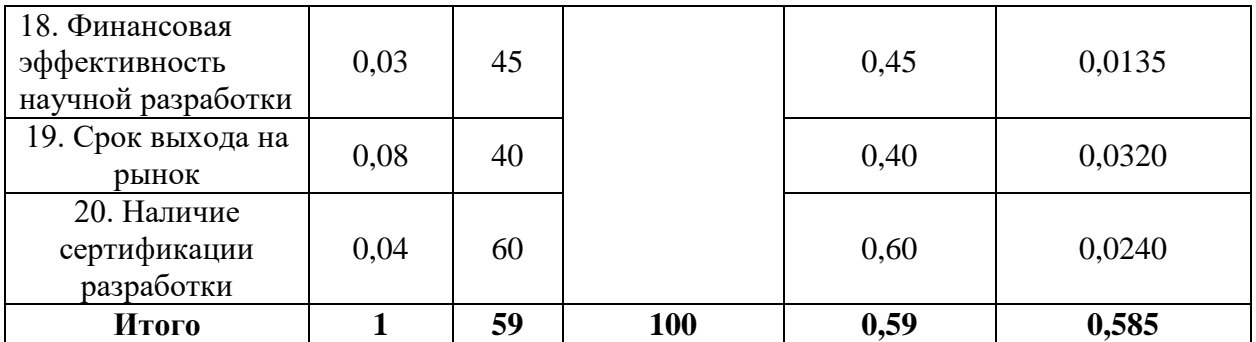

Оценка качества перспективности проекта проводится с помощью расчётной шкалы. Для этого необходимо вычислить Средневзвешенное значение показателя качества и перспективности проекта по следующей формуле:

$$
\Pi_{\rm cp} = \sum B_i \cdot B_i,
$$

где  $B_i$  – вес показателя (в долях единицы);

 $E_i$  – средневзвешенное значение *i*-го показателя.

Таблица 12 – Степени перспективности

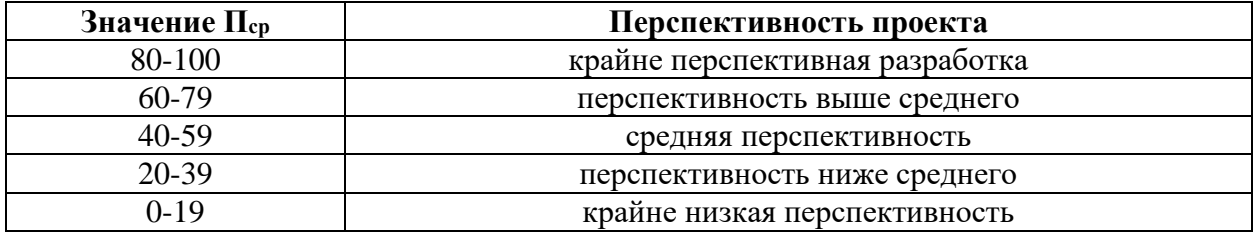

Как видно, исходя из таблицы 12, данный проект имеет показатель перспективности 0,585 из 1 или же 58,5 из 100, что соответствует среднему значению перспективности проекта.

## **SWOT-анализ**

SWOT-анализ (анализ сильных и слабых сторон, возможностей и угроз) является инструментом стратегического планирования, который используется для оценки текущего положения организации, а также выявления ее внутренних и внешних факторов, которые могут повлиять на ее успех. Он

помогает определить преимущества, недостатки, возможности и угрозы, а также разработать стратегии для достижения целей.

Процесс проведения SWOT-анализа включает следующие шаги:

1. Идентификация сильных сторон (Strengths): Анализируются внутренние факторы, которые делают организацию успешной и конкурентоспособной. Это могут быть высокое качество продукции или услуг, уникальные навыки и экспертиза, сильный бренд, лояльность клиентов и другие преимущества.

2. Определение слабых сторон (Weaknesses): Исследуются внутренние факторы, которые могут ограничивать успех организации. Это могут быть недостатки в качестве продукции или услуг, ограниченные ресурсы, недостаточная эффективность процессов, недостаточная видимость бренда и другие проблемы.

3. Выявление возможностей (Opportunities): Анализируются внешние факторы, которые могут создать перспективы для роста и развития организации. Это могут быть изменения в рыночных условиях, новые технологии, расширение целевой аудитории, изменение законодательства и другие факторы, которые могут быть использованы в свою пользу.

4. Определение угроз (Threats): Исследуются внешние факторы, которые могут негативно влиять на организацию и создавать проблемы. Это могут быть конкуренция, изменения в потребительских предпочтениях, экономические или политические факторы, риск изменения законодательства и другие угрозы.

5. Анализ и интерпретация результатов: Полученные данные и информация организуются и анализируются. Оценивается взаимосвязь между сильными и слабыми сторонами организации и возможностями, а также выявляются потенциальные угрозы, которые могут возникнуть из-за слабостей или внешних факторов.

69

Таблица 13 - SWOT-анализ

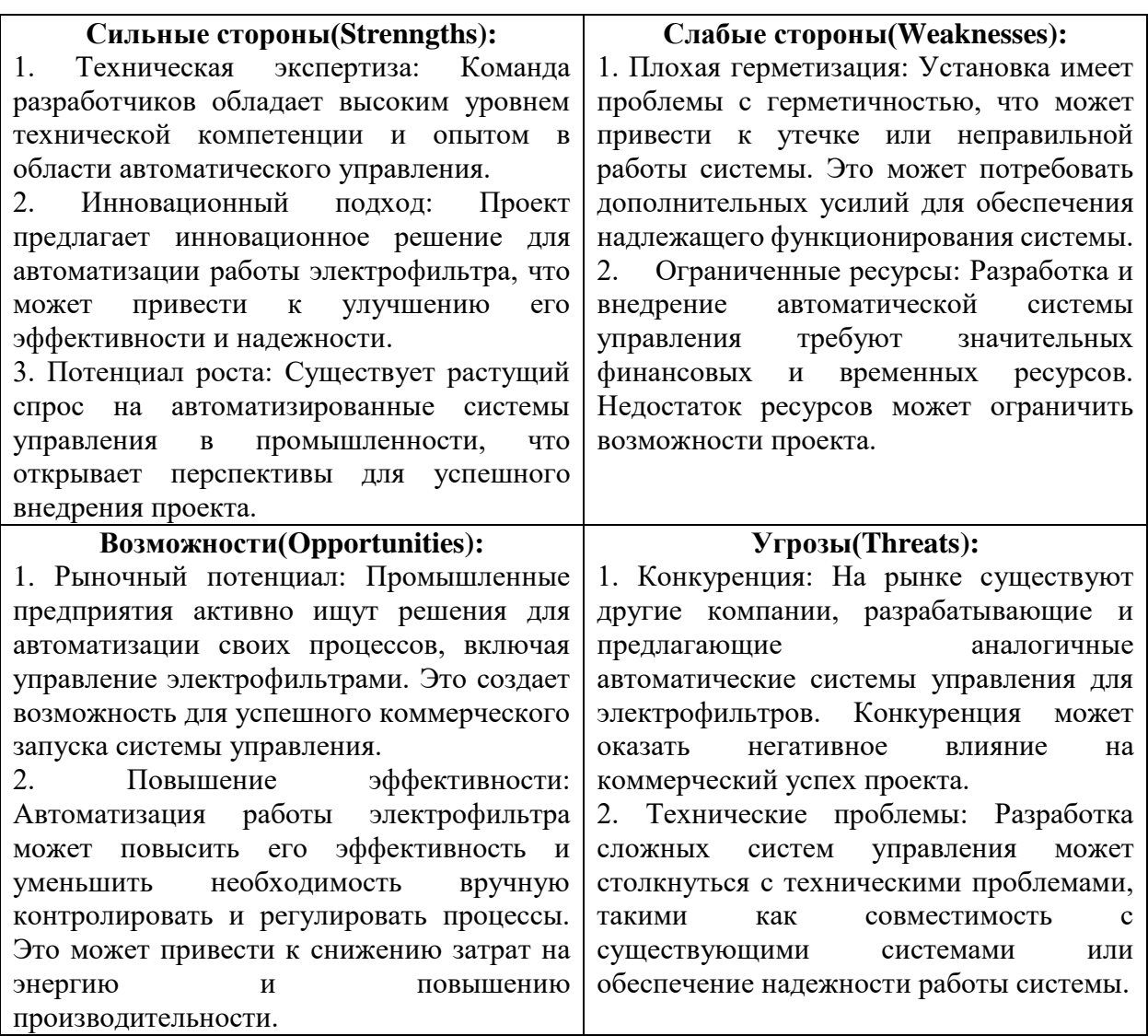

## Планирование научно-исследовательских работ

# 2.1 Структура работ в рамках научного исследования

Планирование комплекса предполагаемых работ осуществляется в следующем порядке:

- определение структуры работ в рамках научного исследования;  $\equiv$
- определение участников каждой работы;  $\equiv$
- установление продолжительности работ;  $-$
- построение графика проведения научных исследований.  $\,$

Для выполнения научных исследований формируется рабочая группа, в состав которой могут входить научные сотрудники и преподаватели, инженеры, техники и лаборанты, численность групп может варьироваться. По каждому виду запланированных работ устанавливается соответствующая должность исполнителей.

Таблица 14 – Этапы работы

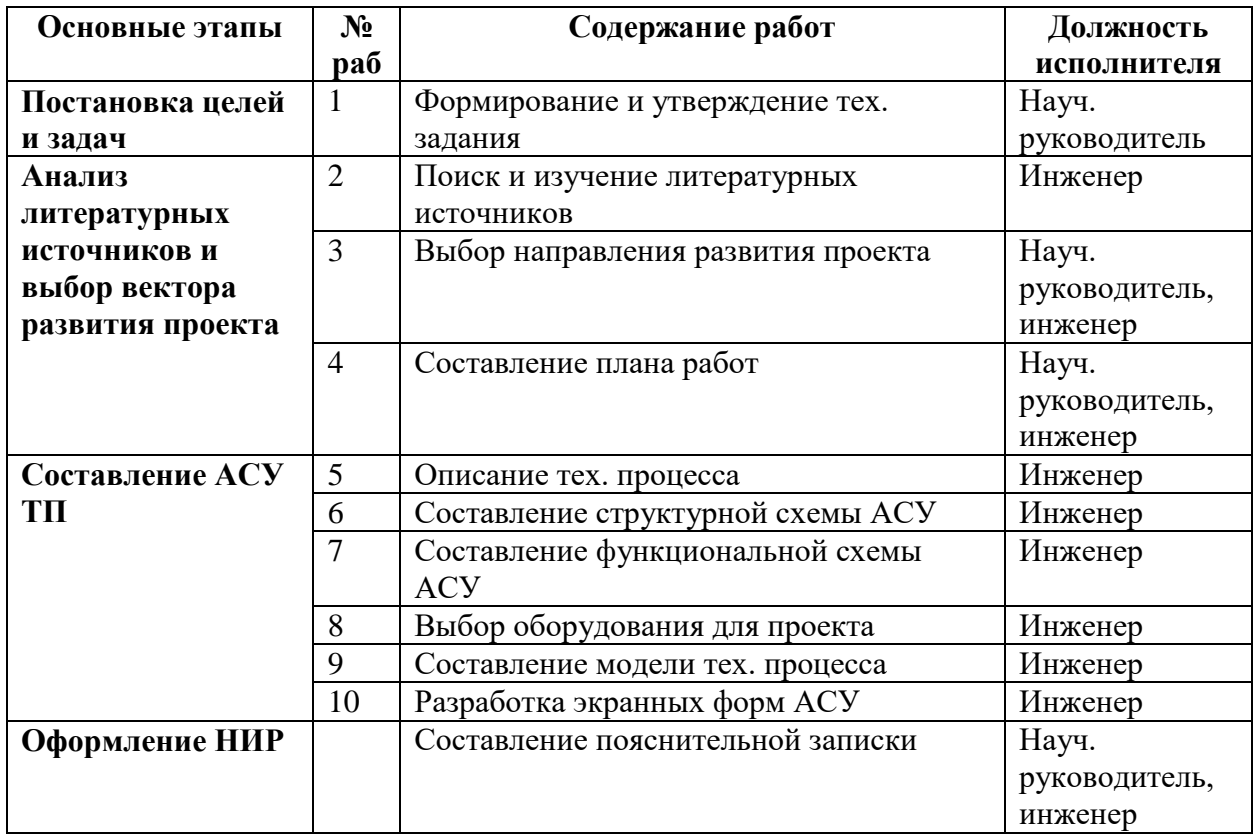

### **Определение трудоёмкости выполнения работ**

Трудовые затраты в большинстве случаях образуют основную часть стоимости разработки, поэтому важным моментом является определение трудоемкости работ каждого из участников научного исследования.

Трудоемкость выполнения научного исследования оценивается экспертным путем в человеко-днях и носит вероятностный характер, т.к. зависит от множества трудно учитываемых факторов. Для определения ожидаемого (среднего) значения трудоемкости *tожi* используется следующая формула:

$$
t_{\text{ox}i} = \frac{3t_{\min i} + 2t_{\max i}}{5},
$$

где *tожi* – ожидаемая трудоемкость выполнения *i*-ой работы чел.-дн.;

*tmin <sup>i</sup>*– минимально возможная трудоемкость выполнения заданной *i*-ой работы (оптимистическая оценка: в предположении наиболее благоприятного стечения обстоятельств), чел.-дн.;

*tmax <sup>i</sup>*– максимально возможная трудоемкость выполнения задан- ной *i*-ой работы (пессимистическая оценка: в предположении наиболее неблагоприятного стечения обстоятельств), чел.-дн.

Исходя из ожидаемой трудоемкости работ, определяется продолжительность каждой работы в рабочих днях *Т*р, учитывающая параллельность выполнения работ несколькими исполнителями. Такое вычисление необходимо для обоснованного расчета заработной платы, так как удельный вес зарплаты в общей сметной стоимости научных исследований составляет около 65 %.

$$
T_{pi} = \frac{T_{\text{oxi}}}{q_i},
$$

где *Tpi*– продолжительность одной работы, раб. дн.;

*tожi* – ожидаемая трудоемкость выполнения одной работы, чел.-дн.

*Ч<sup>i</sup>* – численность исполнителей, выполняющих одновременно одну и ту же работу на данном этапе, чел.

### **2.3 Разработка графика проведения научного исследования**

Наиболее удобным и наглядным представлением проведения научных работ является построение ленточного графика в форме диаграммы Ганта.
Для удобства построение графика, длительность каждого из этапов работ из рабочих дней следует перевести в календарные дни. Для этого необходимо воспользоваться следующей формулой:

$$
T_{ki} = T_{pi} \cdot k_{\text{kan}},
$$

где  $T_{ki}$ – продолжительность выполнения i-й работы в календарных днях;

 $T_{pi}$ – продолжительность выполнения i-й работы в рабочих днях;

кал– коэффициент календарности.

Коэффициент календарности определяется по следующей формуле:

$$
k_{\text{kaJ}} = \frac{T_{\text{kaJ}}}{T_{\text{kaJ}} - (T_{\text{bJX}} + T_{\text{np}})}
$$

где  $T$ кал – количество календарных дней в году;

вых – количество выходных дней в году;

 $T_{\text{np}}$  – количество праздничных дней в году.

Расчет коэффициента календарности:

$$
k_{\text{kan}} = \frac{365}{365 - (53 + 14)} = 1,22
$$

Таблица 15 – Трудоёмкость работ

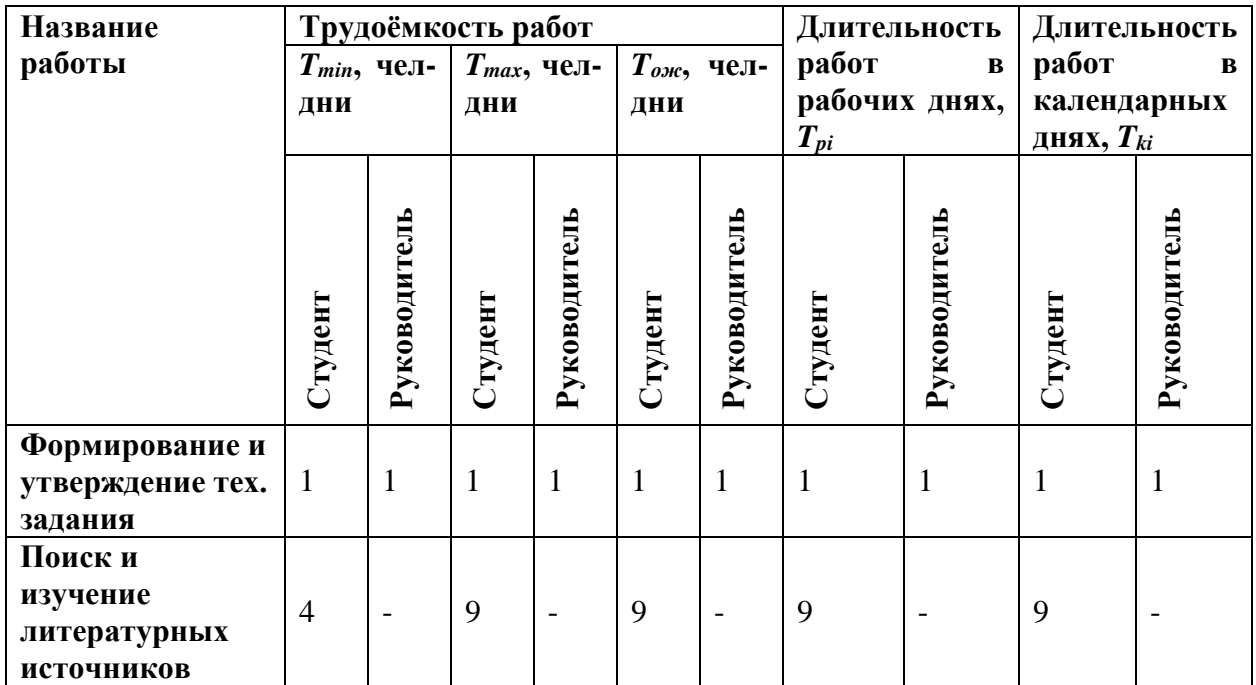

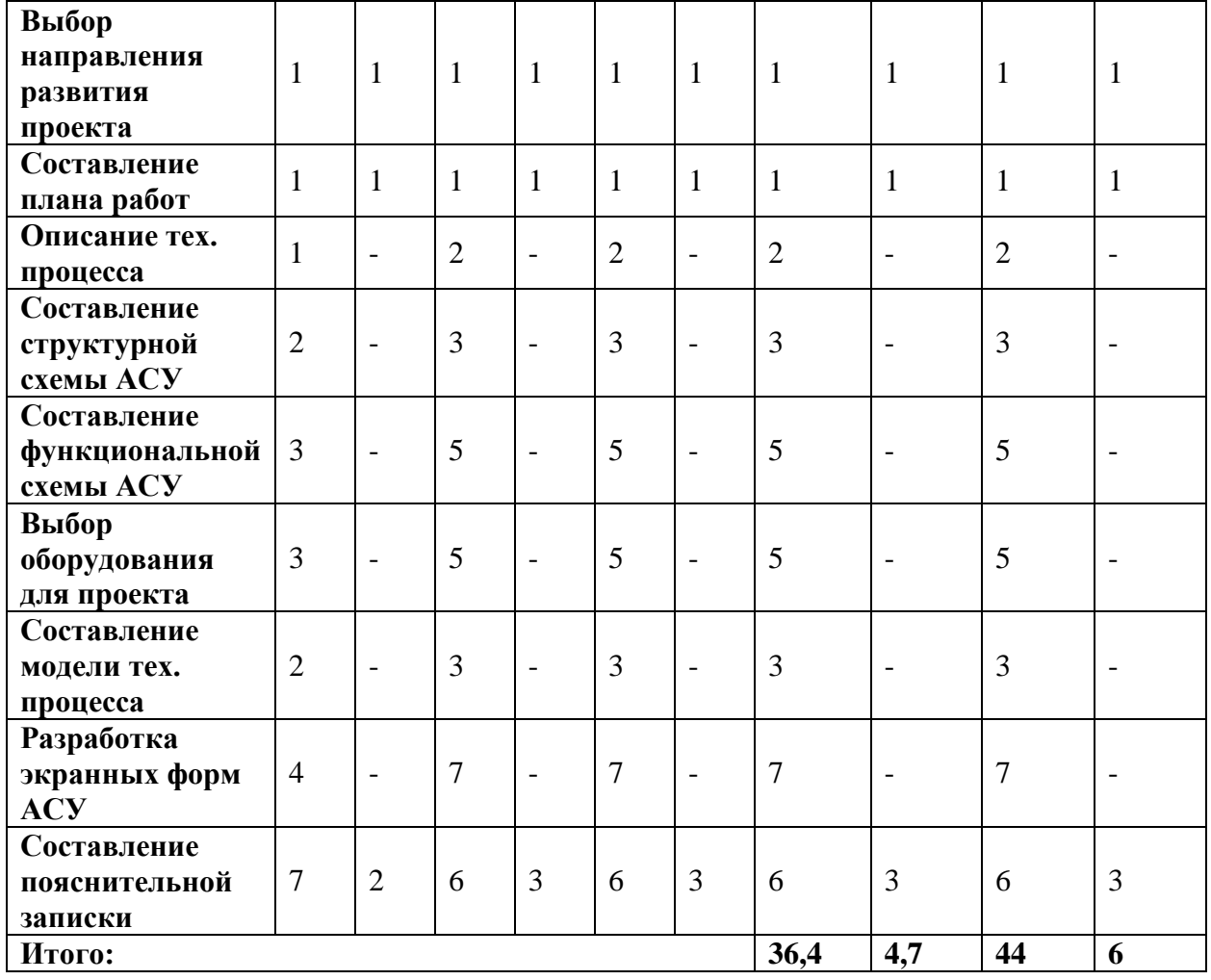

Продолжение таблицы 15 – Трудоёмкость работ

Составлен план научного исследования, в котором разработан календарный план выполнения работ. Для построения таблицы временных показателей проведения НИ был рассчитан коэффициент календарности. С помощью показателей в табл. 8 был разработан календарный план-график проведения НИ по теме. Для иллюстрации календарного плана была использована диаграмма Ганта, указывающая на целесообразность проведения данного исследования.

# Таблица 16 – Диаграмма Ганта

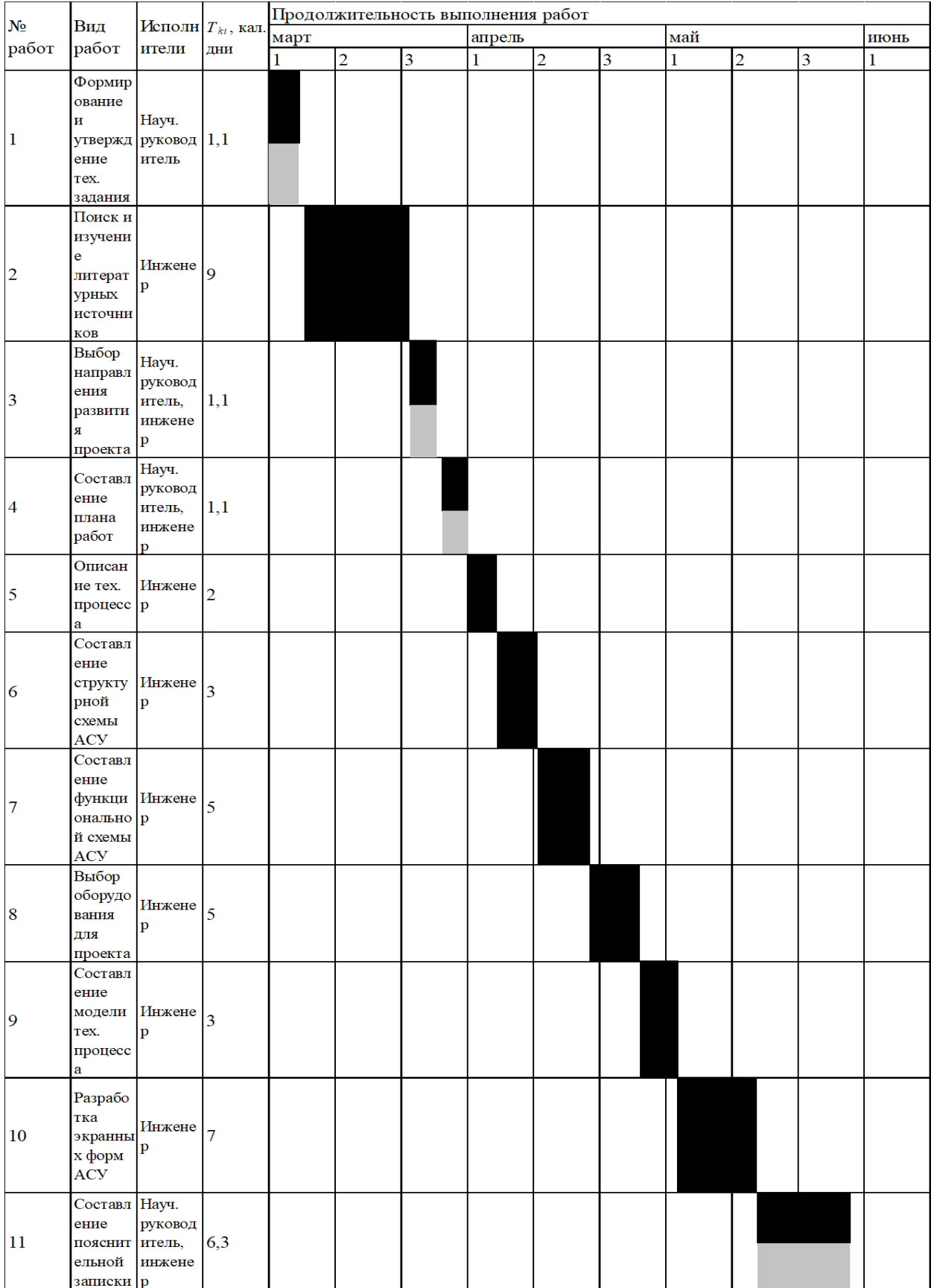

### **Бюджет научно-технического исследования**

# **Расчёт материальных затрат НТИ**

При планировании бюджета научно-техническое исследование должно быть обеспечено полное и достоверное отражение всех видов расходов, связанных с его выполнением.

Расчет материальных затрат осуществляется по формуле:

 $B_M = (1 + k_T) \cdot \sum_{i=1}^m \mathrm{II}_i \cdot N_{\text{pacxi}}$ 

где m – количество видов материальных ресурсов, потребляемых при выполнении научного исследования;

Nрасхi – количество материальных ресурсов i-го вида, планируемых к использованию при выполнении научного исследования;

Цi – цена приобретения единицы i-го вида потребляемых материальных ресурсов;

kT – коэффициент, учитывающий транспортно-заготовительные расходы.

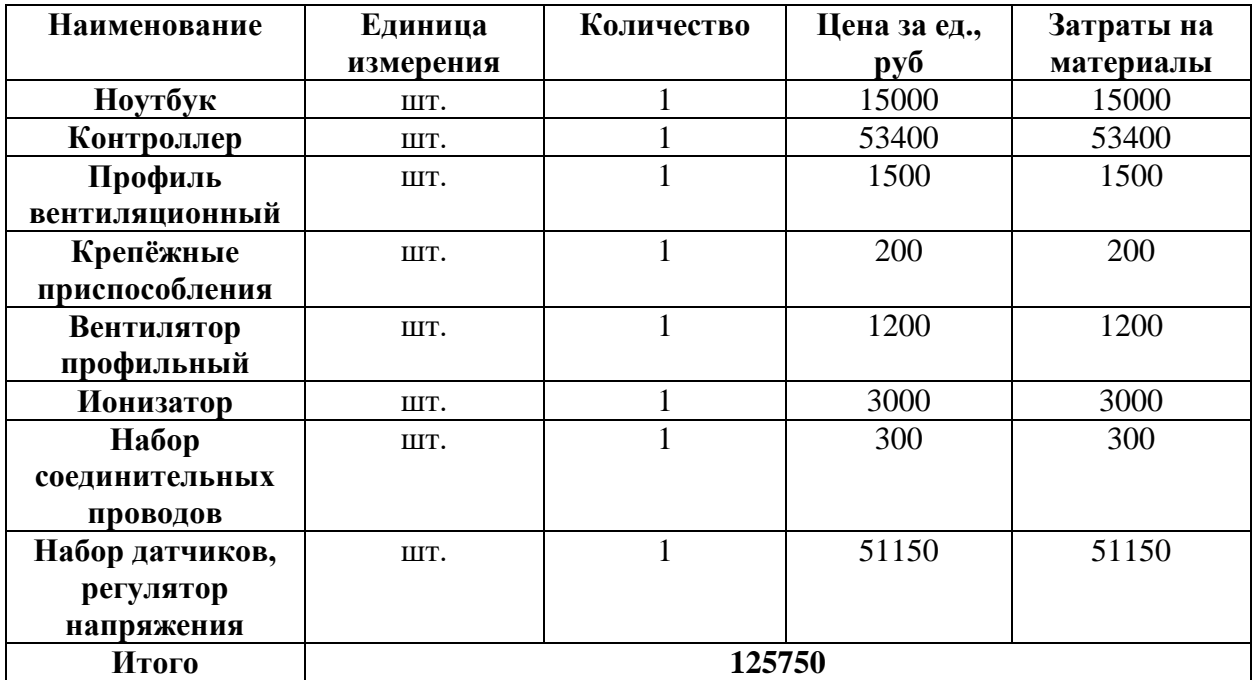

Таблица 17 – Материальные затраты

### **Расчёт затрат на специальное оборудование для научных работ**

В данную статью включают все затраты, связанные с приобретением специального оборудования (приборов, контрольно-измерительной аппаратуры, стендов, устройств и механизмов), необходимого для проведения работ по конкретной теме. Определение стоимости спецоборудования производится по действующим прейскурантам, а в ряде случаев по договорной цене.

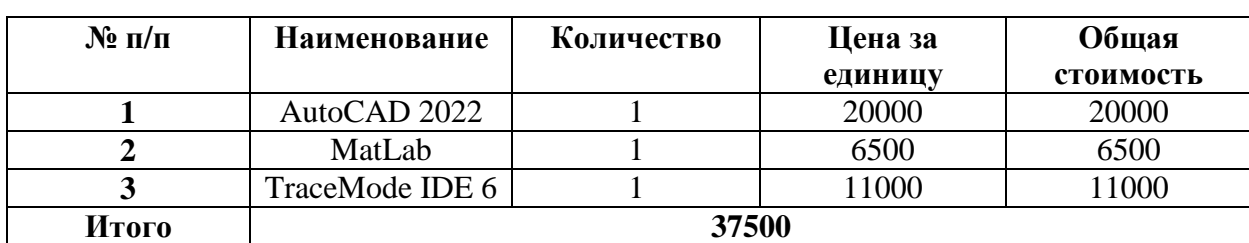

Таблица 18 – Затраты на ПО

### **Основная заработная плата исполнителей темы**

В настоящую статью включается основная заработная плата научных и инженерно-технических работников, рабочих макетных мастерских и опытных производств, непосредственно участвующих в выполнении работ по данной теме. Величина расходов по заработной плате определяется исходя из

трудоемкости выполняемых работ и действующей системы окладов и тарифных ставок. В состав основной заработной платы включается премия, выплачиваемая ежемесячно из фонда заработной платы в размере 20-30 % от тарифа или оклада.

Статья включает основную заработную плату работников, непосредственно занятых выполнением проекта, (включая премии, доплаты) и дополнительную заработную плату и рассчитывается по формуле:

$$
3_{3\pi}=3_{ocH}+3_{\text{QOH}}
$$

где Зосн – основная заработная плата;

 $3_{\text{non}}$  – дополнительная заработная плата (12–20 % от  $3_{\text{oc}}$ ).

Основная заработная плата руководителя рассчитывается по следующей формуле:

$$
3_{ocH}{=}3_{\text{AH}}{\cdot}T_{p,}
$$

где Зосн– основная заработная плата одного работника;

Тр – продолжительность работ, выполняемых научно-техническим работником, раб. дн.;

Здн – среднедневная заработная плата работника, руб.

Среднедневная заработная плата рассчитывается по формуле:

$$
\mathbf{3}_{\mu\mathrm{H}}=\tfrac{3_{\mathrm{M}}\cdot\mathrm{M}}{F_{\mathrm{A}}},
$$

где Зм – месячный должностной оклад работника, руб.;

М – количество месяцев работы без отпуска в течение года:

при отпуске в 24 раб. дня М =11,2 месяца, 5–дневная неделя;

при отпуске в 48 раб. дней М=10,4 месяца, 6–дневная неделя;

Fд – действительный годовой фонд рабочего времени научно– технического персонала, раб. дн.

Таблица 19 – Баланс рабочего времени

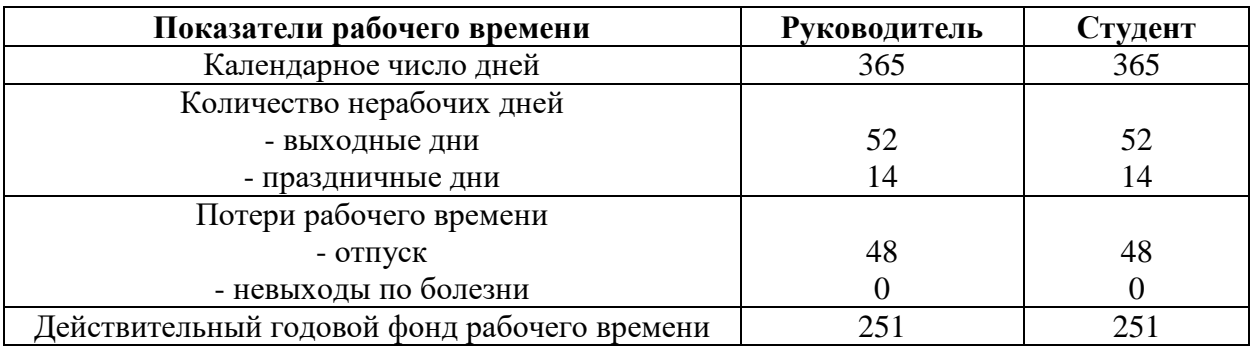

Месячный должностной оклад работника (руководителя):

$$
3_{\mathrm{M}}=3_{\mathrm{TC}}\cdot(1+k_{\mathrm{np}}+k_{\mathrm{A}})\cdot k_{\mathrm{p}}
$$

где Зтс – заработная плата по тарифной ставке, руб.;

 $k_{\text{np}}$  – премиальный коэффициент, равный 0,3 (т.е. 30 процентов от  $3_{\text{rc}}$ );

 $k_A$  – коэффициент доплат и надбавок составляет примерно  $0,2-0,5$  было выбрано значение 0,3;

kp – районный коэффициент, равный 1,3 (для Томска).

Тарифная заработная плата Зтс находится из произведения тарифной ставки работника 1-го разряда Tci = 600 руб. на тарифный коэффициент  $k_{\text{t}}$ и учитывается по единой для бюджетной организации тарифной сетке.

Тарифный коэффициент для НР = 1,866; для С = 1,407.

Таблица 20 – Расчёт основной заработной платы

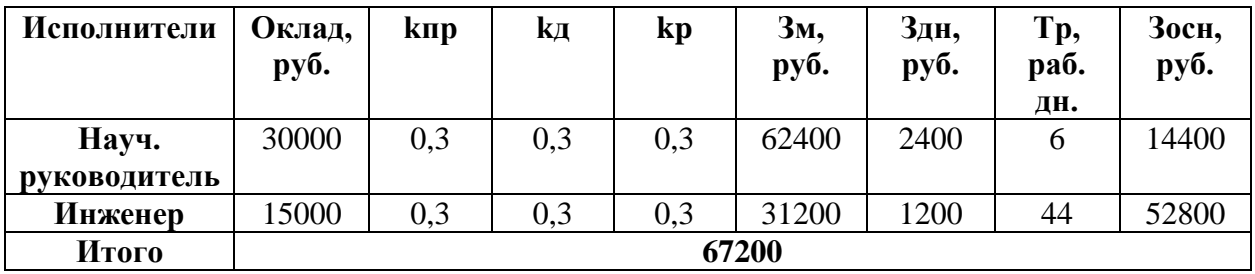

# **Расчёт дополнительной заработной платы**

Дополнительная заработная плата учитывает величину предусмотренных Трудовым кодексом РФ доплат за отклонение от нормальных условий труда, а также выплат, связанных с обеспечением гарантий и компенсаций (при исполнении государственных и общественных обязанностей, при предоставлении ежегодного оплачиваемого отпуска и т.д.).

Расчет дополнительной заработной платы рассчитывается по формуле:

$$
3_{A^{0}}=k_{A^{0}}-3_{0}
$$

где kдоп – коэффициент дополнительной заработной платы, принятый на стадии проектирования за 0,15.

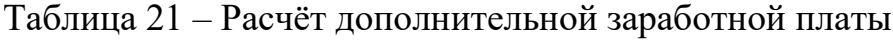

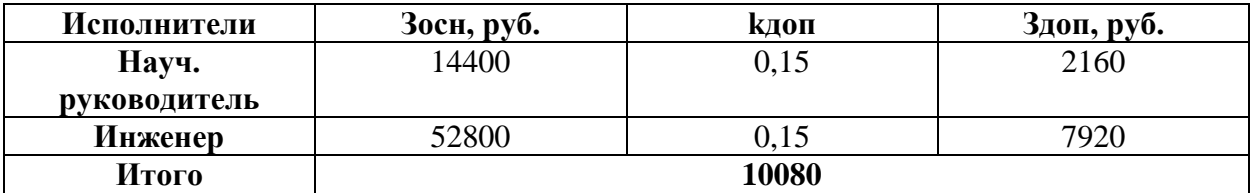

# **Отчисления во внебюджетные фонды**

В данной статье расходов отражаются обязательные отчисления по установленным законодательством Российской Федерации нормам органам государственного социального страхования (ФСС), пенсионного фонда (ПФ) и медицинского страхования (ФФОМС) от затрат на оплату труда работников.

Величина отчислений во внебюджетные фонды определяется исходя из формулы:

$$
3_{\text{bhe6}}=k_{\text{bhe6}}\cdot(3_{\text{och}}+3_{\text{A0II}}),
$$

где kвнеб – коэффициент отчислений на уплату во внебюджетные фонды (пенсионный фонд, фонд обязательного медицинского страхования и пр.).

В соответствии с Федеральным законом от 24.07.2009 №212-ФЗ установлен размер страховых взносов равный 30,2 %.

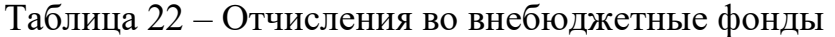

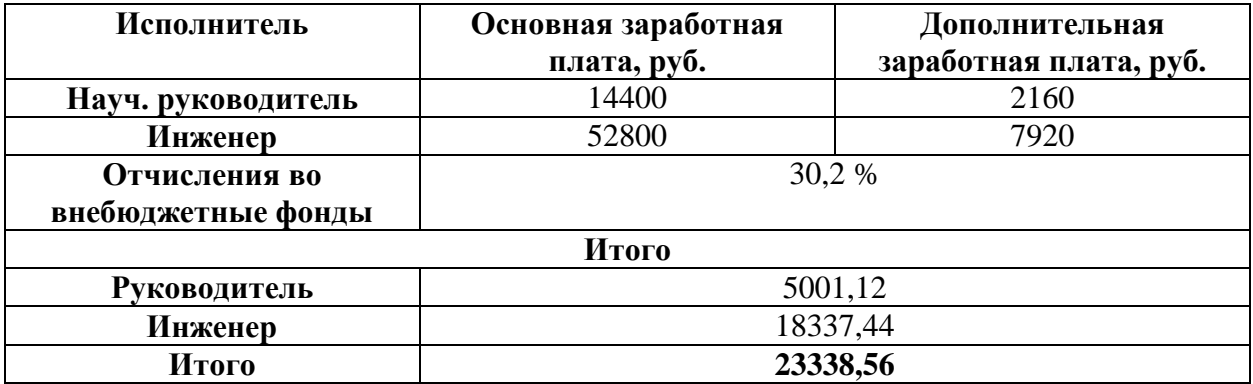

#### **Накладные расходы**

Накладные расходы учитывают прочие затраты организации, не попавшие в предыдущие статьи расходов. Их величина определяется по формуле:

$$
3_{\text{накл}} = (\Sigma \text{статей}) \cdot k k_{\text{HP}},
$$

где kнр – коэффициент, учитывающий накладные расходы.

Величину коэффициента накладных расходов можно взять в размере 16

%.

### Рассчитаем накладные расходы:

 $B_{\text{HAKJ}} = (74600 + 37500 + 67200 + 10080 + 23338,56) \cdot 0,16 = 34034,97 \text{ py6}.$ 

Таким образом, накладные расходы составили 34034,97 рублей.

# **Формирование бюджета затрат научно-исследовательского проекта**

Рассчитанная величина затрат научно–исследовательской работы является основой для формирования бюджета затрат проекта. Определение бюджета затрат на научно–исследовательский проект приведено в таблице ниже:

Таблица 23 – Бюджет НТИ

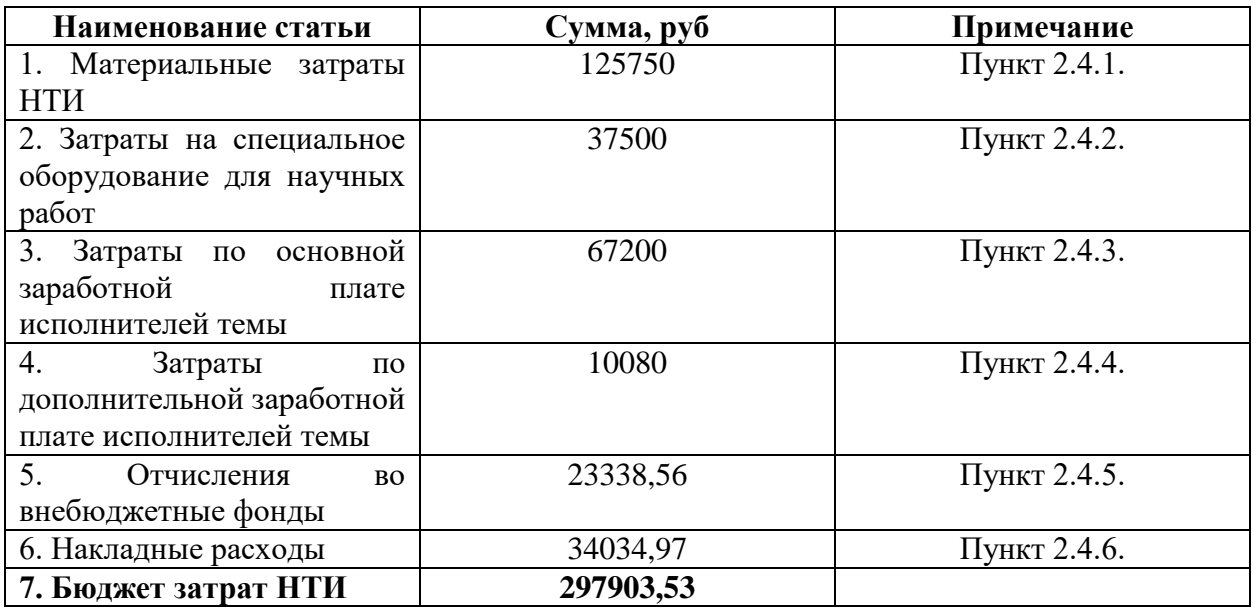

# **Определение ресурсной, финансовой, бюджетной и экономической эффективности исследования**

Определение эффективности происходит на основе расчета интегрального показателя эффективности научного исследования. Его нахождение связано с определением двух средневзвешенных величин: финансовой эффективности и ресурсоэффективности.

Интегральный показатель финансовой эффективности научного исследования определяется как:

$$
I_{\Phi \text{HH.p}}^{\text{HCR}.i} = \frac{\Phi_{pi}}{\Phi_{max}},
$$

где  $I_{\Phi^{\mathrm{H}\mathrm{c}\mathrm{n},i}$ — интегральный финансовый показатель разработки;

 $\Phi_{\rm pi}$  – стоимость i-го варианта исполнения;

 $\Phi_{\text{max}}$  – максимальная стоимость исполнения научно-исследовательского проекта.

Рассмотрим аналоги, первым является система электростатических фильтров с АСУ ТП от компании STRADA, вторым – аналогичная система от ЭлСтат. Так как на сложность проекта влияет огромное количество факторов, величина  $\Phi_{\text{max}}$  выбирается приблизительно, исходя из имеющихся данных.

Таблица 24 – Интегральный финансовый показатель разработки

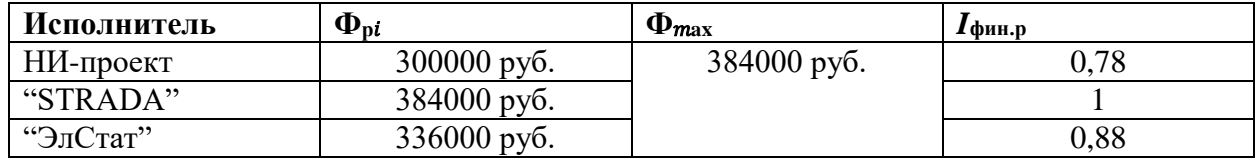

Интегральный показатель ресурсоэффективности вариантов исполнения объекта исследования можно определить следующим образом:

$$
I_{pi} = \sum_{i=1}^{n} a_i \cdot b_i,
$$

где  $I_{pi}$  – интегральный показатель ресурсоэффективности для *ii-*го варианта исполнения разработки;

 $a_i$  – весовой коэффициент *i*-го варианта исполнения разработки;

*b<sup>i</sup>* – бальная оценка i-го варианта исполнения разработки, устанавливается экспертным путем по выбранной шкале оценивания;

 $n$  – число параметров сравнения.

Таблица 25 – Весовая сравнительная таблица

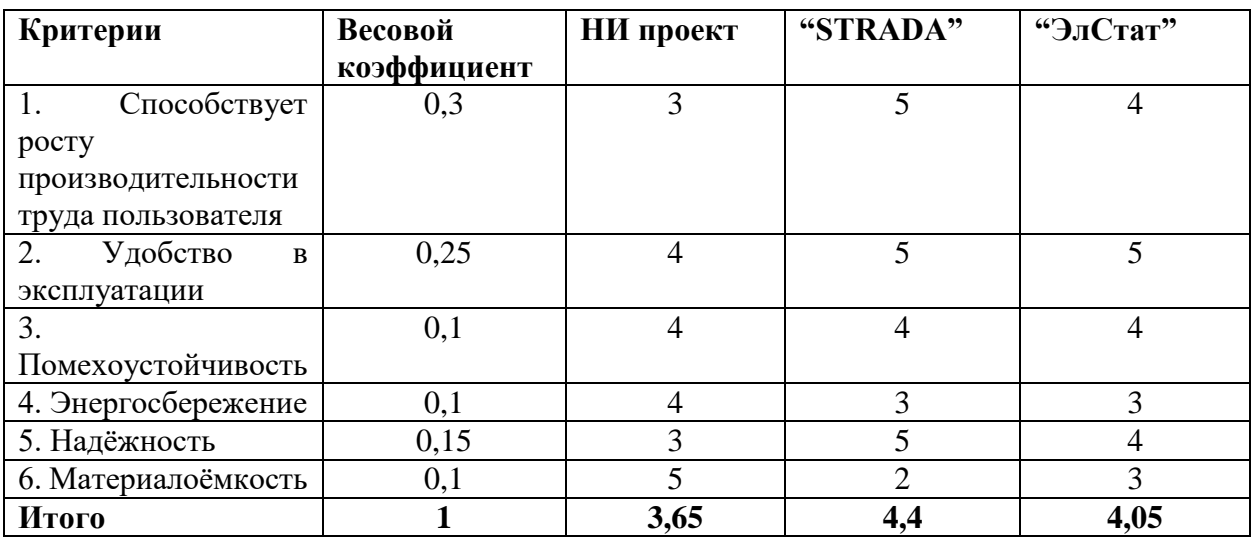

Интегральный показатель эффективности вариантов исполнения разработки ( $I_{\text{ucni}}$ ) определяется на основании интегрального показателя ресурсоэффективности и интегрального финансового показателя по формуле:

$$
I_{\text{HH}\text{ mpoerr}} = \frac{I_{p-\text{ucn1}}}{I_{\phi_{\text{HH,p}}}^{\text{ucn1}}} = \frac{3,65}{0,78} = 4,68
$$
\n
$$
I_{STRADA} = \frac{I_{p-\text{ucn2}}}{I_{\phi_{\text{HH,p}}}^{\text{ucn2}}} = \frac{4,4}{1} = 4,4
$$
\n
$$
I_{\text{3nCrar}} = \frac{I_{p-\text{ucn3}}}{I_{\phi_{\text{HH,p}}}^{\text{ucn3}}} = \frac{4,05}{0,88} = 4,6
$$

Сравнение интегрального показателя эффективности вариантов исполнения разработки позволит определить сравнительную эффективность проекта и выбрать наиболее целесообразный вариант из предложенных.

Сравнительная эффективность проекта рассчитывается по формуле:

$$
\vartheta_{\rm cp} = \frac{I_{\rm Hcn2}}{I_{\rm Hcn1}}
$$

Таблица 26 – Интегральные показатели эффективности

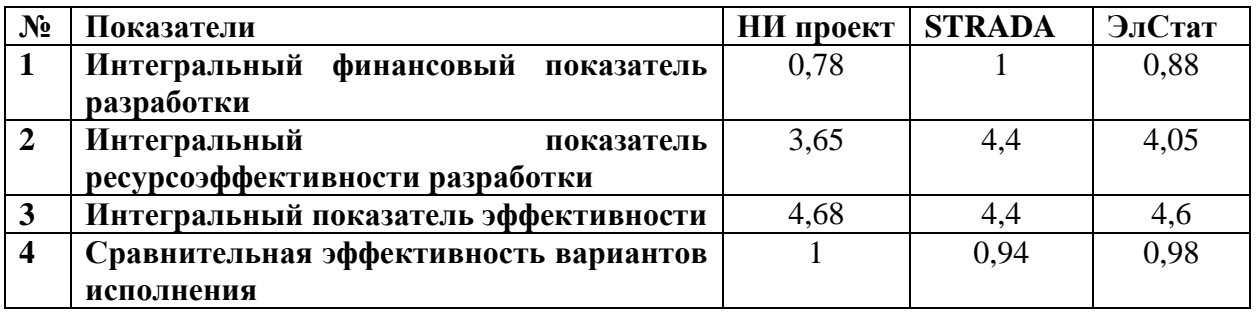

Сравнив значения интегральных показателей эффективности, можно сделать вывод, что реализация технологии в первом исполнении является более эффективным вариантом решения задачи, поставленной в данной работе с позиции финансовой и ресурсной эффективности.

# **ЗАДАНИЕ ДЛЯ РАЗДЕЛА**

# **«СОЦИАЛЬНАЯ ОТВЕТСТВЕННОСТЬ»**

Студенту:

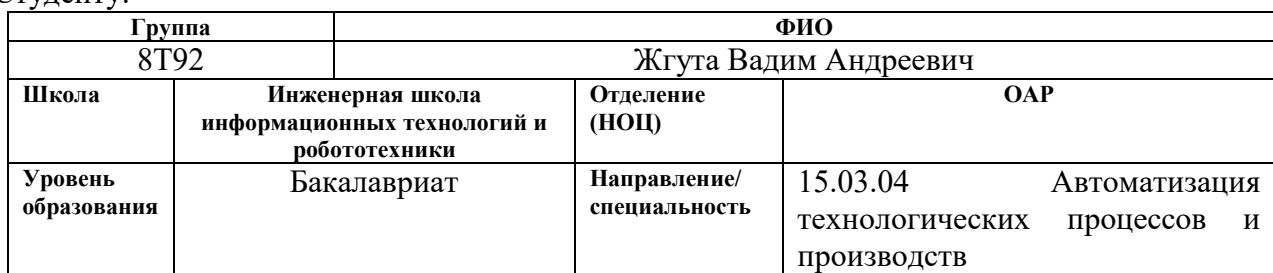

Тема ВКР:

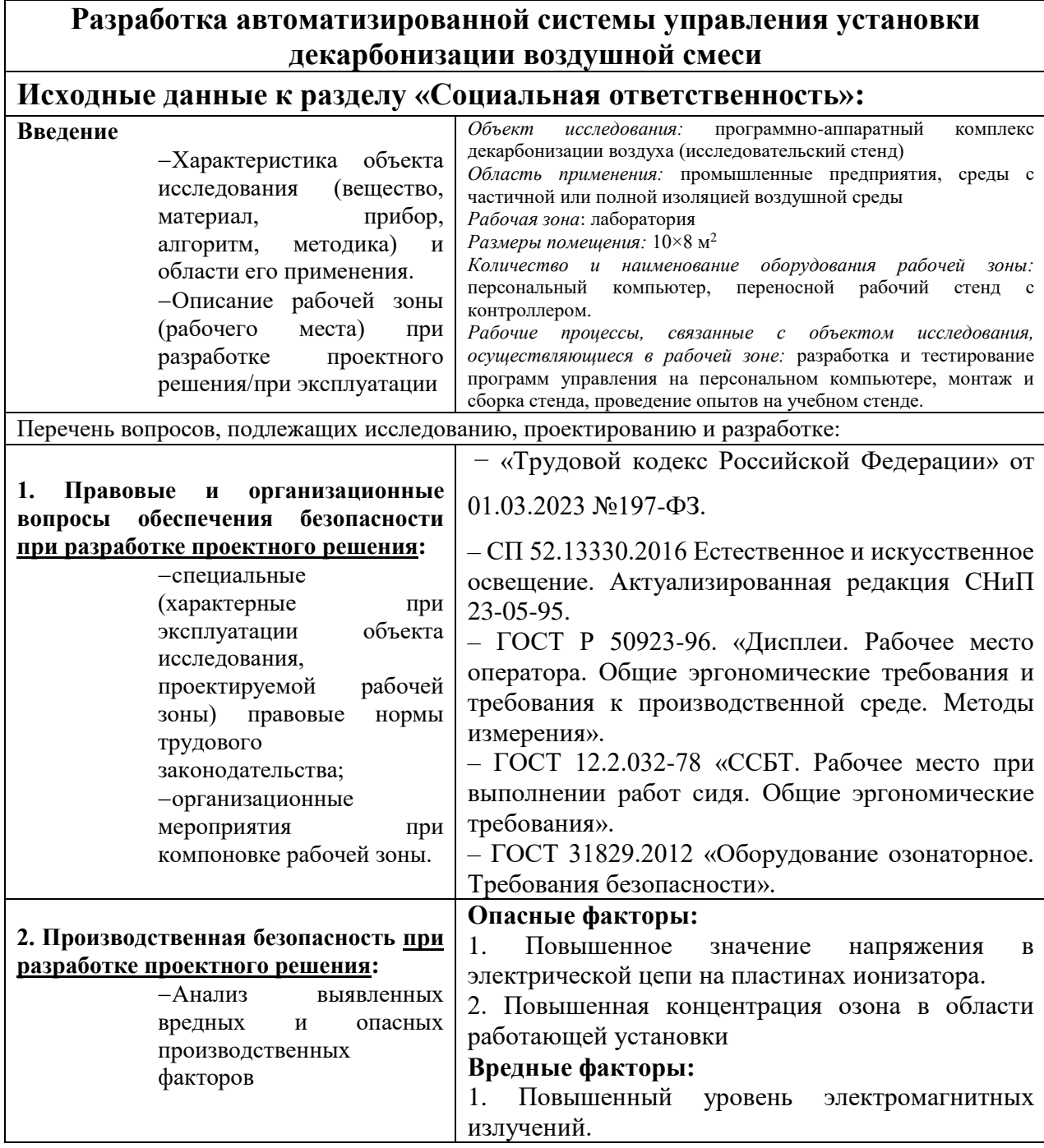

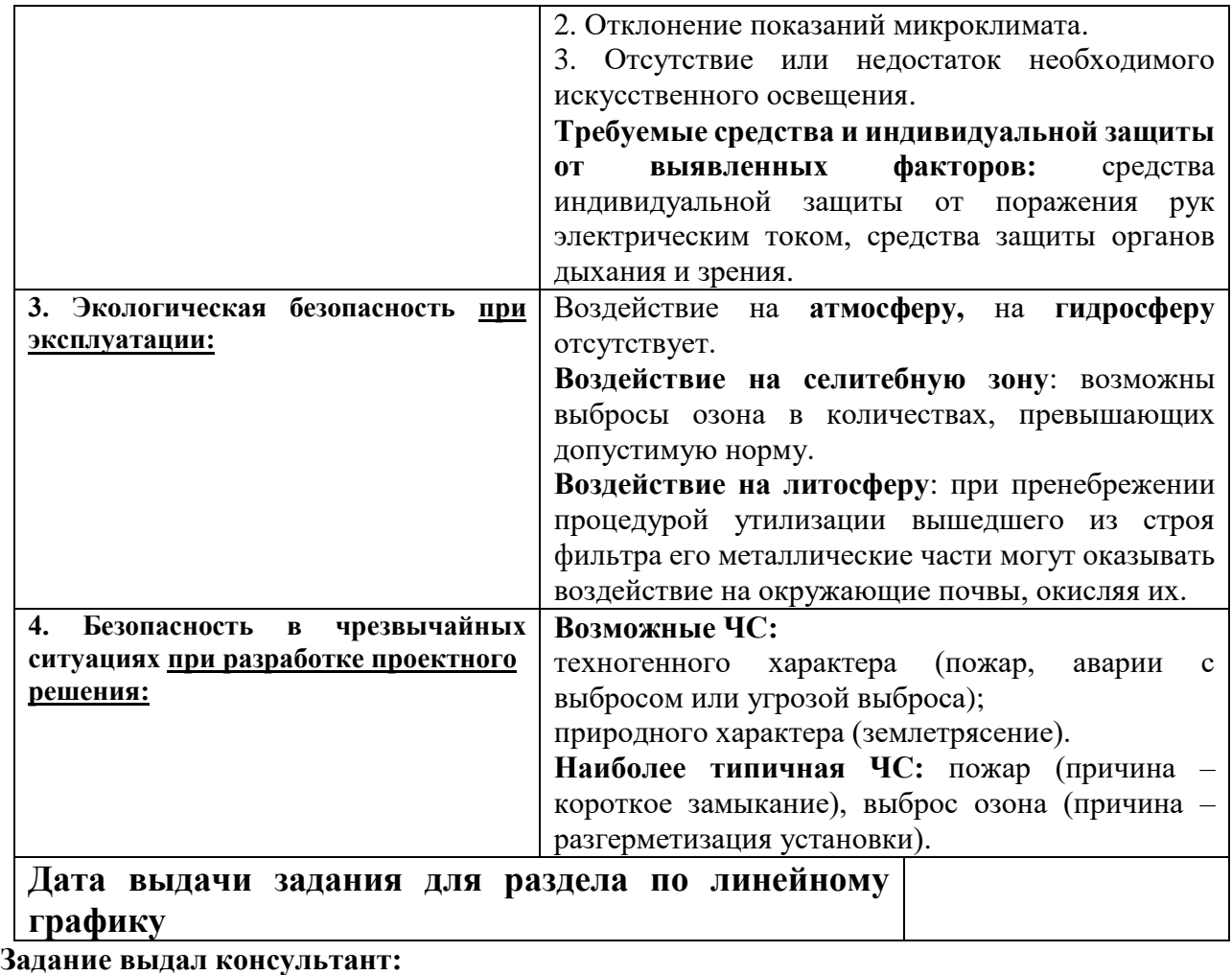

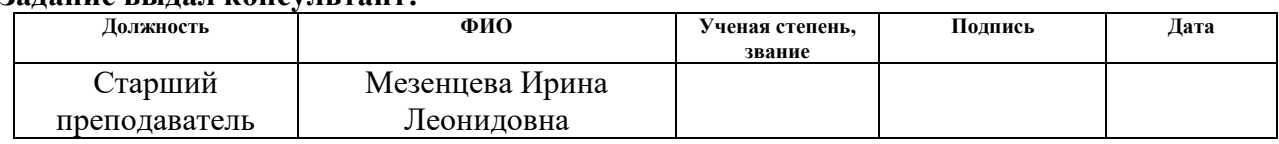

# **Задание принял к исполнению студент:**

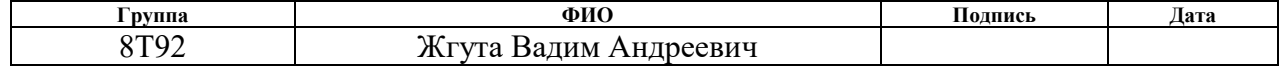

#### **Социальная ответственность**

#### **4.1 Введение**

Данный проект ВКР представляет из себя разработку системы автоматизированного управления для электростатических фильтров, а также разработку самой системы электростатических фильтров. Областью применения данных фильтров является их установка в помещениях, требующих химической и механической очистки воздуха, на промышленных и/или наукоёмких предприятиях. Потенциальными потребителями таких систем могут быть углесжигающие предприятия, заводы по переработке углеводородов. Также такие фильтрационные системы могут использоваться для регенерации воздуха в средах с полной или частичной изоляцией атмосферы, например, в глубокоземных бункерах или на космических станциях. Поскольку одним из побочных продуктов работы таких установок является озон, неустойчивое, но крайне химически активное соединение, то возникает необходимость провести анализ степени безопасности использования таких установок.

В данном разделе приводится описание процесса разработки системы автоматизированного управления электростатическими фильтрами с точки зрения обеспечения безопасности на рабочем месте. Перечисляются все правовые и законодательные нормы, регламентирующие условия проведения опытов и соблюдения рабочего процесса, а также требования к компоновке рабочей зоны, обеспечению безопасности во время разработки и непосредственной эксплуатации системы электростатических фильтров.

Помимо этого, в данном разделе рассматриваются вопросы охраны окружающей среды, проводится исследование возможных чрезвычайных ситуаций, прописываются алгоритмы действия сотрудников при возникновении ситуаций такого рода, а также прописываются регламенты защиты здоровья сотрудников при работе за данным стендом.

Рабочим местом для выполнения проекта служит помещение размерами 10×8 м<sup>2</sup> со следующим оборудованием: персональный компьютер, лабораторный стенд.

К осуществляемым рабочим процессам относятся разработка и тестирование программ управления на персональном компьютере, монтаж и сборка стенда, проведение опытов на учебном стенде.

# **Правовые и организационные вопросы обеспечения безопасности на рабочем месте**

Определим продолжительность времени работы за стендом. С учётом всех раннее перечисленных вредных и опасных производственных факторов, примем работу за стендом за полноценную трудовую деятельность. Таким образом, режим рабочего времени регламентируется трудовым кодексом Российской Федерации (далее – ТК РФ) [17]. Согласно 91-й статье ТК РФ, общая продолжительность трудовой недели составляет 40 часов рабочего времени. Нагрузка должна быть распределена равномерно. Таким образом, рабочая смена не может составлять более 8 часов рабочего времени при 5 дневной рабочей недели или более 7 часов рабочего времени при 6-дневной рабочей недели. Также необходимо учитывать то, что в ходе рабочего процесса должны быть организованы перерывы продолжительностью 10-15 минут через каждые 2 часа рабочего времени, а также должен быть организован один обеденный перерыв продолжительностью не менее 30 минут и не более 120.

Определившись с рабочим графиком, пропишем основные положения, касающиеся эргономики рабочего пространства. Ввиду того, что большую часть времени человек будет проводить сидя за компьютером, исполняя роль оператора, обратимся к документам, регламентирующим подобный образ работы.

В соответствии с ГОСТ Р 50923-96 [18], которые содержат эргономические требования к рабочему месту, необходимо обеспечить комфортную среду для оператора. Основными компонентами рабочего места являются рабочий стол, рабочий стул (кресло), дисплей и клавиатура.

Для монитора ЭВМ требуется, чтобы его конструкция позволяла оператору наблюдать экран фронтально. Для этого корпус монитора может быть повернут в горизонтальной плоскости на угол до 30 градусов относительно вертикальной оси, а также в вертикальной плоскости на угол до 30 градусов относительно горизонтальной оси с возможностью фиксации в нужном положении.

При создании рабочего места необходимо учитывать требования ГОСТ 12.2.032-78 "ССБТ. Рабочее место при выполнении работ сидя. Общие эргономические требования" [19] с целью минимизации воздействия вредных факторов на автора проекта. Некоторые ключевые моменты из этого стандарта включают следующее:

 Помещения, где установлены ПЭВМ, должны быть оборудованы защитным заземлением в соответствии с техническими требованиями.

 Ежедневно проводится влажная уборка и систематическое проветривание помещений с ПЭВМ.

 Рекомендуется расстояние между глазами пользователя и экраном видеомонитора составлять от 600 до 700 мм.

Также, учитывая специфику операторской работы, необходимо регламентировать грамотное размещение источников света на рабочем месте, потому как при продолжительной работе за компьютером, наибольшая физиологическая нагрузка приходится на зрительные органы сотрудника.

# **Производственная безопасность**

Для обеспечения производственной безопасности необходимо более внимательно рассмотреть раннее перечисленные опасные производственные факторы, а также предупредить их влияние на организм человека, перечислив рекомендованные средства индивидуальной защиты, согласно нормативным документам, в частности ГОСТ 12.0.003-2015 «ССБТ опасные и вредные производственные факторы. Классификация» [20].

Таблица 27 – Возможные опасные и вредные производственные факторы на

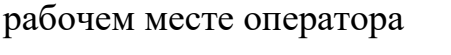

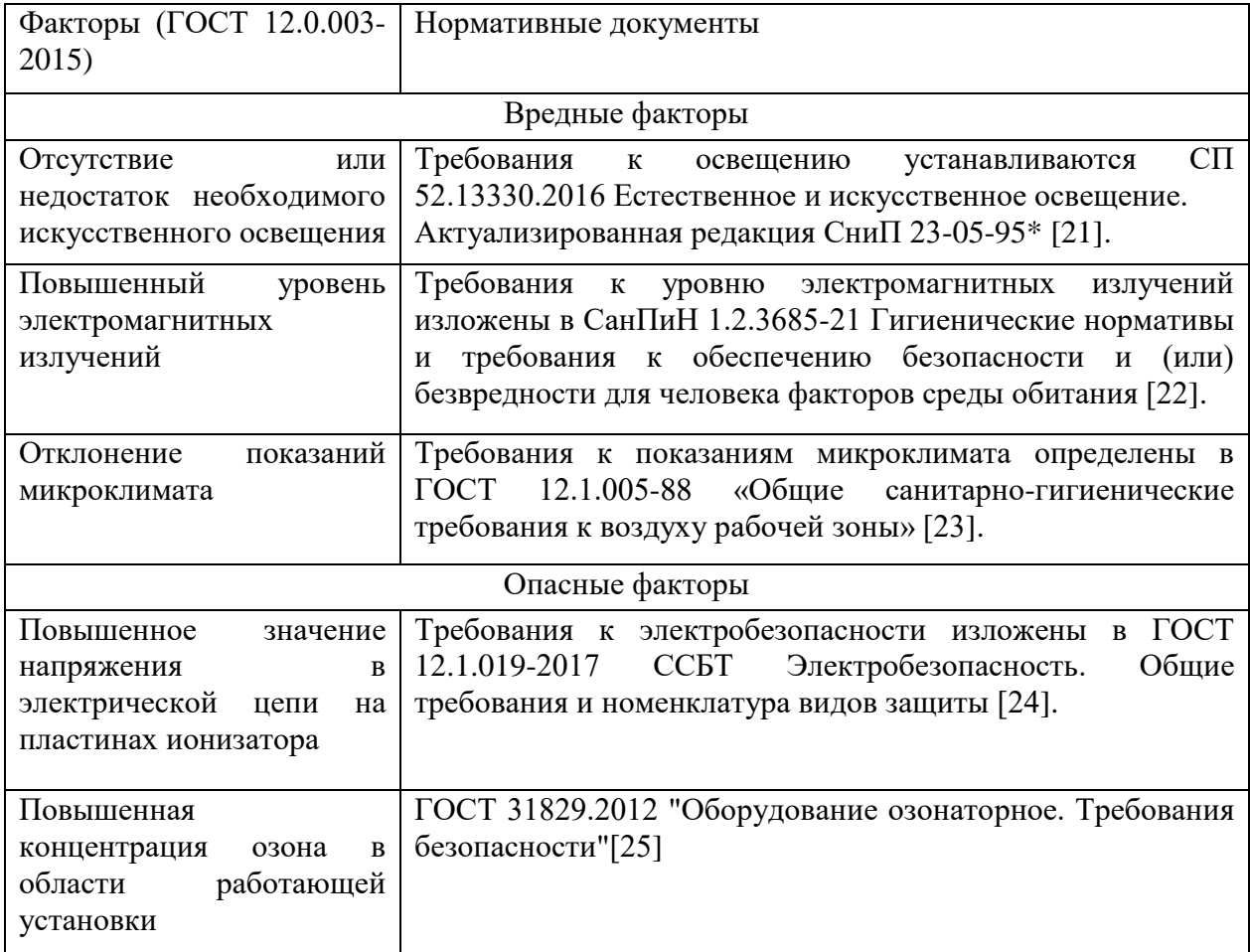

# **.1 Отсутствие или недостаток необходимого искусственного освещения**

Наиболее типичными последствиями недостаточной освещённости рабочего места являются ухудшение зрения, увеличение риска развития глазных заболеваний.

Требования к освещению рабочей зоны оператора основаны на документе СП 52.13330.2016 "Естественное и искусственное освещение", который является актуализированной редакцией СНиП 23-05-95 [26]. Согласно этому документу, следующие требования предъявляются к освещению:

Минимальный уровень освещенности для операторских рабочих мест составляет 500 люкс. Максимальный уровень освещённости экрана равен 300 люкс. Коэффициент пульсации не должен превышать 5%.

#### **.2 Повышенный уровень электромагнитных излучений**

Источником данного фактора является электромагнитное поле, создаваемое ионизатором между его электродами и в непосредственной близости от них. Наиболее типичными заболеваниями, которые могут возникнуть у человека вследствие повышенного уровня электромагнитных излучений, являются электромагнитная гиперчувствительность (ЭМГЧ) и различные нервно-психические расстройства. У людей, страдающих ЭМГЧ, возникают симптомы, такие как головные боли, головокружение, сонливость, раздражительность, проблемы с концентрацией, а также симптомы депрессии и тревоги. Некоторые люди могут также испытывать физические симптомы, такие как покалывание кожи, покраснение или сухость глаз, нарушение сна и др.

Согласно документу СанПиН 1.2.3685-21 "Гигиенические нормативы и требования к обеспечению безопасности и (или) безвредности для человека факторов среды обитания", допустимый уровень электромагнитных излучений на рабочем месте для электрических полей с частотой 50 Гц,

допустимое значение экспозиции составляет 25 кВ/м для электрического поля и 250 мкТл для магнитного поля.

#### **.3 Отклонение показаний микроклимата**

Согласно требованиям, определенным в ГОСТ 12.1.005-88 "Общие санитарно-гигиенические требования к воздуху рабочей зоны", следует соблюдать рекомендации для поддержания приемлемого уровня качества воздуха в рабочей зоне. Основные факторы, характеризующие показатели микроклимата:

- температура воздуха;
- скорость движения воздуха;
- относительная влажность воздуха;
- интенсивность теплового облучения.

Несоблюдение норм микроклимата в рабочем помещении может негативно отразиться на сотруднике. Пониженная температура провоцирует язвенные болезни, радикулит; могут появиться новые заболевания, связанные с органами дыхания и сердечно-сосудистой системы. Охлаждение тела работника может привести к производственным авариям. Повышенная температура воздуха снижает производительность труда, способствует развитию заболеваний общего характера.

Показатели микроклимата разделены на допустимые значения и оптимальные значения микроклимата. У работника, находящегося в помещении с допустимыми показателями микроклимата, может снизиться работоспособность, но такие условия не влекут за собой ухудшение здоровья.

Рабочее место, с соблюдением оптимальных значений микроклимата, способствует высокому уровню работоспособности и гарантирует нормальное здоровье работнику. Согласно вышеуказанному нормативному документу, работа с ПЭВМ относится к категории работ 1б. Таким образом, в таблице 18

приведены допустимые и оптимальные значения показателей микроклимата холодного и теплого периода года для категории работ 1б.

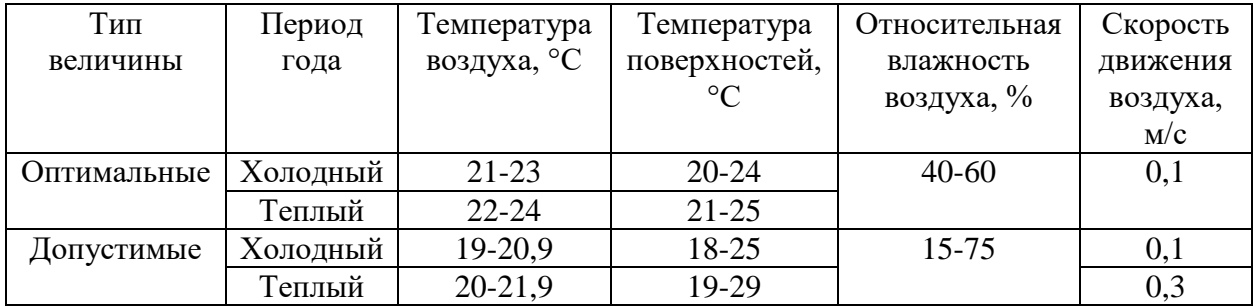

Таблица 28 – Оптимальные и допустимые значения микроклимата

Во избежание проблем со здоровьем в условиях допустимого микроклимата или хуже, необходимо использовать одежду для поддержания внутренней температуры тела и проводить регулярные физкультминутки.

# **Повышенное значение напряжения в электрической цепи на пластинах ионизатора.**

Поражение человека электрическим током может иметь серьезные последствия для здоровья и жизни. Наиболее типичные последствия включают ожоги, повреждения тканей, нарушения сердечно-сосудистой системы, нервной системы и органов дыхания. Поражение электрическим током может вызвать судороги, потерю сознания, сердечные аритмии, остановку сердца или остановку дыхания, что может привести к фатальному исходу. Даже при небольшом поражении током могут возникнуть долгосрочные последствия, такие как нарушение функций органов, хронические боли и психологические расстройства.

Для обеспечения безопасности работников от поражения электрическим током необходимо применять средства индивидуальной защиты рук. ГОСТ 12.1.019-2017 ССБТ "Электробезопасность. Общие требования и номенклатура видов защиты" определяет требования к средствам

индивидуальной защиты рук. Одним из наиболее распространенных средств защиты являются изолирующие резиновые перчатки. Кроме перчаток, могут применяться и другие средства защиты, такие как изолирующие накладки, рукавицы и диэлектрические коврики.

### **Возможность отравления озоном**

Источником этого фактора является процесс синтеза озона на этапе конструирования установки. Поскольку так или иначе с ним придётся контактировать, необходимо прописать основные меры защиты от него.

Последствиями воздействия озона на организм являются раздражение дыхательных путей, воспаление лёгких, астматические приступы, повреждение лёгочной ткани, а также поражение слизистых и глаз человека.

Норма предельно-допустимой концентрации озона на рабочем месте при условии 8-часового рабочего дня регулируется документом ГОСТ 31829.2012 "Оборудование озонаторное. Требования безопасности". Согласно этому стандарту, предельно-допустимая концентрация озона на рабочем месте не должна превышать  $0,1$  мг/м<sup>3</sup>. Это значение установлено для обеспечения безопасных условий работы и защиты здоровья работников от вредного воздействия озона.

В отношении средств индивидуальной защиты глаз и слизистых человека, ГОСТ 31829.2012 устанавливает требования к охране зрения и дыхательных путей. Средства индивидуальной защиты, такие как защитные очки, маски или респираторы, могут использоваться для предотвращения попадания озона в глаза и дыхательные пути.

### **Экологическая безопасность**

В данном подразделе описывается возможное негативное влияние электростатического фильтра на окружающую среду. В частности, стоит рассмотреть влияние озонаторного оборудования на литосферу, атмосферу, гидросферу и селитебную зону.

### **Литосфера**

В нормальных условиях работы воздействие ионизатора на литосферу будет отсутствовать. Однако рассмотрим вариант, при котором неисправное или вышедшее из строя оборудование не было должным образом утилизировано. В таком случае отсутствие утилизации списанного оборудования может негативно повлиять на литосферу в нескольких аспектах:

Загрязнение почвы: отсутствие утилизации списанного оборудования может привести к выбросу опасных химических веществ, которые загрязняют почву, когда оборудование разлагается и в нем находящиеся вредные компоненты начинают распадаться. Также при обслуживании и ремонте этого оборудования могут использоваться опасные химические вещества, которые могут оказаться на почве и привести к ее загрязнению.

Разрушение почвы: списанное оборудование, которое оставляют на месте без утилизации, может препятствовать росту растений, что в свою очередь приводит к эрозии почвы.

Изменение ландшафта: отсутствие утилизации оборудования может привести к накоплению мусора и его неправильному хранению, что в свою очередь может привести к изменению ландшафта и нарушению экологического баланса.

Опасность для животных: если списанное оборудование содержит опасные вещества, то оно может стать опасным для животных, которые могут случайно попасть на свалку или на место, где оборудование было оставлено без утилизации.

В целом, отсутствие утилизации списанного оборудования может негативно повлиять на литосферу и окружающую среду, поэтому важно принимать меры для его безопасной утилизации.

## **Селитебная зона**

Озонаторное оборудование, при неправильном использовании или неправильной эксплуатации, может иметь негативное влияние на людей, проживающих в селитебной зоне, во время своей работы.

Определим предельно допустимую концентрацию озона для населённых мест. Максимальной разовой ПДК является 0,16 мг/м<sup>3</sup>, среднесуточная составляет  $0.03 \text{ mT/m}^3$ . Озон имеет 1-й класс опасности, согласно Постановлению об утверждении гигиенических нормативов ГН 2.1.6.3492-17 "Предельно допустимые концентрации (ПДК) загрязняющих веществ в атмосферном воздухе городских и сельских поселений" [27].

Для предотвращения негативного влияния озонаторного оборудования на людей в селитебной зоне необходимо соблюдать рекомендации и требования, изложенные в соответствующих нормативных документах, включая ГОСТ 31829.2012. Также важно обеспечивать правильную установку, эксплуатацию и обслуживание озонаторов, контролировать концентрацию озона в воздухе и принимать меры для минимизации его воздействия на окружающую среду и здоровье людей.

### **Безопасность в чрезвычайных ситуациях**

В данном подразделе описаны алгоритмы действий сотрудников при возникновении наиболее типичных для данного проекта чрезвычайных ситуаций (далее – ЧС). Наиболее типичными ЧС техногенного характера являются возникновение пожара в ходе неисправности электрооборудования или нарушения правил безопасности при работе с ним и выбросы озона с последующим превышением допустимой нормы концентрации.

При возникновении пожара или признаков горения (дым, повышение температуры, запах гари), сотруднику необходимо:

Немедленно уведомить пожарную службу по номеру «01» о случившемся ЧС, сообщив адрес происшествия и свою фамилию.

Обесточить электропитание.

Открыть все запасные выходы из здания.

Закрыть все окна, двери следует держать немного приоткрытыми.

По возможности, принять меры по эвакуации людей и документов.

Приступить к тушению огня имеющимися средствами пожаротушения.

Встретить прибывшую команду пожарной службы и покинуть здание согласно плану эвакуации.

Согласно статье 8 Федерального закона от 22.07.2008 N 123-ФЗ (ред. 30.04.2021) "Технический регламент о требованиях пожарной безопасности" возможный пожар на рабочем месте является относится к классу пожаров горючих веществ и материалов электроустановок, находящихся под напряжением (E) [28]. Для тушения пожара такого класса необходимо применять исключительно углекислотные или порошковые огнетушители, находящиеся в помещениях офиса. Огнетушители должны быть в каждом помещении и быть готовыми к использованию.

Алгоритм действий для сотрудников при выбросе озона на предприятии может быть следующим:

1. Обнаружение выброса озона: Сотрудники должны быть обучены распознавать признаки выброса озона, такие как характерный запах, раздражение глаз и дыхательных путей, покраснение кожи и другие симптомы. При обнаружении подозрительных признаков, необходимо немедленно сообщить об этом ответственному лицу или службе безопасности.

2. Эвакуация: в случае выброса озона, сотрудники должны немедленно покинуть зону выброса и двигаться к безопасной области. Эвакуация должна происходить с соблюдением всех процедур и инструкций, установленных предприятием.

3. Уведомление ответственных лиц: После эвакуации, сотрудники должны сообщить о выбросе озона ответственным лицам или службе безопасности предприятия. Это позволит быстро принять необходимые меры для предотвращения распространения озона и минимизации его воздействия на окружающую среду и здоровье людей.

4. Изоляция и предотвращение распространения: Если возможно, необходимо принять меры по изоляции и ограничению зоны выброса озона. Это может включать закрытие дверей и окон, выключение систем вентиляции, а также применение противоэффузионных средств или барьеров для предотвращения распространения озона на другие рабочие зоны.

5. Защита дыхательных путей и кожи: Сотрудники, которые должны оставаться в зоне выброса озона для выполнения неотложных задач, должны быть оснащены средствами индивидуальной защиты. Это может включать использование респираторов, защитных масок, очков, рукавиц и других средств для защиты дыхательных путей и кожи от воздействия озона.

6. Соблюдение инструкций и руководств: Сотрудники должны строго соблюдать все инструкции и руководства, предоставленные предприятием, относительно выброса озона. Это включает соблюдение правил эвакуации, использование средств индивидуальной защиты, уведомление ответственных лиц и соблюдение предписаний по предотвращению распространения и устранению выброса озона.

7. Послеинцидентные меры: После устранения выброса озона и возврата в нормальные условия, необходимо провести анализ происшедшего инцидента и принять меры для предотвращения подобных ситуаций в

будущем. Это может включать ревизию процедур работы с озонаторами, обучение сотрудников, обновление системы безопасности и т.д.

Важно, чтобы сотрудники были хорошо обучены и осведомлены о процедурах и мерах безопасности при выбросе озона на предприятии. Постоянное обновление знаний и проведение тренировок помогут обеспечить безопасную и эффективную работу с озонаторным оборудованием.

#### **Выводы по разделу «Социальная ответственность»**

В результате анализа раздела "Социальная ответственность" были идентифицированы основные нормативные акты, регулирующие безопасность труда на рабочем месте. Основываясь на этих нормативных документах, были установлены необходимые параметры для освещения, микроклимата и уровня шума на рабочем месте. Соблюдение этих параметров способствует поддержанию высокой работоспособности в течение рабочего дня и повышению производительности.

Помещению, в котором проводятся работы с электростатическими фильтрами присвоена II категория электробезопасности в соответствии с пунктом 1.7 ПУЭ и категория «Г» взрывопожарной опасности согласно СП 12.13130.2009 "Определение категорий помещений, зданий и наружных установок по взрывопожарной и пожарной опасности" [29].

Согласно Правилам по охране труда при эксплуатации электроустановок, персоналу, занимающемуся обслуживанием систем с электрическим приводом при напряжении до 1000В, должна быть присвоена II группа по электробезопасности.

Работе, проводимой в помещении с ионизатором присвоена средняя категория труда (Б), согласно СанПиН 1.2.3685-21 "Гигиенические нормативы и требования к обеспечению безопасности и/или безвредности для человека факторов среды обитания".

Согласно постановлению Правительства Российской Федерации от 31 декабря 2020 года N 2398 «Об утверждении критериев отнесения объектов, оказывающих негативное воздействие на окружающую среду, к объектам I, II, III и IV категорий» (с изменениями на 7 октября 2021 года) объект относится к IV категории [30].

#### **Заключение**

В ходе составления выпускной квалификационной работы бакалавра были выполнены все этапы, прописанные в техническом задании к выполнению работы, а также соблюдены все требования к выполнению этих этапов.

Был произведён анализ литературы по соответствующей тематике и изучение конструкций устройств электростатических фильтров.

Было проведено исследование основных принципов работы настоящего ионизатора, на основе которого разработана и спроектирована схема автоматизированного управления электростатическим фильтром.

Написана и проверена программная математическая модель процесса. Для системы автоматизации были составлены структурная схема проекта, функциональная схема автоматизации и схема внешних соединений.

Были прописаны требования к оборудованию системы и произведён подбор оборудования согласно этим требованиям.

В разделах ВКР «Социальная ответственность» и «Финансовый менеджмент и ресурсоэффективность» были рассмотрены вопросы обеспечения безопасности на рабочем месте инженера и рентабельность идеи рыночного развития данного проекта.

### **Список источников**

1. Патент 2356632 Россия. МПК B03С 3/15. Фильтр очистки газового потока. В.Б. Лапшин, А.А. Палей. Опубл. 27.05.2009. Бюлл. № 15.

2. Патент 179145 Россия. МПК B03С 3/08. Электростатический фильтр для очистки воздуха. В.Ю. Цыпкин Опубл. 28.04.2018.

3. Патент 163578 Россия. МПК B03С 3/41. Электростатический фильтр для очистки воздуха. И.О. Сидоров Опубл. 27.07.2016.

4. Патент 170798 Россия. МПК B03С 3/02. Ячейка газоконвертора плазменная газоразрядная. И.О. Сидоров Опубл. 11.05.2017.

5. Дмитрий Мансфельд, Сергей Синцов, Никита Чекмарев, Александр Водопьянов, Журнал по утилизации CO2, №40, 2020, стр. 4-7.

6. Леонов Сергей Владимирович, Жгута Вадим Андреевич, НИИ ТПУ, г. Томск, Томская Область, Ст. РАЗРАБОТКА СИСТЕМЫ ДЕКАРБОНИЗАЦИИ ВОЗДУХА С ПРИМЕНЕНИЕМ ТЕХНОЛОГИИ ПЛАЗМЕННОГО ПИРОЛИЗА, стр. 2-3

7. ГОСТ 34.602-89 «Информационная технология. Комплекс стандартов на автоматизированные системы»

8. ГОСТ 21.208-2013 «Система проектной документации для строительства. Автоматизация технологических процессов. Обозначения условных приборов и средств автоматизации в схемах»

9. ГОСТ Р 58908.12-2020 (ИСО 81346-12:2018) «Промышленные системы, установки, оборудование и промышленная продукция. Принципы структурирования и коды»

10. ГОСТ 21.408-93 «Система проектной документации для строительства. Правила выполнения рабочей документации автоматизации технологических процессов»

11. ПЛК160(М02) Программируемый логический контроллер, Руководство по эксплуатации, 07.2021, версия 1.18

12. ТРН-1-25-ЦВ Тиристорный регулятор напряжения, паспорт, ООО "ЭНЕРГИС", Киров, 2015г.

13. Каталог продукции, интеллектуальные датчики СДВ, НПК ВИП, Екатеринбург, 2018г.

14. МПТ-01 температурный преобразователь, спецификация, МераПрибор, редакция 2.1

15. SCHMIDT SS20.250 погружной расходомер, SCHMIDT Technology, Санкт-Петербург

16. ОВЕН ПКГ 100-СО2 преобразователь концентрации газа, руководство по эксплуатации, Москва

17. Трудовой кодекс Российской Федерации от 30.12.2001 №197-ФЗ (ред. от 1 марта 2022 года)

18. ГОСТ Р 50923-96. «Дисплеи. Рабочее место оператора. Общие эргономические требования и требования к производственной среде. Методы измерения»

19. ГОСТ 12.2.032-78 «ССБТ. Рабочее место при выполнении работ сидя. Общие эргономические требования»

20. ГОСТ 12.0.003-2015 «ССБТ опасные и вредные производственные факторы. Классификация»

21. СП 52.13330.2016 Естественное и искусственное освещение. Актуализированная редакция СниП 23-05-95\*

22. СанПиН 1.2.3685-21 Гигиенические нормативы и требования к обеспечению безопасности и (или) безвредности для человека факторов среды обитания

23. Требования к показаниям микроклимата определены в ГОСТ 12.1.005-88 «Общие санитарно-гигиенические требования к воздуху рабочей зоны»

24. Требования к электробезопасности изложены в ГОСТ 12.1.019- 2017 ССБТ Электробезопасность. Общие требования и номенклатура видов защиты

25. ГОСТ 31829.2012 "Оборудование озонаторное. Требования безопасности"

26. СП 52.13330.2016 "Естественное и искусственное освещение", который является актуализированной редакцией СНиП 23-05-95

27. ГН 2.1.6.3492-17 "Предельно допустимые концентрации (ПДК) загрязняющих веществ в атмосферном воздухе городских и сельских поселений"

28. 22.07.2008 N 123-ФЗ (ред. 30.04.2021) "Технический регламент о требованиях пожарной безопасности"

29. СП 12.13130.2009 "Определение категорий помещений, зданий и наружных установок по взрывопожарной и пожарной опасности"

30. Постановление Правительства Российской Федерации от 31 декабря 2020 года N 2398 «Об утверждении критериев отнесения объектов, оказывающих негативное воздействие на окружающую среду, к объектам I, II, III и IV категорий»

**Приложение А**

# **(обязательное)**

**Структурная схема автоматизации**

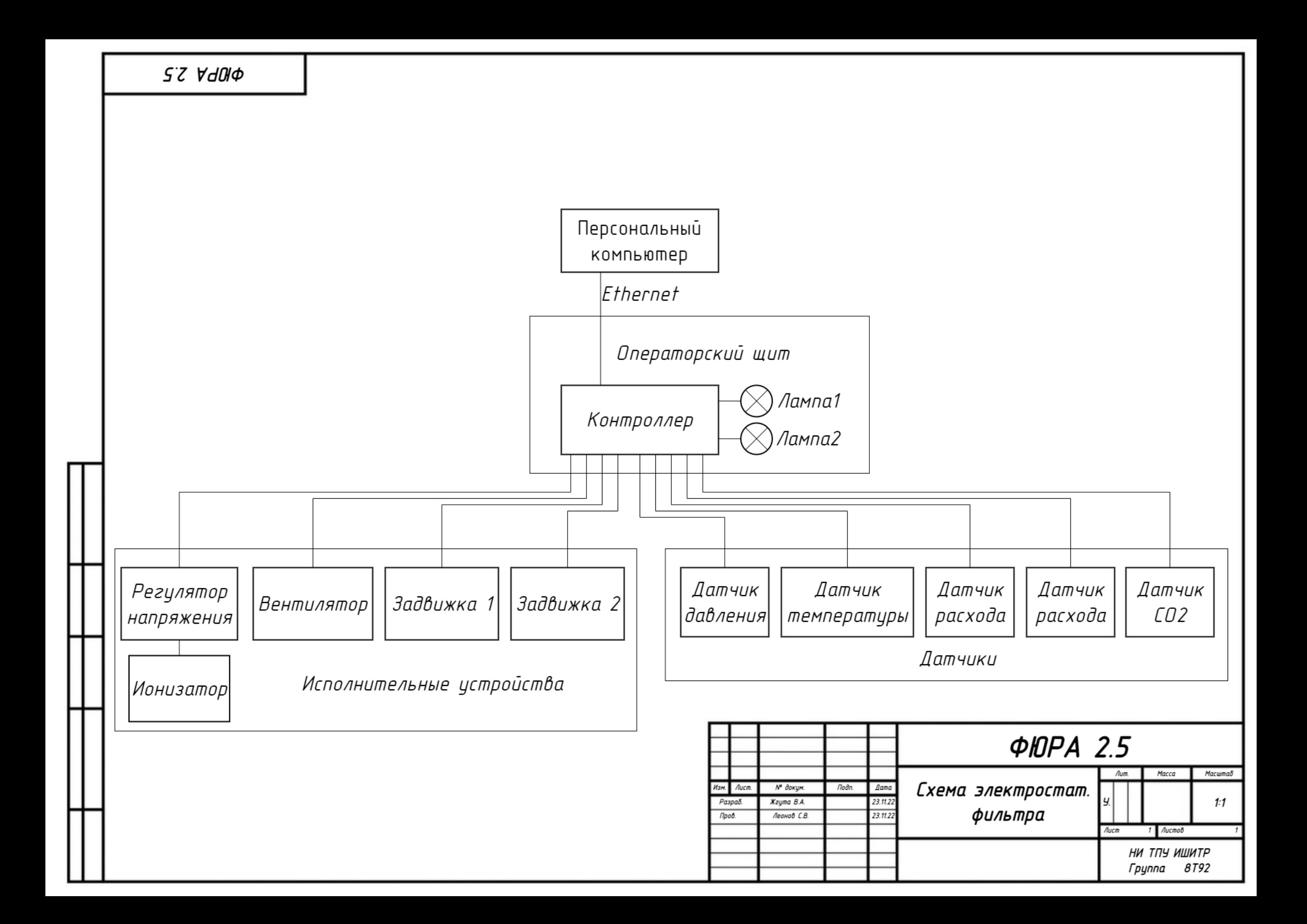

# **Приложение Б**

# **(обязательное)**

**Функциональная схема автоматизации**

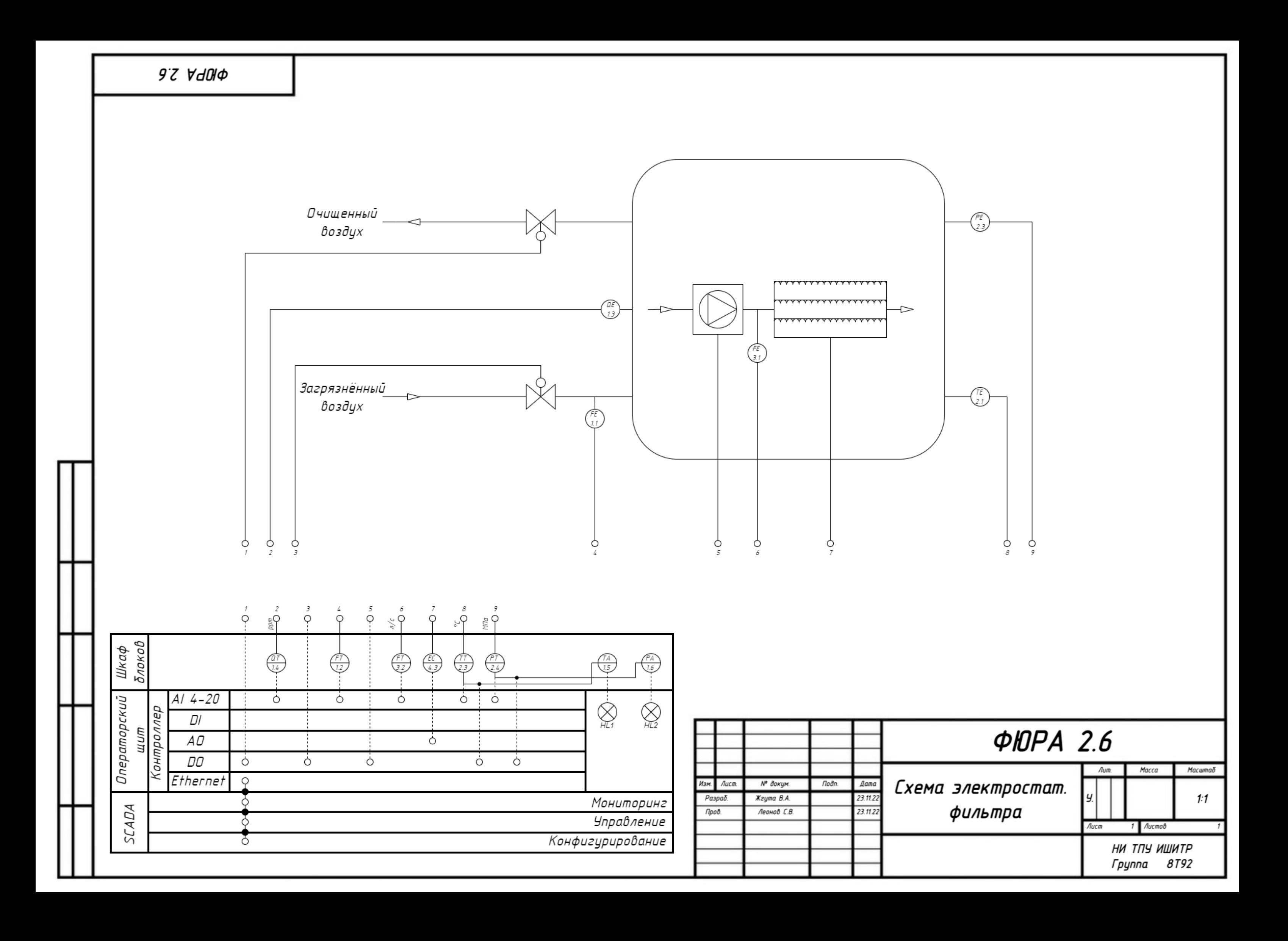
**Приложение В**

**(обязательное)**

**Схема внешних соединений**

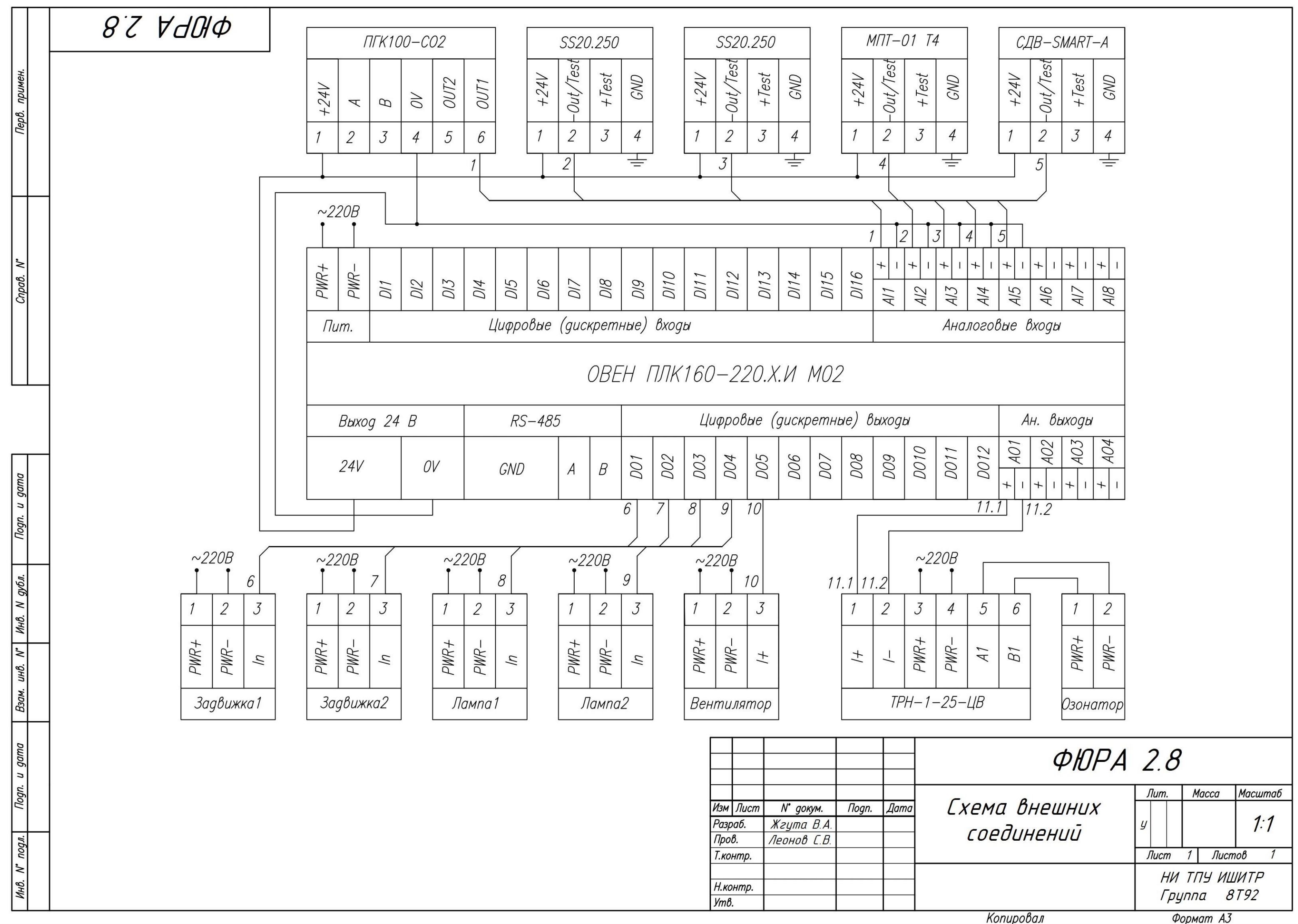

## **Приложение Г**

## **(обязательное)**

## **Код и блок-схема математической модели**

Листинг Г1 – код математической модели

```
1. from matplotlib import pyplot as plt 
      2. from matplotlib import style
      3.
      4. iznach cone = 0.0355. moschnost = 0.146. obiem = 1207. skorost = 8.58. style.use('ggplot')
      9. #plt.rcParams['axes.facecolor'] = (0.5, 0, 0)10. x = [1]11. y = []12.
      13. x dead = []14. y_dead = []15.
      16. x danger = []
       17. y_danger = \lceil18.
       19. x_norm = []20. y_norm = []
      21. 
      22. x_clear = []23. y_clear = []24. i=025. while(iznach conc>=0.004):
      26. x.append(i)
      27. y.append(iznach_conc*100)
      28.
      29. x dead.append(i)30. y_dead.append(0.015*100)
      31.
      32. x_danger.append(i) 
      33. y_danger.append(0.01*100)
      34.
      35. x_norm.append(i) 
      36. y_norm.append(0.006*100)
      37.
      38. x_clear.append(i) 
      39. y_clear.append(0.004*100)
      40. iznach conc = (iznach conc*(obiem-skorost) + skorost*iznach conc*(1-
moschnost))/obiem
      41. i+=1
```
Продолжение листинга Г1 – код математической модели

42. plt.plot(x, y, 'blue', label='line one', linewidth=5) 43. plt.plot(x\_dead, y\_dead, 'red', label='line two', linewidth=2) 44. plt.plot(x\_danger, y\_danger, 'orange', label='line three', linewidth=2) 45. plt.plot(x\_norm, y\_norm, 'yellow', label='line four', linewidth=2) 46. plt.plot(x\_clear, y\_clear, 'green', label='line five', linewidth=2) 47. 48. plt.title('Зависимость концентрации углекислого газа от времени') 49. plt.xlabel('Время работы t, мин') 50. plt.ylabel('Концентрация CO2, %') 51. print(i) 52. 53. plt.show()

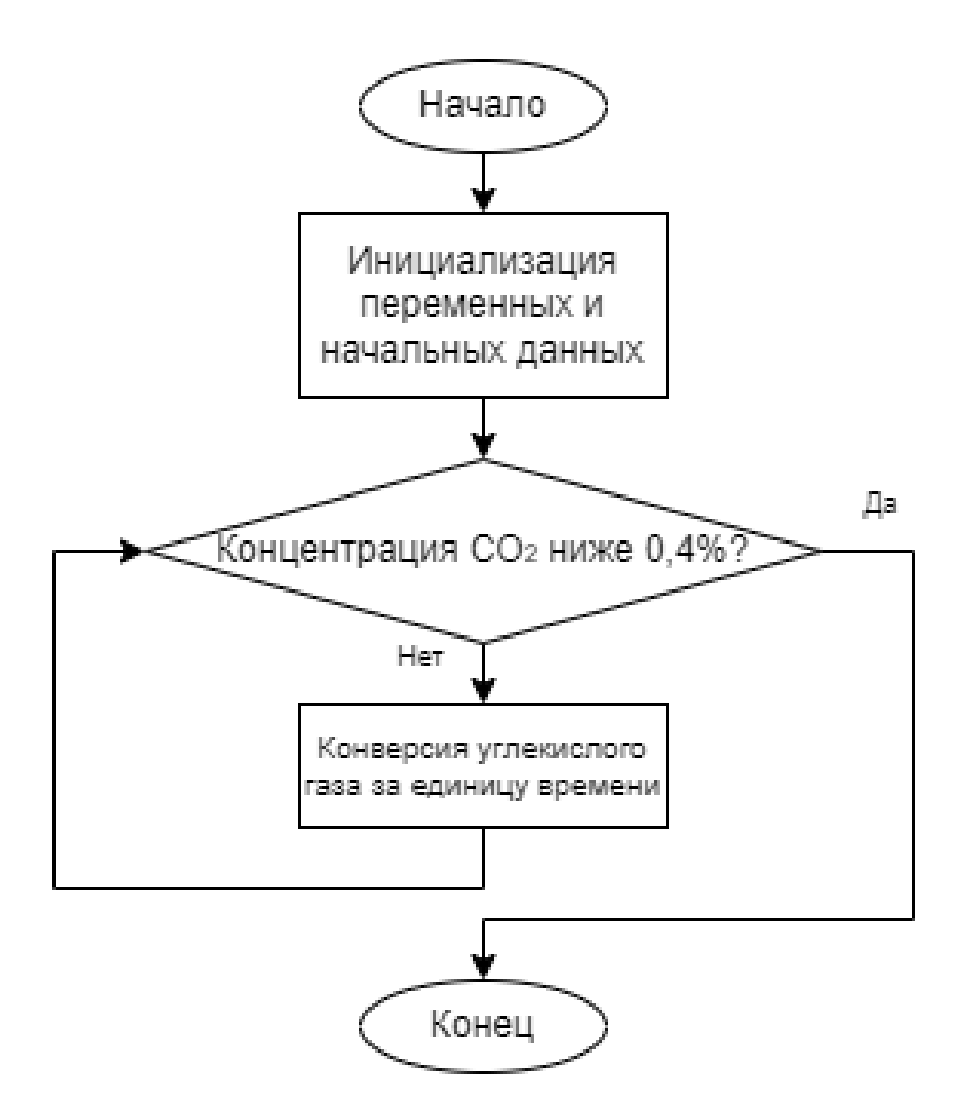

Рисунок Г2 – Блок-схема работы программы